Informationssysteme Prof. Dr. Matthias Jarke

I Physikalisches Institut Lehr- und Forschungsgebiet Hochenergiephysik Prof. Dr. Christoph Berger

# DIPLOMARBEIT

# Studie zur Anbindung von ob jekt-orientierten Datenbanken in der Teilchenphysik

Sven Thoennissen

ii

# Vorwort

Diese Diplomarbeit wurde von Herrn Prof- Dr- Christoph Berger I- Physikalisches Institut ermoglicht und betreut- meine Erste Bron- (Herr Professionen andere Matthias III) ist Bron- (1988)  $\alpha$  meine Betreuer sind Thomas Hadisburg Physical I und Thomas List Information  $\alpha$  . Dies ist die erste Diplomarbeit bei H1 im Rahmen der Informatik, wodurch bei beiden Instituten Neuland betrefen wird- Beide Lehrstuhle arbeiten n zusammen und howen zusammen und howen zusammen und auf eine erfolgreiche Zukunft-

Ich mochte den HMitarbeitern Claus Kleinwort Ralf Gerhards Sergey V- Levonian Hans-Christian Schultz-Coulon, Christoph Grab, Martin Hennecke, Jürgen Scheins, Sascha Caron und Jan Olsson fur ihre Kooperation und Unterstutzung danken- Dank gilt auch Frau Eva ArderiuRibera CERN RD fur ihre Hilfe zu Ob jectivityDB Tony Johnson (SLAC, JAS) für JAS und Support, den Mitarbeitern der Firma Micram Object Technology fur den Support zu Ob jectivit y Ob jectivity Inc- fur ein WhiteP aper Akmal B- Chaudhri fur  $M$ ithilfe bei seinen Veror $M$ arion Brandt $R$ Unterstutzung- Meiner Familie mochte ich fur Geist moralische Hilfestellung und Starke während meines Studiums danken.

Hiermit versichere ich, daß ich die Arbeit selbständig verfaßt und keine anderen als die angegebenen Quellen und Hilfsmittel benutzt sowie Zitate kenntlich gemacht habe-

(Datum) (Unterschrift/Sven Thoennissen)

iv VORWORT

# Inhaltsverzeichnis

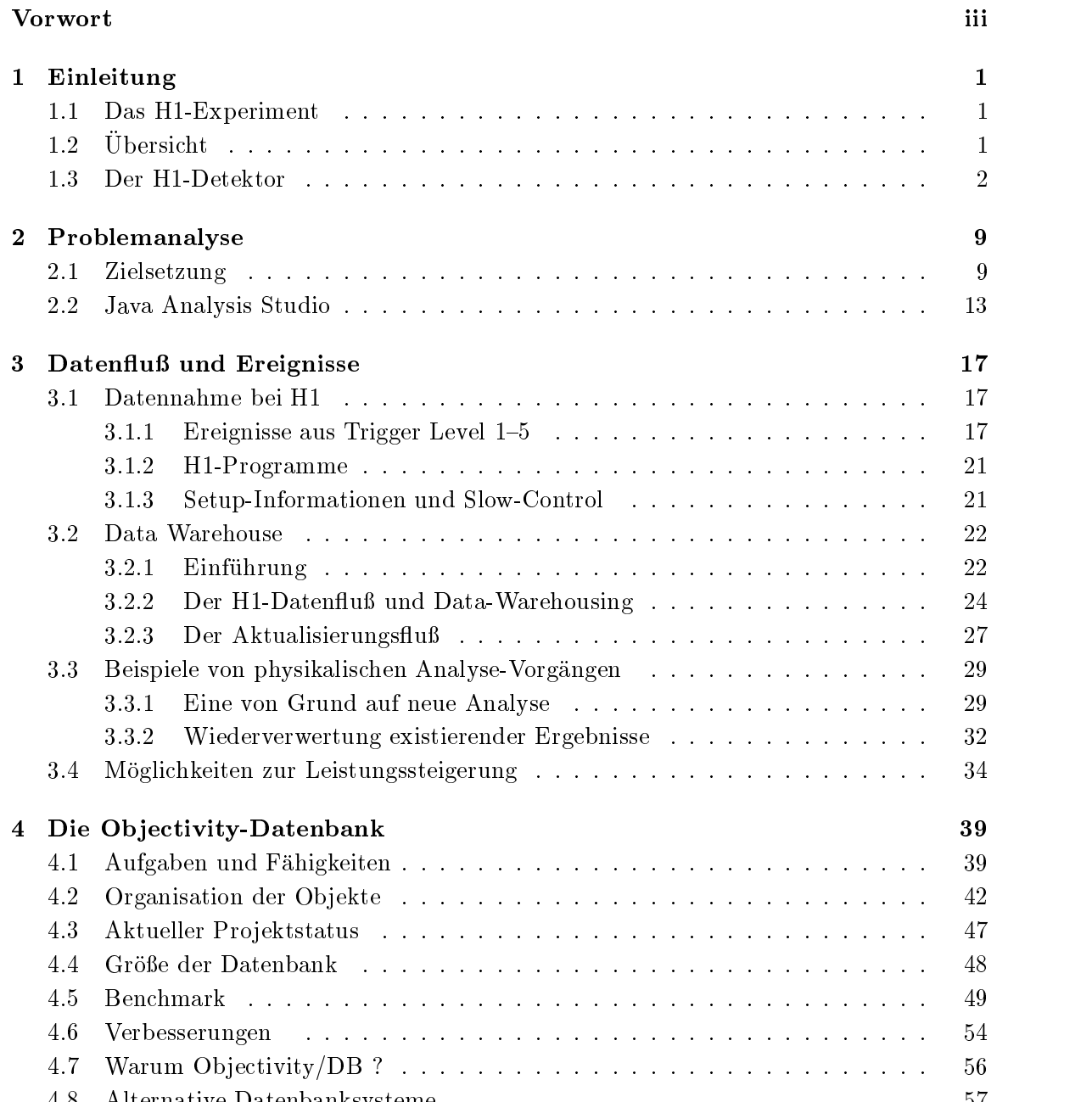

- Alternative Datenbanksysteme -- - - - - - - - - - - - - - - - - - - - - - - -

### vi INHALTSVERZEICHNIS

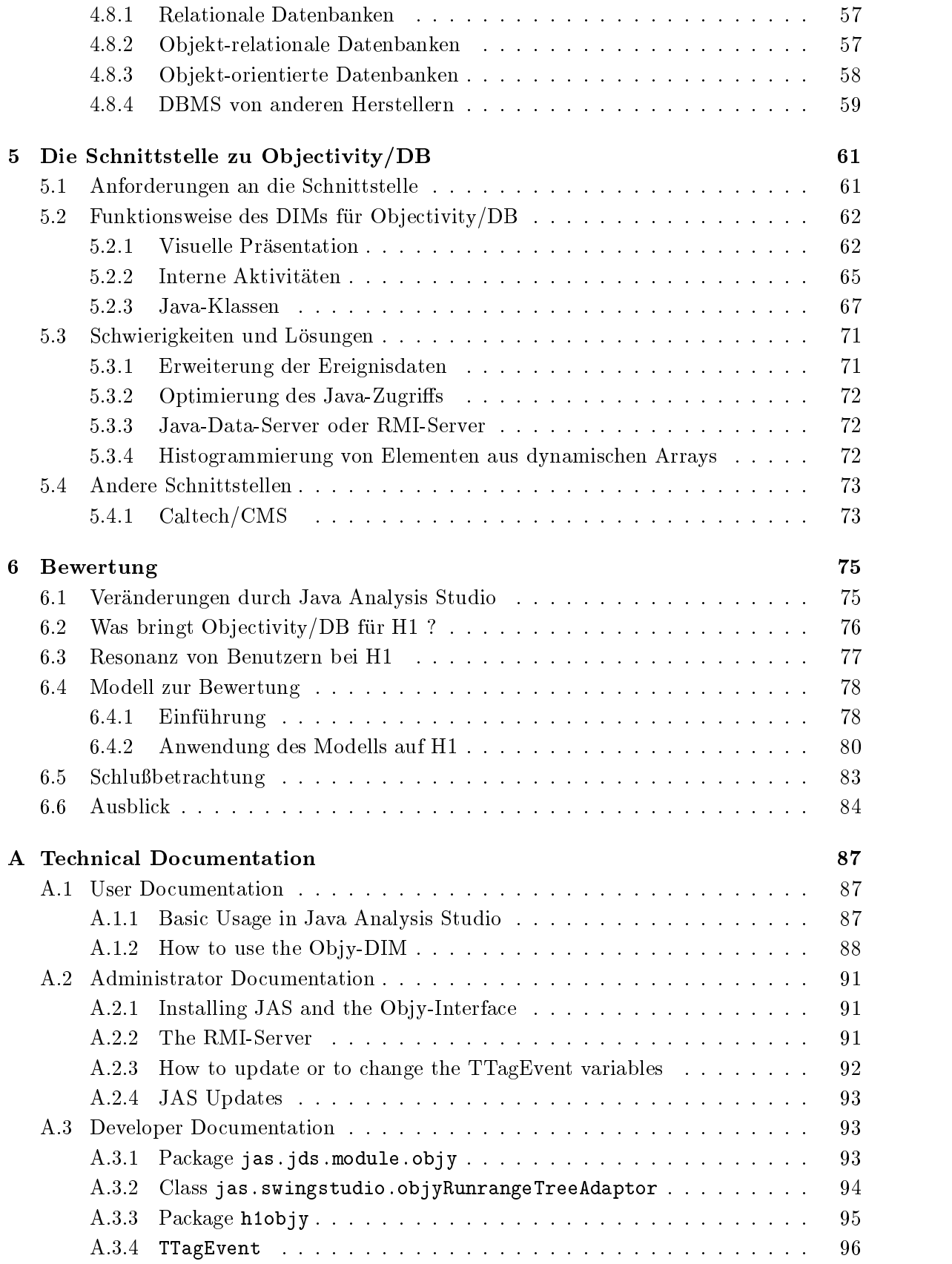

### INHALTSVERZEICHNIS vii

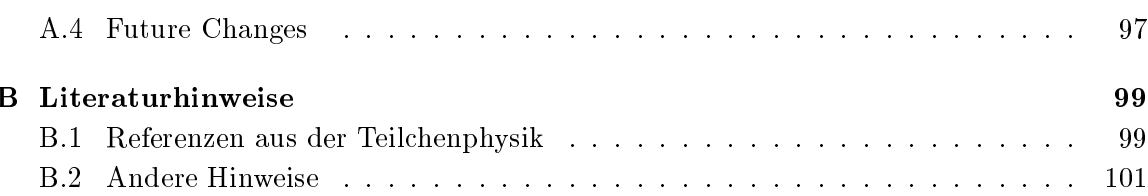

# viii INHALTSVERZEICHNIS

# Kapitel

# Einleitung

# 1.1 Das H1-Experiment

Das Deutsche Elektronen-Synchrotron (DESY) wurde 1959 in Hamburg zur Erforschung fundamentaler Eigenschaften in der Teilchenphysik gegründet die Teilchenphysik gegründet aus o $\Gamma$ Mitteln nanziert- HERA ist der Name des Speicherringes ein unterirdischer nicht ganz kreisrunder Tunnel mit einem Umfang von km- Dort werden Elementarteilchen durch Vorbeschleuniger eingespeist und bei mehreren Umlaufen auf sehr hohe Energien beschleu nigt- Diese Teilchen sto
en schlie
lich im HDetektor entgegengesetzt zusammen und erzeugen viele andere Elementarteilchen die vom Detektor erfa
t werden- Zur Zeit wird bei HERA mit Protonen und Elektronen- experimentiert-

oration besteht aus die die aus die aus die aus die aus die aus die aus die aus die aus die aus die aus die au Landern stammen- Das HExperiment ist wahrend der Jahre entstanden und begann seine Datennahme- Das Ziel sind die Erfassung der Struktur des Protons Un tersuchungen grundlegender Wechselwirkungen zwischen Elementarteilchen sowie die Suche nach Möglichkeiten, das aktuelle Standardmodell der Physik auf die Probe zu stellen.

Da die Diplomarbeit im Rahmen eines Informatikstudiums verfaßt wird, soll bei der Erklarung des HDetektors nicht allzusehr auf die physikalischen Details eingegangen wer den adere den sich den HD et den HD et den HDETER die den HDETER geeigneten Diplom oder die der Diplom oder di <u>- Berger oder im Herrn Profil – der im Holland-Berger oder im Holland im Holland</u>

# $1.2$  Ubersicht

Die Diplomarbeit beschäftigt sich mit der Anbindung von Analyse-Software in Java an eine Datenbank- Dort sollen physikalische Me
ergebnisse gespeichert werden die den Mitarbei tern zur Auswertung zur Verfugung gestellt werden- Zusatzlich werden Aspekte aus der Informatik in bezug auf die Datenbank betrachtet-

<sup>-</sup>HERA wird daher auch als "Collider" bezeichnet. Andere Beschleuniger fuhren "Fixed-Target"-Experimente durch, wobei sich eines der beiden Teilchen in Ruhe befindet.

<sup>-</sup>Protonen werden auf 920 GeV, Elektronen auf 27.5 GeV beschleunigt. I GeV (Giga-Elektronen-Volt) – – ist die Energie, die ein Elektron benötigt, um eine Potentialdifferenz von 1 Giga-Volt zu überwinden. Die Teilchen erreichen dabei etwa 99.99% der Lichtgeschwindigkeit.

Nach einer Einführung über den Detektor und das H1-Experiment wird in Kapitel 2 die Problemstellung der Diplomarbeit erlautert- Da die Art und die Gro
e der Daten bei der Datenbank eine wichtige Rolle spielen, wird in Kapitel 3 der Daten- und Informationsfluß von der Erfassung der Me
daten bis hin zur Auswertung durch den Forscher dargestellt werden- en wird dabei die Modellierungssprache UML Fowler benutztelligen benutzten er der erstenden der Datenung in H1 wird auf das Data-Warehouse-Konzept abgebildet, um Lösungsansätze aus diesem Bereich zu nden- Anschlie
end werden zwei reale AnalyseSzenarien aus der Teilchenphysik vorgestellt, anhand deren Probleme und Lösungen diskutiert werden.

ob jectivity om die Antonie wird in Kapitel in Kapitel von Hartenbank wird in Kapitel von Hartenbank wird der werden zusammen mit die Realisierungen durch Ob jectivity jaar teentheer Organisation op die Organisation sation der Datenbank wird erklärt und die Struktur der H1-Daten wird hierauf abgebildet- Es werden eigene Benchmarks vorgestellt und diskutiert und anschlie
end wird auf Probleme und Verbesserungsvorschlage aufmerksam gemacht- Beim Vergleich vom ob jekt orientierten mit dem relationalen Datenbank-Management-Konzept wird auf deren Stärken und Schließen eingegangen seine werden in Anlehnung daran weitere Datenbanksy daran weitere Datenbanksy der steme aus der gleichen Leistungsklasse vorgestellt-

In Kapitel wird auf die JavaSchnittstelle eingegangen- Die Verbindungen zur Daten bank werden erklart- Aufgetretene Probleme bei der Entwicklung werden zusammen mit deren Losungen genannt- Abschlie
end wird in Kapitel der Nutzen aus der Datenbank und der Java Schnittstelle für der gezogen- der und Nachteilt welche Vor und Nachteile und Nachteile sich ergeben haben, und ob eventuell andere Lösungen in Frage kommen.

Abschlie
end wird eine Bewertung des neuen Systems durchgefuhrt welches aus der JavaSchnittstelle deren FrontEnd und der Datenbank besteht- Hier gehen die Vor und Nachteile dieser Komponenten in Verbindung mit Ruc kmeldungen von Benutzern ein- Zusatz lich wird ein Modell aus der Fachliteratur zur Bewertung von Informationssystemen auf An wender gepruft und mit dem System kombiniert- die Diplomarkeit schließen der System kompiniert- einer den der zusammenfassenden Schlu
folgerung und einem praktischen Ausblick auf die nahe Zukunft der objekt-orientierten Entwicklungsarbeit von H1.

In Anhang A werden die Arbeitsweise und die Module der Java-Schnittstelle beschrieben. Er ist in Abschnitte unterteilt die BenutzerDokumentation fuhrt in die An wendung der Schnittstelle ein, die Administrator-Dokumentation erklärt Installation und Wartung der Schnittstelle, die Entwickler-Dokumentation beschreibt die Programm-Module, und eine Liste von zukunftigen Aufgaben wird beschrieben- Der gesamte Anhang der technischen Dokumentation wurde wegen der internationalen Belegschaft von H1 in Englisch verfaßt.

#### $1.3$ Der H1-Detektor

Die Elektronen und Protonen werden in Linearbeschleunigern<sup>3</sup> erzeugt und in ein System von vorbeschleunigern mjiziert. Dort werden sie auf nohere Energien gebracht. Nach der Einspeisung in den HERASpeicherring werden die Teilchen dort auf ihre SollEnergie be

 $^3{\rm Linear}$  1 bis 3

<sup>&</sup>lt;sup>4</sup>PIA, DESY II, DESY III, PETRA, DORIS. PETRA ist der Haupt-Vorbeschleuniger.

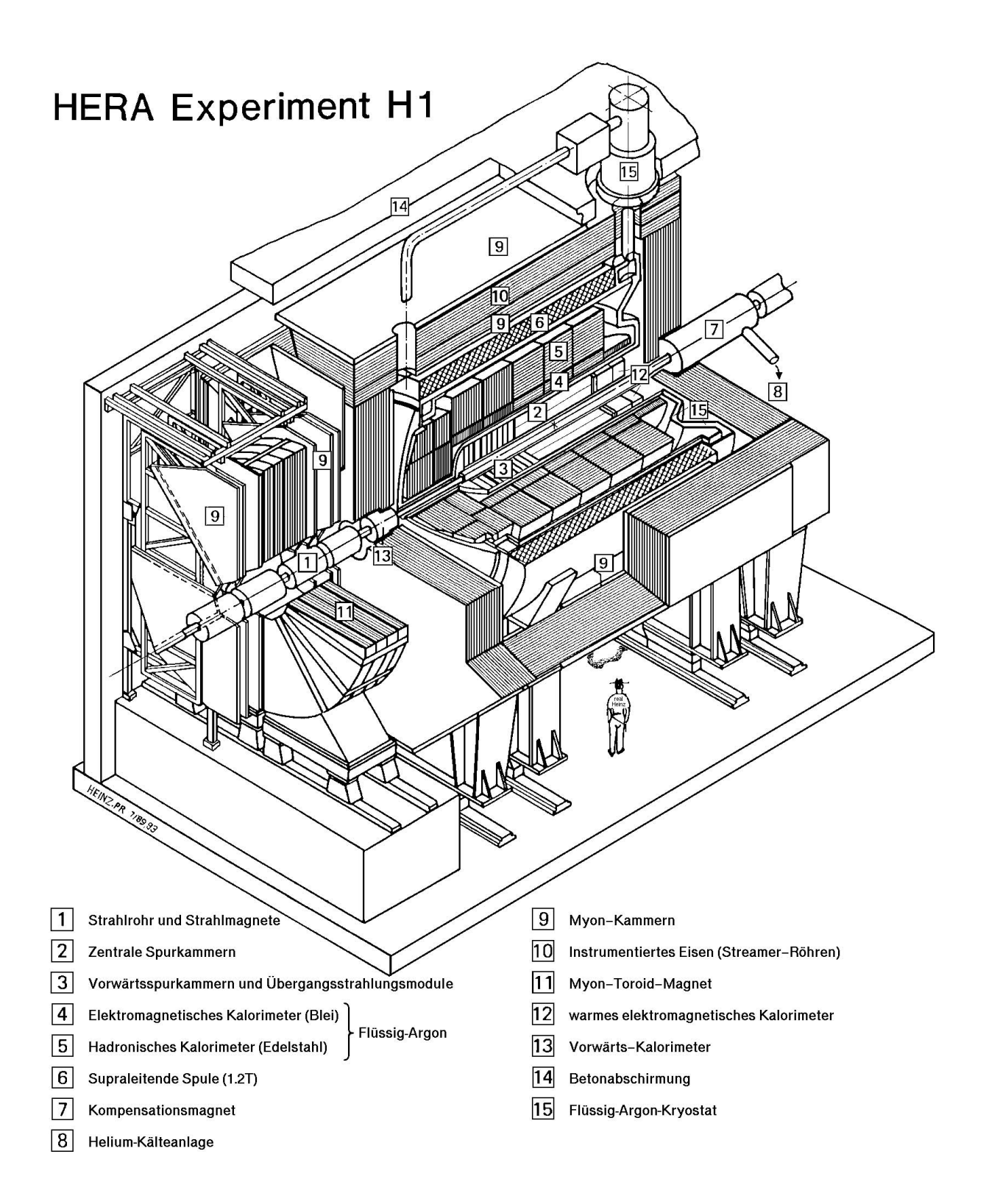

schleunigt.

Die Teilchen werden in Bundeln –im Kliig transportiert. HERA wurde fur die Speins das die eine Ausdehn en das die eine Ausdehn en das die eine Ausdehn eine Ausdehn eine Ausdehn eine Ausdehn entspricht einer Breite von etwa Breiten Breiten im Hollisionen nach den die Breiten im HDetektor mit einer ko stanten Rate von der Wahrscheinlichkeit in der Großen der Wahrscheinlichkeit in der Großen (worden) von der G statt. Diese zeitspanne von 90ns wird bei H1 als 1 DC beschrieben Der H1-Detektor besteht aus neun wesentlichen Subdetektoren zur Messung der Energien und Teilchenbahnen von Elementarteilchen die bei den Kollisionen entstehen Abb- -- Die gemessenen Rohda  $\Theta$ -bestehen  $\Theta$ zu den Subdetektoren gehoren Kalorimeter , Aufspur-Detektoren - und Myon-Detektoren. An diese Subdetektoren sind Schalteinheiten ("Trigger") angeschlossen, die mit logischen und arithmetischen Operationen entscheiden ob die Me
daten ein physikalisches Ereignis  $("Event")$  darstellen.

 $\mathbf{u}$  is the contract of  $\mathbf{u}$  is the contract operator operator  $\mathbf{u}$ ware beruhen auf elektronischen Schaltungen da an sie sehr hohe Geschwingen da an sie sehr hohe Geschwingen da digkeitsanforderungen gestellt werden durch Software durch Software durch Software durch Software durch Software Abb- - realisiert- Die Trigger Level erzeugen entweder ein KEEP oder REJECT Signal, während Level 5 ausschließlich die Aufbereitung und Vorbereitung für die Analysen der Forscher erledigt- Ein REJECTSignal bedeutet da das Ereignis nicht von Interesse ist und somit verworfen wird-  $\mathbf{f}$  einem Keepsignal wird das Ereignis weitergereichtet wird das Ereignis weitergereichtet wird das Ereignis weitergereichtet wird das Ereignis weitergereichtet wird das Ereignis weiterg da es die Entscheidungskriterien des zugehorigen Trigger Levels erfullt hater gehorigt and end dieser Anordnung sollen Trigger Level- dieser Anordnung sollen ung delege einer verfälschte Ereignisse gefiltert werden.

Die Anzahl der Trigger wird durch die Abstufung der Berechnungen motiviert- Eine Trigger-Stufe alleine kann während der sehr kurzen Experiment-Intervalle nicht die immensen Berechnungen durchfuhren- Daher sind bei H mehrere Berec hnungsEtappen hin tereinander aufgebaut die von Zwischenspeichern begleitet werden- Level und fuhren elementare Berechnungen aus, durch die eine schnelle Entscheidung gefällt werden muß, um die Totzeit moglien ist die Totzeit ist der Zeitraum in die Totzenting in die Alten Messungen statt das aktuelle Ereignis direkt im Publication im Publication direkt im Publication wird- wird- wird- wirdaufgrund der hohen Teilchenbundel der hohen Teilchenbundel und der Eigenschaften der Eigenschaften der Eigenschaften der Eigenschaften der Eigenschaften der Eigenschaften der Eigenschaften der Eigenschaften der Eigenschaft AusleseElektronik leider nicht zu vermeiden und soll daher so klein wie moglich gehalten werden- Durch die Auslese Apparatur bedingte System in die Auslese System von der System verzogerungen durch d Kabellangen oder elektronische Schaltkreise- Einige Subdetektoren weisen au
erdem eine relativ große Verzögerung bem Füllen der Datenpuffer auf, was allerdings durch die Eigenschaften des Aufbaus selbst oder des Materials bedingt ist- Andere Subdetektoren reagieren sehr schnell- Dadurch wurden viele Ereignisse nur aufgrund der schnellen Subdetektoren

<sup>&</sup>lt;sup>5</sup>Bunches, Mengen von Teilchen

 ${}^{6}$ Bunch Crossing time, äquivalent zur HERA-Clock 10.4 MHz

 $K^7$ Kalorimeter messen Energien von Teilchen. Beispiele sind das Flüssig-Argon-Kalorimeter (LAr, Liquid Argon) oder das Spaghetti-Kalorimeter (SpaCal).

 $8$ Tracker, z.B. Vorwärts/Zentral/Rückwärts, Silikon. Tracker messen den geometrischen Verlauf von Teilchen und liefern meist Vierervektoren oder z-Vertexe.

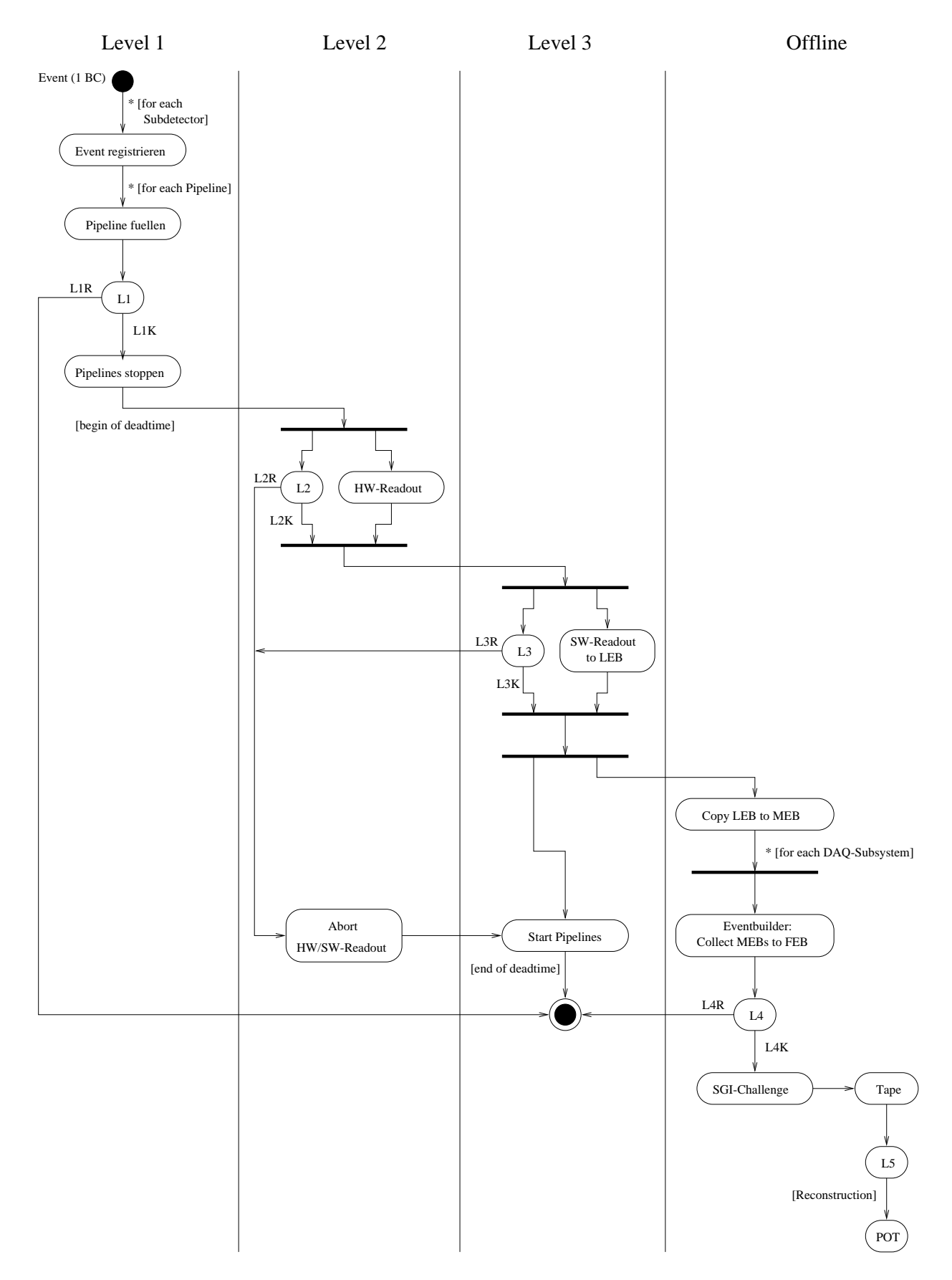

Abbildung - Trigger Levels des HDetektors

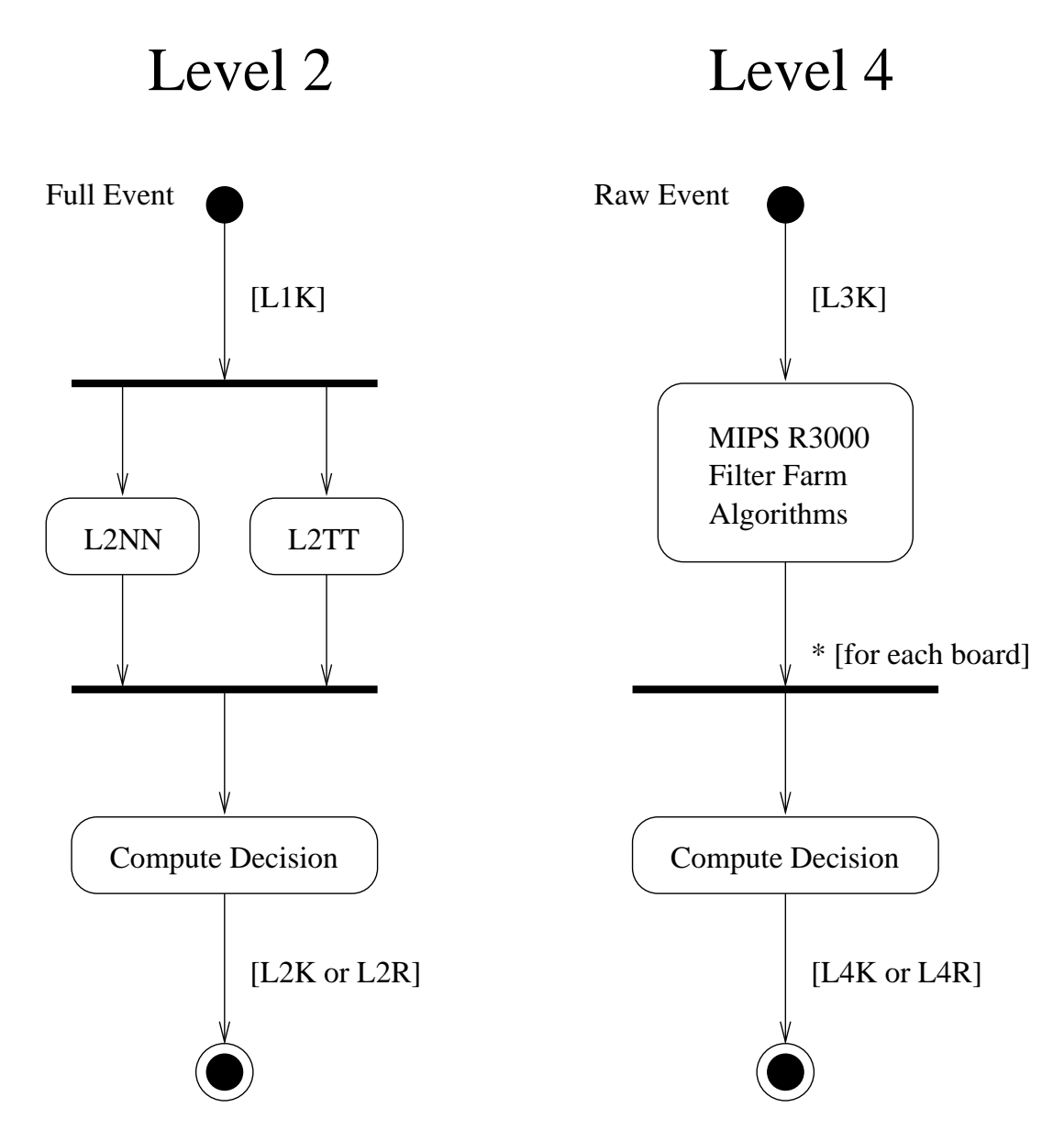

Abbildung - Level und Level Trigger

getriggert werden und die sofort eintretende Totzeit wurde andere seltenere Ereignisse von anderen Subdetektoren verstreichen lassen- Daher werden die Subdetektoren die sehr häufig Ereignisse erkennen, durch Prescale-Faktoren geregelt, welche nur jede n-te Ereignisaufnahme zulassen- Level der Level der Totzeit weshalb der Totzeit weshalb der Totzeit weshalb der Totzeit wes<br>Der Totzeit weshalb der Totzeit weshalb der Totzeit weshalb bei ihreren der Totzeit weshalb der Totzeit weshal Entwicklung besonderen Wert auf sehr kurze Antwortzeiten gelegt wurde- Die anderen Level sind der Totzen aber auch der Totzen auf der Trieben aber auf der Totzen und Der Totzen und der Trieben aber a Trigger-Mechanismen sollen im folgenden kurz erläutert werden.

Zu Level gehoren neun Subsysteme die je einem Subdetektor zugeordnet sind- Je des Subsystem vermziert seine Mebdaten und funt daraumin die Datenpuner "mit Trigger- $E$ lementen $\cdot$  . Die Punier konnen je nach Subsystem 27–55 DC Ereignisse speichern [Collab95]. Die Entscheidung des Level 1 Triggers beruht auf arithmetischen Operationen und boolescher Logik die in Hardware realisiert ist-deutscher Feste Zeit von der feste Zeit von der Politikert ist- $\alpha$  die Datenpure sind als geraal geraal geraal van die Daten fur die Daten fur die Daten fur die Daten fur die Daten fur die Daten fur die Daten fur die Daten fur die Daten fur die Daten fur die Daten fur die Daten fur halten zu konnen der fur eine LevelEntscheidung benotigt wird- Die zentrale Trigger Logik<sup>11</sup> berechnet aus allen 256 Trigger-Elementen ein L1KEEP-Signal (L1K), wodurch die Datenpublike die Datenpublike und ausgelesen werden und ausgelesen werden und ausgelesen werden. Das Anhalten der Subsytemen werden werden der Subsytemen werden der Subsytemen werden der Subsytemen werden der Subsyteme Puffer ist notwendig, da die Subdetektoren die Ereignisse — unabhängig von Level 1 kontinuiterlich in die Datenpublik in die Datenpublike schreiben- in die Datenpublike schreiben- in die Datenpublike statten in die Datenpublike statistische statten in die Datenpublike schreiben- in die Datenpublike stati LKEEP ein LREJECT LR signalisiert- Ein Ereignis kann ungultig sein wenn z-B-Reaktionen mit Restgas-Atomen oder Zusammenstöße mit der Wand stattgefunden haben. Damit die Ereignisdaten wahrend der Bearbeitung durch die nachfolgenden Triggerstufen nicht verloren gehen, müssen die Datenpuffer im Falle eines erfolgreichen Ereignisses (L1K) gestoppt werden und die Totzeit beginnt- Nachfolgende Ereignisse gehen wahrend dieser Zeit verloren.

Level arbeitet innerhalb der Totzeit und operiert daher synchron zu Level - Level besteht hauptsächlich aus zwei parallelen Subsystemen: ein topologischer Trigger  $(L2TT)$ und ein neuronales Netzwerk LNN Abb- -- Parallel zum Start von Level wird bereits das Auslesen der Subdetektoren gestartet Hardware Readout- Hardware Hargerig dauert. ca-in-beitungszeit durch Level in Laten Level and Level in Level and Level in Level and Level in Level in Level ein LR signalisiert- Letzteres veranla
t den Abbruch des Auslesevorganges und startet die Datenpurer erneut-die Datenpurer erneut-die Datenpurer aus der Readouten Software Readouten Software Readou die die Ereignisdaten in einen Zwischenspeicher- sichern- Gleichzeitig dazu wird Level gestartet- Hier arbeitet ein RISCProzessor und erstellt nach einigen hundert Mikrosekunden ein Leite der eine Level opgenieten in Betrieben in Betrieben allerdings nichten der Level hier aber der eine der Vollständigkeit wegen genannt werden.

Das Ereignis wird nun von Datennahmesystemen<sup>13</sup> in Ereignis-Puffer<sup>14</sup> geschrieben, die mehrere Ereignisse aufnehmen konnen- Die bei Level begonnene Totzeit ist nun beendet

<sup>&</sup>lt;sup>9</sup>Pipelines

Trigger Elements (TE)

<sup>&</sup>lt;sup>11</sup>Central Trigger Logic (CTL)

<sup>--</sup>Local Event Buffer (LEB)

Data Acquisition Subsystems

 $14$ Multi Event Buffer (MEB)

und die Datenpublike tot die Datenpublike bereit zur Daten bereit zur Daten bereit zur Datennahme- ereignissio r uner sind mit der zentralen Datennahme – durch einen Lichtleiterring verbunden. Die Ereignis-Erstellungseinheit <sup>16</sup> verbindet schließlich alle partiellen Ereignisse zu einem zusammenhangenden Ereignis- Hier setzen viele Verbraucher an die der Kontrolle und der weiterverarbeitung der Ereignisdaten dienen unter anderem unter anderem der Ereigniste Ereich besteht aus 30 PowerPC-Prozessorboards<sup>17</sup>, auf denen Programme zur Rekonstruktion und  $\mathbf{r}$  and  $\mathbf{r}$  are  $\mathbf{r}$  and  $\mathbf{r}$  and  $\mathbf{r}$ rate von Hz Levoni mit Ereignissen versorgt- Ereignisse die Level passieren wer den an einen entfernten SGI-Challenge Computer geschickt und dort auf Band geschrieben. Die Level Ausgangsrate dieser Ereignisse liegt momentan bei Hz Levoni-

Der HT werden die Ereignisse innerhalb von Stanein oder Laufen – gemessen. Ein Lauf umfa
t einige tausend Ereignisse und ist in etwa Minuten fertiggestellt- Dies deckt sich mit der Level Ausgangsrate s-o-- Zu jedem Lauf werden Informationen wie Kongura tion, Geometrie, Kalibrierungskonstanten und Trigger-Raten<sup>19</sup> in eine Datenbank geschrieben- Diese kann spater bei der Rekonstruktion s-u- ausgelesen und auch verandert wer den-datenbank wird in Abschnitt - den besteht in Abschnitt - der den besteht in Abschnitt - der den besteht in unabhängig von der Objectivity-Datenbank, für die in dieser Diplomarbeit eine Programmschnittstelle entwickelt wurde-

Der Level 5 Trigger wird auf einem Mainframe-Computer (SGI-Challenge) mit 16 Prozessoren Itterb ausgefuhrt und dient zur endgultigen Vorbereitung und Filterung der end als rekonstruit en die anschlieden die anschlieden auf Band gestellten auf Band geschrieben der der der be werden T. Die durchschnittliche Verarbeitungszeit pro Ereignis liegt bei is. Im Gegensatz zu Trigger Level produziert Level kein KEEPREJECTEntscheidungssignal- Das Ereignis wird nie verworfen sondern stets nach der Aufbereitung gespeichert- In Level ndet der Hauptanteil der Rekonstruktionsarbeit statt- Die Rekonstruktion von Ereignissen ist ein wichtiger Bestandteil bei der Aufbereitung von Ereignisdaten aus Teilchendetektoren da die am Detektor gemeente Daten direkt fur die F die F die F orscher brauchbar sind- brauch brauch brauchbar Daten stellen Werte dar, die sich am technischen Aufbau, an den Meßaggregaten und an den Eigenschaften der Subdetektoren orientieren- Es ist notwendig da
 sie in physikalisch greifbare Größen transformiert werden, mit denen die Physiker schließlich arbeiten können. Dieser Aufbereitungsvorgang wird in der Elementarteilchenphysik Rekonstruktion genannt-

 $^{15}$ Central Data Acquisition (CDAQ)

<sup>&</sup>lt;sup>16</sup> Event Builder

<sup>&</sup>quot; Stand 04/99: PPC CPUs 604e, 604r 166 MHz, 200 MHz, 300 MHz.

<sup>-</sup> Eine Staffel ist bei H1 als "Run" bekannt.

 $^{19}$  bekannt als Scaler-Info

<sup>-</sup> Production Output Tape POT

# Kapitel

# Problemanalyse

#### $2.1$ Zielsetzung

Bei H1 wurde ein Projekt namens OOP ("Object Oriented Programming in H1", oder auch als Zweitname OOT, "Object Oriented Technology") gestartet, welches sich mit der Einfuhrung von ob jektorientierter Entwicklung von Werkzeugen beschaftigt- In diesem Projekt ist die Inbetriebnahme des objekt-orientierten Datenbanksystems (ODBMS oder OODBMS Ob jectivityDB Ob jy vorgesehen- Fur die Implemen tierung der Schnittstellen und Programme wurden die Sprachen Java und C'halt-en-Gramme wurden Java und C'halt-en-Gramme wurden die Sprach Software in H ist ebenfalls geplant jedoch soll zunehmend C!! bevorzugt werden- Diese Tendenz zeigt sich auch in der HEP-Gemeinde |ArdShi99].

Das Ziel der Diplomarbeit ist die Entwicklung einer Schnittstelle zur Anbindung der Objectivity/DB-Datenbank an ein Java-Software-Paket zur Analyse von Ereignisdaten durch die HKollaboration-Programmaket Java Analysis Studio JAS wird fur die selfste die gewone die selfste die selfs EreignisAnalysen verwendet werden- Da JAS bisher keine Schnittstelle zu Ob jectivityDB besitzt soll diese in der Diplomarbeit entwickelt werden- Es werden die Beweggrunde fur die Entscheidung von Objeverly, EE diskutiert- en vergleich diskutiert- sowie werden auch anderen auch andere Datenbanksysteme besprochen.

es wie daar daar dan bingegang dan der Eregien bedaal daar die H binde H basie bei H basie bei H basie bei H b physik getatigt werden Elementarteil is die Elementarteilchen werden werden Ereignisse ist. Die Stadt ereignis oft in Historic gefullten physical transferred von Spitzenwerten oder Verlaufen oder Verlaufen von Spitzenwerten Zusammenhange erkennen oder nach Teilchen suchen- Zum Beispiel konnen Streuwinkel von Teilchen histogrammiert werden um Tendenzen zu erkennen oder es werden Energiewerte in das Histogramm gefüllt, wobei charakteristische Energiespitzen für die Suche nach Elementarteilchen untersucht werden- Histogramme sind auch fur Kon trolle und Wartung des Detektors nutzlic h z-B- konnen defekte Komponenten erkannt werden falls gewisse Para meter nicht mit den SollWerten ubereinstimmen- Aus diesen Grunden ist es wichtig mit der anvisierten Software Histogramme bearbeiten zu können.

Hier eine Aufzahlung von Anforderungen an Software zur Analyse von Ereignissen die fur HF orscher wie het die Datenbank voornehmen. Daar die Datenbank voornehmen voornehmen voornehmen voor

 ${}^{1}$ High Energy Physics (HEP)

inatsprufungen- gedacht ist, sind die Anforderungen relativ fest vorgegeben. Die Moglichkeit. Selektionskriterien sukzessive spezialisieren zu können, trägt zur Anforderungsdefinition bei.

 $\bullet$  1D-/2D-Histogramme

Ein DHistogramm zeigt von einer Funktion die vorkommenden Werte auf der hori zontalen Achse an wobei die vertikale Achse die Anzahl der jeweiligen Werte darstellt-Typischerweise werden Gruppen von Werten gebildet, so daß in der Grafik Balken entstehen durch die das Bild besser zu verstehen ist- In einem DHistogramm wird eine Funktion mit zweidinen dargestellt darauf werte der beiden der beiden der beiden Achten Achten Achten Ach sen wird eine Dimension zugeordnet- Die Aufsummierung an den Koordinaten des DHistogrammes kann z-B-durch Kastchen oder kleine Kreise mit unterschiedlich gro
en Kantenlangen oder Radien ausgedruc kt werden- Mit DHistogrammen ist es also möglich, Analysen in Abhängigkeit von zwei Parametern zu erstellen, womit sich Tendenzen oder Abhängigkeiten in der Physik erkennen lassen.

 $\bullet$  Übereinanderlegen von Plots

Zum Vergleich ahnlicher Histogramme sollen diese in demselben Koordinatenkreuz ubereinandergelegt werden konnen in den Unterschied von Unterschied von Historie grammverläufen verfolgen.

• Variable Balkenbreite (Rebinning)

Zur Identifizierung von Spitzenwerten oder Tälern wird die Balkenbreite verändert. Ein Balken reprasentiert zusammengefa
te Werte- Falls das Histogramm z-B- in Balken aufgeteilt werden soll werden die aufgenommenen Werte entsprechend auf die Balken verteilt- Die Anzahl der Balken im Histogramm ist umgekehrt proportional zur Balkenbreite.

Variable Balkenbreiten sind sehr wichtig fur Physiker da es gelegentlich vorkommt da sich Extrema mit ihren benachbarten Werten in denselben Balken aufheben oder abschwachen so da
 sie nicht mehr erkannt werden- Die Balkenbreite mu
 also verändert werden können, um interessante Stellen sichtbar machen zu können.

In Abbildung - sind zwei Histogramme zu sehen die unterschiedliche Balkenbreite Parameter besitzen- Beiden liegt dieselbe Menge an Ereignissen zugrunde aber die Spitzen bei dem Histogramm mit großer Balkenbreite sind nicht so deutlich wie bei dem anderen Histogramm-

• Angabe von Schnitt-Parametern (Predicate String)

Manchmal ist es wunsc henswert nur einen Teil der Daten ins Histogramm einie ausgegrenzt werden- Dies wird mit der Angabe von Selektionskriterien erzielt-

• Anpassen von Funktionen (Fits) manche Histogramme weisen Ahnlichkeiten mit Kontinuierlichen Funktionen auf. Ein

<sup>-</sup>Data-Quality-Checks, Data-Quality-NTuples

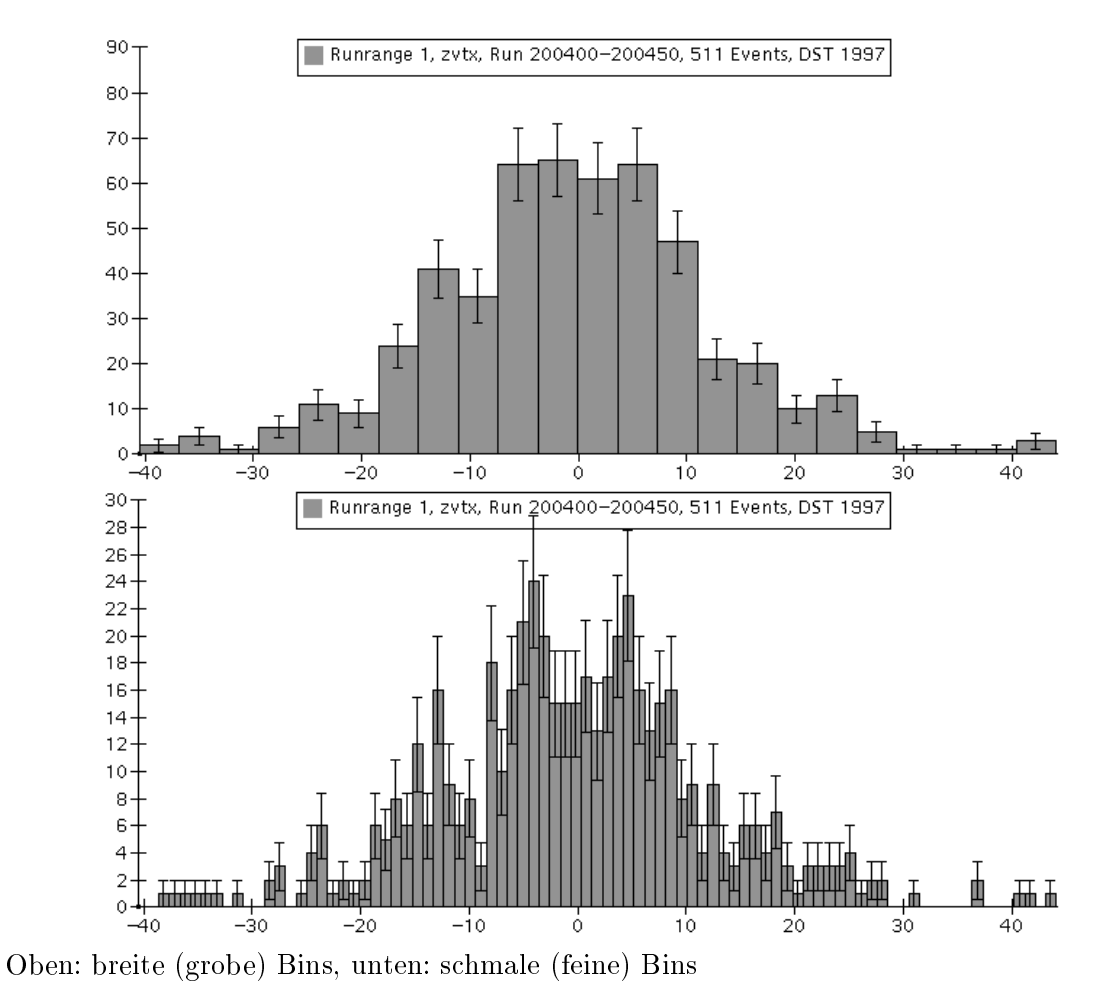

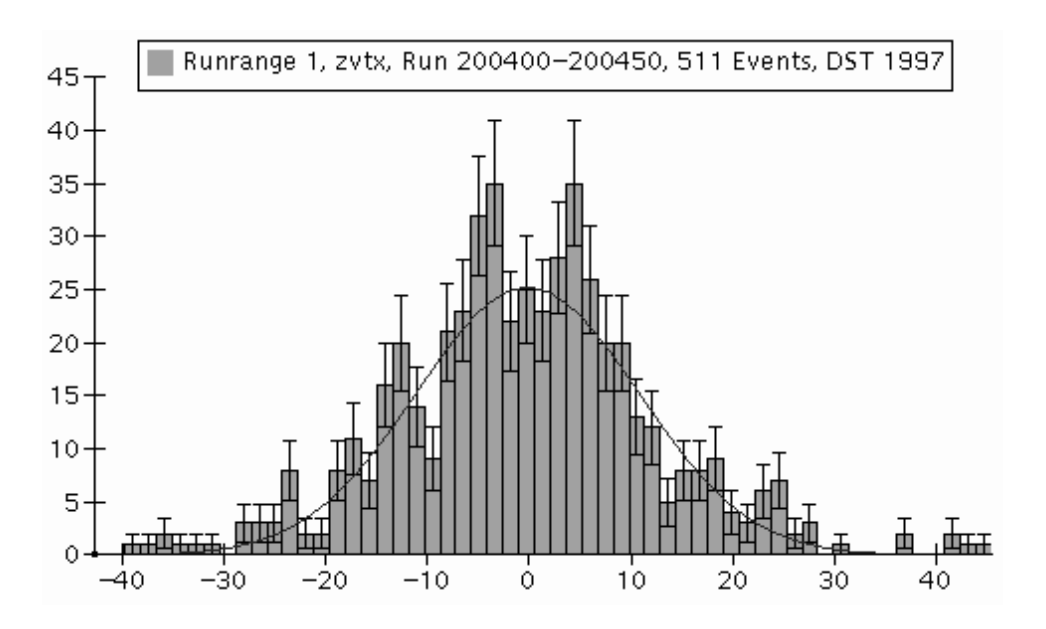

Abbildung - Zwei Histogramme mit unterschiedlichen RebinParametern

Abbildung - Ein Histogramm mit einer angepa
ten Funktion

Fit stellt die Parameter einer solchen Funktion ein, so daß sie die Histogrammwerte moglichst genau nahert- Dieses Verfahren ist nutzlic h zum Au"nden von Abhangig keiten oder Proportionalitaten zu bekannten Formeln in der Physik-

Abbildung - zeigt den Fit einer Gau
Funktion an das Histogramm einer physikali schen Variable an-

Da die Objectivity/DB-Datenbank vollkommen objekt-orientiert aufgebaut ist, soll die Software zur Analyse von Histogrammen in einer objekt-orientierten Programmiersprache implementiert werden aan die Sprachen van die Sprachen Java und Sprachen Java und Charles van die Sprachen Ja risiert wodurch die Auswahl bereits eingeschrankt ist- Die Wahl fallt schlie
lich auf Java und die Gründe hierfür sollen im folgenden verdeutlicht werden.

Ein wichtiges Argument für die flexible Gestaltung von Histogrammen sind die grafischen Schnittstellen von Java AWT SwingJFC- Da es viele Moglichkeiten gibt bzw- geben soll eine HistogrammGrak zu bearbeiten mussen die Grakfahigkeiten der Entwick lungsumgebung sehr ausgepragt sein- Bei OOP ist in Zukunft auch eine verkurzte In ternet version die Analyse Software geplante participe is and analysis mit einem Software Software is a va realisiert werden wodurch nahezu gleichert Quelltext werden werden kannon meister werden kann werden. Internet steht naturlic <sup>h</sup> auch die Frage der Datensicherheit im Vordergrund- Dieses Pro blem wird dadurch verschärft, daß es sich hierbei um eine Anwendung handelt, mit der auf moglieden versuchsergebnisse zugegrieden wie der den kann-Java hohe Sicherheitsvorkehrungen, die ständig und schnell verbessert werden [Horstm99].

Neben Mechanismen zur Daten- und Zugriffssicherheit besitzt Java Techniken zum Datenschutz im Programm selbst- Dazu gehoren viele Echtzeitprufungen z-B- wird bei je  $\alpha$  and  $\alpha$  automorphisms are general gegen  $\alpha$  ,  $\beta$  ,  $\beta$  and  $\alpha$  and  $\alpha$  are  $\alpha$  and  $\alpha$  and  $\alpha$  and  $\alpha$ erkannt werden die bei anderen Sprachen erst spater entdeckt werden von de spater in de eerste von de eerste v Java werden allerdings durch die Interpretierung des Java-Byte-Codes erkauft, wodurch die Ausfuhrungsgesc hwindigkeit im Vergleich zu Sprachen mit Ubersetzern in Masc hinenCode langsamer ist- Es gibt aber auch JITCompiler Just In Time die JavaByteCode uber setzen kann, so daß das Programm anschließend aus maschinenabhängigem Code besteht, der von der CPU direkt ausgeführt werden kann.

Der vom Java-Übersetzer erzeugte Byte-Code ist auf allen Rechnersystemen lauffähig. auf denen sich eine JavaUmgebung bendet- Durch den Interpreter Java Virtual Machine wird der Code zur Laufzeit in Maschinencode und ausgeführten und ausgeführten zu der der einem Dieser der Die fur H sehr wichtig da dort eine heterogene EDVInfrastruktur herrscht Sun SGI PC machine, systemus of processive indicated in the further of the further distribution of the second is a second der Entwickler sich nicht um betriebssystemspezische Anbindungen kummern m und der Reichseller m und und u Threads).

Viele der oben genannten Argumente sprechen fur Java- Die ahnliche Alternative bei H die AnalyseSoftware in C!! zu entwickeln ist daher benachteiligt- Der wesentliche Vorteil aber fur C!! als Wahl fur die Implementierung der AnalyseSoftware lage in der as hat sich aber herausgestellt dat sich aber her die Histogrammierung der die Historia gehörenden eingen der in Java fur den Benutzer noch akzeptabel ist da bei der Bearbeitung der Graken keine

rechenintensiven Arbeiten erledigt werden mussen- Eine andere Frage ist wie sich C!! bzw- Java auf den Zugri auf die Datenbank auswirken wurden- Mehr dazu bendet sic h in Kapitel - uber Benc hmarks-

Die Objectivity-Datenbank soll im Rahmen des OOP-Projektes bei H1 in den Datenu
 eingebunden werden- Bisher wurden die Ereignisse auf Band oder Festplatte gesichert-Geplant ist einen wichtigen Teil des Bestandes sowie zukunftig anfallende Daten in die Da tenbank aufzunehmen- Dabei soll der bisherige Datenung daten bisherige Datenung daten bisherige Datenung der b Die Datenbank ersetzt also keine bestehenden Datenbewegungen sondern wird zusatzlich zum bisherigen Betrieb gefahren- Dadurch soll in Verbindung mit Java Analysis Studio der bisherige Analyse-Entwicklungsprozeß beschleunigt werden.

#### 2.2 Java Analysis Studio

Das Softwarepaket Java Analysis Studio [Johnson 98] wurde ab 1998 bei SLAC<sup>3</sup> entwickelt. Gegen Deginn der Diplomarbeit wurde eine onentliche Vorabversion-Treigegeben. Es handelt sich bei JAS um eine eigenstandige JavaApplikation- Dadurch konnen die im oberen Abschnitt genannten Vorteile durch Java genutzt werden- JAS kann Histogramme erzeugen und darstellen und es besitzt sehr viele Moglichkeiten diese zu bearbeiten diese zu bereiten diese zu bearbeit Aufzahlung der Fahigkeiten

- $\bullet$  Übereinanderlegen von Histogrammen Histogramme können in verschiedenen Farben und in gewünschter Reihenfolge übereinander dargestellt werden-
- Gitteranordnung mehrerer Histogramme moglich Mehrere Histogramme konnen in RasterAnordnungen z-B- - oder - neben einander betrachtet werden-
- Interaktive Manipulation der Achsen Die Achsen konnen in Echtzeit mit der Maus verandert werden WYSIWYG- Je nachdem, an welcher Stelle die Achse mit der Maus angefaßt wird, kann man sie in beide Richtungen verschieben, stauchen oder strecken.
- Echtzeit-Rebinning Die Balkenbreite eines Histogrammes kann per Rollbalken verandert werden- Dies ist
- Grafikobjekte in Position und Größe frei veränderlich Histogramm, Titel und Legende sind grafische Objekte, die jederzeit verändert werden können.
- $\bullet$  Anpassen von Funktionen (Fits), Derechnung von  $\chi$ -, Fehlerberechnung Zu Histogrammen können Funktionen verschiedener Art (Gerade, Polynom, Spline,

sehr nutzlich in der Abbe- en der Abber und der Abber und der Abber und der Abber und der Abber und der Abbe-

Stanford Linear Accelerator Center

 $4$ Version 1.0beta von August 1998

ertweit und angepaarde van de lage angepaarde Abb $r$ unktionen die  $\chi$  -verteilung zu berechnen.

Es besteht außerdem die Möglichkeit, eigene Fits in Form von Java-Klassen zu definieren- Die Anzeige der Fehler der Histogrammbalken ist voreinstellungsgema
 aktiviert-

- Datenformate PAW, HIPPO, StdHep, Flat-Text werden unterstützt
- $\bullet$  Datenzugriff sowohl lokal als auch über das Netzwerk möglich jedoch auch ein Java-Data-Server installiert werden, der für JAS-Klienten Daten auf Anfrage zur Verfugung stellt-
- Einbindung eigener Module und Datenformate möglich  $\mathcal{D}$  durch  $\mathcal{D}$  and  $\mathcal{D}$  and  $\mathcal{D}$  an Jedes DIM liefert die Daten in einheitlicher Form an JAS- Es ist jedem DIM selbst uberlassen aus w elcher Quelle es seine Daten bekommt- Dies konnen z-B- Me
statio nen, lokale Dateien, Bandbestände oder auch Datenbanken sein.
- 2D-Histogramme in naher Zukunft geplant [Johnson99] Diese Art von Histogrammen soll in der kommenden Version von JAS moglich sein-

Es ist zu erkennen da bereits viele der in Abschnitt - genannten Anforderungen der HMitarbeiter von JAS erfullt w erden- Ein sehr wichtiges Merkmal ist die Moglichkeit zur Erstehung eigener DIMs . Mittgeheiert sind bereits DIMs fur PAW-Dateien (N-Tuples), HIPPO, Stahep, Textdateien und Testdaten. Das Stahep-Format wurde am Fermi National Accelerator Laboratory speziell fur Montecarlo de Montecarlo fue Montecarlo Montecarlo de Monte Software dient der Simulation von Ereignissen in der Elementarteilchenphysik- Textdateien sollten nur einen Zahlenwert pro Zeile enthalten- Das TestdatenDIM erzeugt Zufallszahlen mit reellen und ganzzahligen Zahlen, sowie andere fiktive Testwerte für andere Datenformate die von JAS unterstutzt werden z-B- Zeichenketten oder Datumsangaben- Das PAW DIM ladt Dateien im NTupleDateiformat ein- PAW wurde bei CERN entwickelt und ist bei Teilchenphysik-Instituten sehr verbreitet.

Ein DIM welches auf Ob jectivityDB zugreift wird in dieser Diplomarbeit erstellt- Es wird auch eine Benutzerschnittstelle haben, durch die die Forscher H1-spezifische Parameter festlegen können.

Die Fähigkeiten von JAS sind sehr vielfältig, so daß die Überlegung hinfällig wird, die analyse software fur die selbst zu entwickelneuer die verhalten sind beteilt sind begin Eigen. schaften enthalten, die man sich zunutze machen kann, anstatt sie im eigenen Projekt neu zu implementieren- Durch die Verwendung von JAS werden daher viele Manntage an Design

 $^5$ Data Interface Module (DIM). Dieser Begriff wurde vom Projektteam von JAS in der Dokumentation eingeführt. Die Abkürzung DIM wird in der Diplomarbeit des öfteren benutzt werden.

<sup>-</sup>Genauere Informationen bei http://Inpspa.inal.gov/stdhep.html

<sup>&</sup>lt;sup>7</sup>CERN - European Laboratory for Particle Physics, www.cern.ch

und Entwicklung eingespart- Entwicklung gefallen Jason aus der Entwicklung gefallen Jason aus der Entwicklung g zu wählen und hierfür eine Schnittstelle (ein DIM) zu Objectivity/DB zu entwickeln.

In verschiedenen Projekten und Experimenten bei CERN wird mittlerweile Java Analysis Studio eingeplant- Z-B- wird im Rahmen des Experimentes NA uberlegt JAS als JavaFrontend fur Ob jectivityDB zu benutzen Hoschek- Im CMSExperiment wurde olitis eine Schnittstelle zur Datenbank eine Abschnittelle siehe Abschnitt und eine Abschnitt - Abschnitt - Ab plant, ein existierendes Java-Softwarepaket zur 3D-Darstellung von Events im Detektor mit JAS zu verbinden Bunn- Insofern konnte ein Erfahrungsaustausch von H und CERN bezuglich der Anti-Amerikaanse sein-Amerikaanse sein-Amerikaanse sein-Amerikaanse sein-Amerikaanse sein-Amerikaanse sein-Amerikaanse sein-Amerikaanse sein-Amerikaanse sein-Amerikaanse sein-Amerikaanse sein-Amerikaanse sein

# Kapitel

# daten en die gewone die gewone die gewone die gewone die gewone die gewone die gewone die gewone die gewone die

Im H1-Detektor werden durch die Kollision von Elementarteilchen Ereignisse ausgelöst. Die Ereignisdaten erfahren von der Entstehung bis hin zur Endverarbeitung durch das Programm eines Physikers einige Veränderungen, die in diesem Kapitel hinsichtlich Datengro
e Datendistribution und gemeinsamer Nutzung untersucht werden- Nachdem der Be arbeitungsablauf eines Ereignisses und dessen Daten dargestellt werden sollen Parallelen zur Data-Warehouse-Architektur gezogen werden. Operlegungen zur Emizienzverbesserung werden angedachten die eigene bzw. Angene bzw. geplanten bzw-mag vorgestellt-

#### 3.1 Datennahme bei H

### Ereignisse aus Trigger Level

Wie bereits im Einleitungskapitel erwähnt, existieren fünf Trigger zur Klassifizierung und Verarbeitung eines Ereignisses Abb- --

Nachdem ein Ereignis Level 1 passiert hat (L1K), werden die Puffer der Subdetektoren attribute die Grootse die Grootse die Grootse die Grootse van die Grootse van die Grootse van die Grootse van

Parallel zu Level wird der Auslesevorgang der Datenpu er initiiert- Nach einem LK Signal und weiteren Ausleseprozessen — Level 3 ist nicht aktiv — können die Datenpuffer  $\alpha$ s den und neue Ereignisse entgegennen entgegennen Ereignisse Ereignis bendet der gewonnen Ereignis bendet der sich in MEBs-, die mit der zentralen Datennahme- verbunden sind. Dort werden die Ereignisdaten gesammelt und zu einem zusammenhangenden Stuc <sup>k</sup> vereinigt- Durch Kom pression und andere Mittel wird die Ereignisdatengro
e auf kB reduziert- Es handelt sich nun um ein Kon-Ereignis-, Unter Kompression ist hierbei nicht die Verdichtung durch Komprimierungsalgorithmen zu verstehen, sondern die Reduzierung um irrelevante Daten, z-B- werden bei der Rauschunterdruc kung Kanale ohne Signal entfernt- Level benutzt das Softwarepaket H1REC [H1REC99] und nimmt bereits eine vorläufige Ereignisrekonstruktion vor- Dadurch werden ca- der Ereignisse geltert und nicht zur Speicherung auf Band zugelassen [Itterb97].

 $1$ Multi-Event-Buffers

<sup>-</sup>Central Data Acquisition CDAQ

<sup>&</sup>lt;sup>3</sup>Raw Event

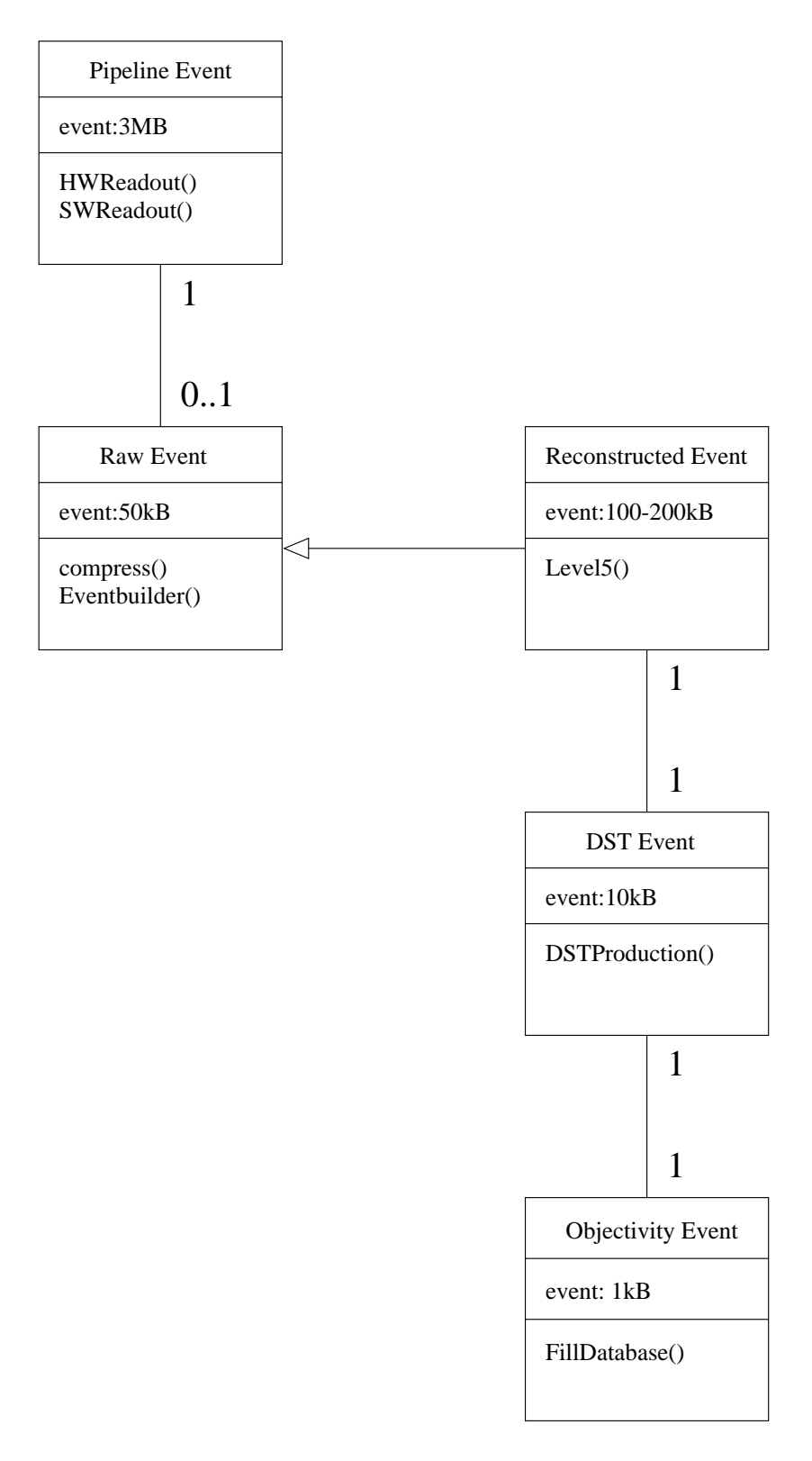

Abbildung - EventKlassizierung

Sobald die rohen Ereignisdaten auf Band gespeichert worden sind, werden sie von Level 5 dort ausgelesen und rekonstruiert- Eine Rekonstruktion bedeutet da
 Algorithmen aus dem bisherigen, physikalisch-technischen Inhalt der Ereignisdaten weitere Werte berechnen, die fur die individuellen Berec hnungen der Physiker wesentlich besser geeignet sind- Am Detek tor werden im Laufe der Jahre standig Hardwarekomponenten ausgetauscht neu positioniert oder repariert, wodurch gewisse Parameter sich ändern (und sich normalerweise verbessern). Der Rekonstruktionsvorgang benutzt diese neuen Parameter und liefert dann im allgemeinen qualitativ bessere Ergebnisse- Rekonstruierte Ereignisdaten beinhalten auch die ursprungli chen Rohdaten so da ein Ereignis nun insgesamt kaben benotigt- benotigt- benotigt- benotigt- benotigt- benotig ist daher das rekonstruiertes Ereignis eine Spezifikation eines Roh-Ereignisses (Raw Event).

Das Ereignis wird durch Level auf POTs geschrieben- Da im Normalfall nur ein Bruch teil der Ereignisdaten, wie sie auf POTs zu finden sind, von der Kollaboration zur Analyse verwendet wird, werden diese Daten durch einen Produktionsjob auf einen essentiellen Anteil reduziert- Dieser Teil wird wegen des schnellen Zugri s auf Festplatten abgespeichert-Die resultierenden Dateien sind als DST-bekannt. Ein Teil davon wird auf Dand gesichert, wird wahrend der andere hauger genutzte Teil auf Festplatten auf Geregt wird- in Der Eingene belegt etwa 10kB Speicher [Collab 99] und ist genau einem rekonstruierten Roh-Ereignis auf POT zugeordnet Abb- -- Die DST POT und RAWBestande werden fur et wa Jah re behalten- Die Daten werden danach teilweise vom Bandspeicher entfernt und an einem anderen Ort ausgelagert- Mit welchen Daten dies geschieht hangt hauptsachlich von der allgemeinen Nachfrage bei H1 ab.

Während der Datennahmezeiten von 1999 werden eingehende Ereignisse zunächst in SDST-Dateien- angelegt-Sobald 30 SDSTs beisammen sind, werden diese zu einer CDST-Datei zusammengefabt. SDST-Dateien sind etwa 14MD grob, CDST-Dateien negen bei ca. MB- Nach aktuellem Stand ist der Grund fur die SDSTSta elung die instabile Soft ware durch die die SDST-Dateien beschädigt werden.

Die Objectivity-Datenbank, die bei H1 in Zukunft an diesem Datenfluß teilnehmen soll, speichert Ereignisse ab die aus DSTBestanden stammen- Geplant ist die Datenbank von einem Jobfullen zu lassen der DSTDaten einliest und nur einen Bruchteil eines DST Ereignisses in die Datenbank schreibt- Dies soll mit Abbildung - dargestellt werden- Mehr uber die Gr o
e eines Ob jectivityEreignisses ist in Abschnitt - zu nden-

Sämtliche Datenflüsse außerhalb der in Kapitel 1 erklärte Totzeit werden durch den Oberbegri OineBetrieb kurz Oine beschrieben- Dazu gehoren die CDAQ Trigger never 4 and 9, sowie i fotokollierung (nogging) und beobachtung bzw. Oberwachung. In abbildung - is die gebieden van die geplante Position der Oppendeur van die geplante Position der Observation Datenbank ist dort abgebildet: Sie wird mit Daten aus DST-Beständen gefüttert, und die H1-Anwender können mit Java Analysis Studio darauf zugreifen.

 $^4\rm{Data~Summary~Tape}$ 

Small DST

Compressed DST

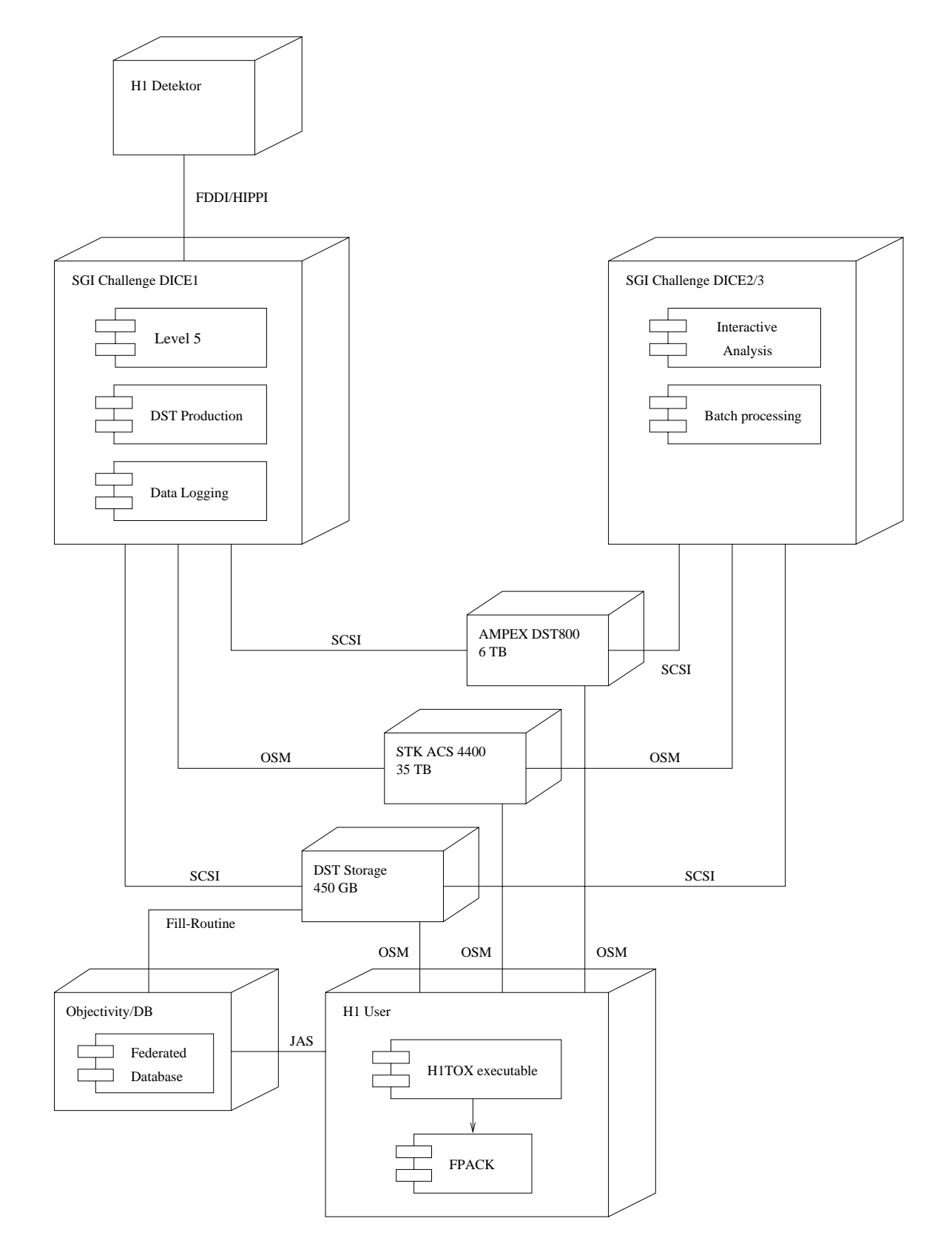

OSM Open Storage Manager JAS Java Analysis Studio

### H<sub>1</sub>-Programme

Die H1-Kollaboration verfügt über ein breites Spektrum an Software, die fast ausschließlich von HMitgliedern selbst entwickelt wurde- Einige Programmpakete sollen hier genannt werden, damit klar wird, mit welchem Aufwand auf die Ereignisdaten zugegriffen wird.

Alle Ereignisse Roh rekonstruierte und DST bestehen aus BOSBanken Blobel -Diese Bänke gruppieren die Ereignisvariablen nach deren Bedeutungen oder Zugehörigkeit, z-B- nach Subdetektoren ElektronProtonDaten Myonen Jets oder nach verschiedenen Berechnungsmethoden oder Analysen- Eine BOSBank ist eine ache Struktur von Varia blen- Die aktuelle komplette Liste aller BOSBanke in H umfa
t mehr als verschiedene Danke . Kon-Ereignisdaten bestehen aus detektorspezinschen Danken mit direkten Mebdaten sowie unmittelbar berechneten Variablen- Rekonstruierte Ereignisse POT besitzen neben den rohen Ereignisdaten Bänke mit vielen Ergebnissen aus Algorithmen, die die Rohdaten selbst verwenden- DSTEreignisse enthalten nur die gebrauchlichsten Banke wer Daten benötigt, die dort nicht zu finden sind, muß auf POTs oder sogar Roh-Ereignisse zuruc kgreifen-

Um auf die Bänke zugreifen zu können, wurde zu Anfang der 90er die Schnittstelle FPACK FPACK entwickelt- Sie regelt den standardisierten Zugri auf EreignisBanke-Programmpakete zur Klassifizierung oder Analyse von Ereignissen wie H1REC [H1REC99], here here is no home and the second contract about the contract of the second contract about the contract of t wendungsgebiet und den Bedürfnissen der Forscher selektieren diese Programme bestimmte Ereignisse, die anschließend in Form von NTuple-Dateien in Programme zur Erzeugung von Histogrammen einie
en z-B- PAW PAW-

### Setup-Informationen und Slow-Control

Neben den DST-Dateien und POT-Bändern existieren bei H1 zwei Datenbanken [Kleinw99]: Die eine ist für Detektor-Konfigurationen zuständig, und die andere soll im nachfolgenden abschappen van die Datenbank operierte bis die Datenbank op die Datenbank op die Datenbank op die Datenbank op wickeltem Programmcode der leider das Konsistenzprinzip der Datenbanktheorie nicht unterstutzt hatte- Dieses war der Hauptgrund ein kommerzielles Datenbanksystem ein kommerzielles Datenbanksys zufuhren- Da H zu diesem Zeitpunkt bereits Oracle Lizenzen gekauft hatten gekauft hatten diesem Zeitpunkt ber Datenbank benutzt. In ihr werden nun die Konngurationen zu den Ereignisstanein – in Form von BOS-Bänken gesichert, die bei der Rekonstruktion durch Level 5 (und teilweise schon durch Level in der aktualisiert werden aktualisiert werden Trigerpeichert werden Trigger Kongurationen aus Level und - Level fuhrt so wohl Schreibe als auch Lesezugri e auf der Datenbank aus und Level arbeitet ausschlie
lich mit lesenden Funktionen- Hierbei werden ca-bose pro Run gelesen- <sub>pro</sub> Run den deutschen Runden den den den den der den den geneemden der deutschen Datenzuwachs von ungefähr 300MB ( $\pm 100MB$ ) und ist bei aktuellem Stand auf 1.5–2GB

Die Liste benndet sich auf der internen "Computing and Software"-Internetseite von H1 ("Tools"- $\blacksquare$ 

 $8\,\mathrm{Die\; Datenbank\; war\; unter\; dem\; Namen\; MDB,\ später\; NDB\; bekannt.}$ 

<sup>&</sup>lt;sup>9</sup>Objekte sind entweder gar nicht oder vollständig geschrieben, aber nicht teilweise.

Runs

mit etwa 2 Millionen Einträgen (Bänken) angewachsen.

Die andere bei H gefuhrte Datenbank wird mit sogenannten Slow ControlDaten defuttert-diesem Stichwort sind DetektorHardwareParameter zu verstehen die sind DetektorHardwareParameter zu v<br>Parameter zu verstehen die sich die sich die sich die sich die sich die sich die sich die sich die sich die si nur langsam andern, zum Deispiel Buharuek oder Hoch-/Tuederspannung. Der einer Anderung dieser Parameter wird ein SlowEreignis in die Datenbank geschrieben die Datenbank geschriebenbis 1996/97 als eine DB/2-Datenbank auf einem IBM-Mainframe-Computer geführt und ab dieser Zeit von Oracle abgelost- Heutzutage wird aber beides noch benutzt zumindest so lange bis die IBMMaschine au
er Betrieb gesetzt wird bereits in Planung- Die gesamte Größe der beiden Datenbänke summiert sich auf mehrere GB.

#### $3.2$ Data Warehouse

### Einfuhrung

Ein Data-Warehouse ist ein System von Technologien zur effizienten Organisation und Bereitstellung von Daten in OLAP-Umgebungen – Jarke99]. Der gesamte Datenhub in HT kann durch ein Data-Warehouse dargestellt und mit den zugehörigen Methoden analysiert werden-Bedurfnis ist allgemein ist allgemein ist allgemein in Zusammenhang mit der System in Zusammenhang mit Zunahme an Komplexitat und der Handhabung von gro
en Datenmengen gestiegen- Im folgenden wird der konzeptuelle Aufbau eines Data-Warehouses erklärt und anschließend auf die Datennahmeprozedur bei H1 abgebildet.

Das Data-Warehouse-Modell besteht aus vier Ebenen, die verschiedene logische Datenzustände von den technischen Datenquellen bis hin zum Endverbraucher darstellen (Abb. -- Dies sind die Vorbereitungsebene Preparation die Integrationsebene die Aggrega tionsebene und die Anpassungsebene Customization- Die Vorbereitungsebene nimmt im Datenextraktionsschritt Daten von verschiedenen, möglicherweise heterogenen Datenquellen entgegen- Der anschlie
ende Archivierungsschritt sorgt fur eine ev entuelle Synchronisierung der Datenstrome- Bei der Datensauberung Data Cleaning werden die rohen Daten auf ein Format vereinheitlicht, das von den nachfolgenden Schritten verarbeitet werden kann. Besonders bei heterogenen Datenquellen ist dies wichtig, da hier physisch verschiedene Datenstrukturen auf eine gemeinsamen Ebene transformiert werden mussen- Eine Aberten werden mussen ist die Integrationsschicht- Dort werden die anfallenden Daten gesammelt und im Ope rational Data Store ODS untergebracht- Dabei konnen neben Sauberungsaktionen auch <u> Transformationen auf die Daten angewendet werden a</u>uf die Daten angewendet werden angehören die Aggregationse schicht- Hier werden die Informationen aus dem ODS auf die Anspruc he des Unternehmens angepa
t- Dabei entstehen spezialisierte Datenkanale die im Corporate Data Warehouse (CDW) bereitgehalten werden.

In der obersten Schicht werden schließlich individuelle Anforderungen gestellt, die mit Hilfe des CDW erfullt w erden- Die Ergebnisse dieser Anforderungen sind sehr spezialisierte Teilmengen des gesamten DataWarehouses- Diese werden als DataMarts bezeichnet und sind auf die Bedurfnisse der einzelnen Ben utzer oder Arbeitsgruppen angepa
t- Der Vorteil von Data-Marts liegt darin, daß Anfragen aufgrund des weitaus kleineren Datenvolumens

 $\frac{11}{10}$ n-line Analytic Processing (OLAP)

### DATA WAREHOUSE

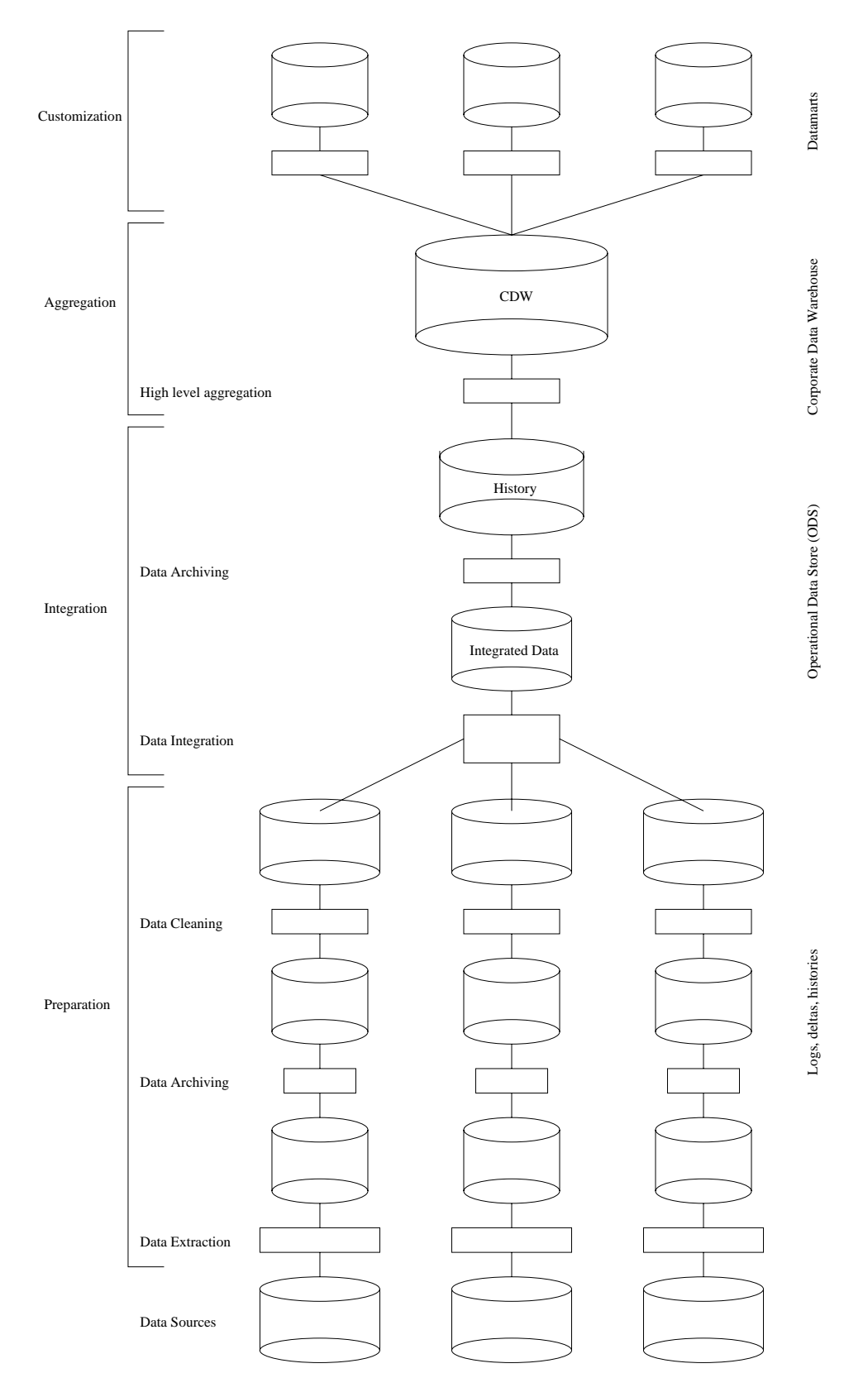

Abbildung - DataWarehouse Modell

schneller bearbeitet werden konnen- Dies steht in Zusammenhang mit der Spezialisierung der Data-Marts, wodurch die angeforderten Daten näher beieinander liegen können als im CDW, was förderlich für die Zugriffsgeschwindigkeit ist.

Ein wichtiger Bestandteil von DataWarehouses sind Metadaten- Diese Daten bestehen aus Informationen uber die eigen die eigen die eigen daten Daten des Daten der Daten der Daten der Daten der D typischerweise [Inmon96] [Jarke99]:

- Datenschemata oder Tabellendefinitionen für durchschnittliche Anwender und für Administratoren
- Informationen uber die Datenquellen
- Transformation von Datenquellen ins DW
- Datenmodelle und deren Beziehung zum DW
- Aufzeichnungen (Logging, History) von Anfragen und deren Ergebnissen, Monitoring, Statistiken
- Allgemeine Routinen für Datenzugriff
- Sicherheitsinformationen und Richtlinien

### der Hollands in der Hollands in der Hollands in der Hollands in der Hollands in der Hollands in der Hollands i

on abbildung vir die datenung bei H dargestellt- daten die geplante Position der die geplante Position der Die ob jectivity = different ist dort einer eingebeuten Ebenehmen die der untersten Ebenehmen Ebenehmen des Data-Warehouse-Konstruktionsmodells durch den Speicherring HERA als Datenquelle begonnen, in dem das physikalische Experiment stattfindet.

Das Ereignis befindet sich noch unausgelesen in elektrischer Form in der Detektor-Apparatur- Im Extraktionsschritt werden die bei der Teilchenkollision entstandenen Pro dukte andere Elementarteilchen Wechselwirkungsteilchen Quarks Jets z-B- von den Ka lorimeterzellen oder von Trackern registriert- Sie hinterlassen dort Spuren die anhand von spannungen erkannten werden erkannten wird der Erfassung wird der Erganis zunachsten die Pierre der Erfa pelines der Subdetektoren geschleust-durch Trigeband der Arten der Trigger Trieben Under Trigger Der Statten U geltert und bereits parallel zu Level ausgelesen- Die Informationen in den Pipelines bleiben maximal nur etwa 2.5 ms erhalten, da dies der Zeitraum ist, der für den kompletten Auslesevorgang benötigt wird, sofern dieser nicht durch Level 1 oder Level 2 abgebrochen wird- Durch die Pipelines und die PrescaleFaktoren siehe Kapitel - Werden die Ereigne Kapitel - Werden die Ere nisinformationen synchronisiert-

Die Detektoren besitzen unterschiedliche Ereigniserkennungshardware, so daß das Ereignis zunächst in eine digitale, elektronische Form vereinheitlicht werden muß, damit es durch die weiteren DatennahmeStufen behandelt werden kann- Dieser Vorgang wird mit der Data Warehouse Prozesser Data Cleaning verbuiten beneding verbunden beneding beneding benedi det sich das Ereignis in den Multi-Event-Puffern (MEB) der Subdetektorsysteme und steht nier erstmals in Form eines digitalen EDV-Speichers zur Verfugung -, so dab es fur die

<sup>&</sup>quot;Zur Erinnerung: Das gesamte Ereignis ist an dieser Stelle ca. 3MB groß.

### DATA WAREHOUSE

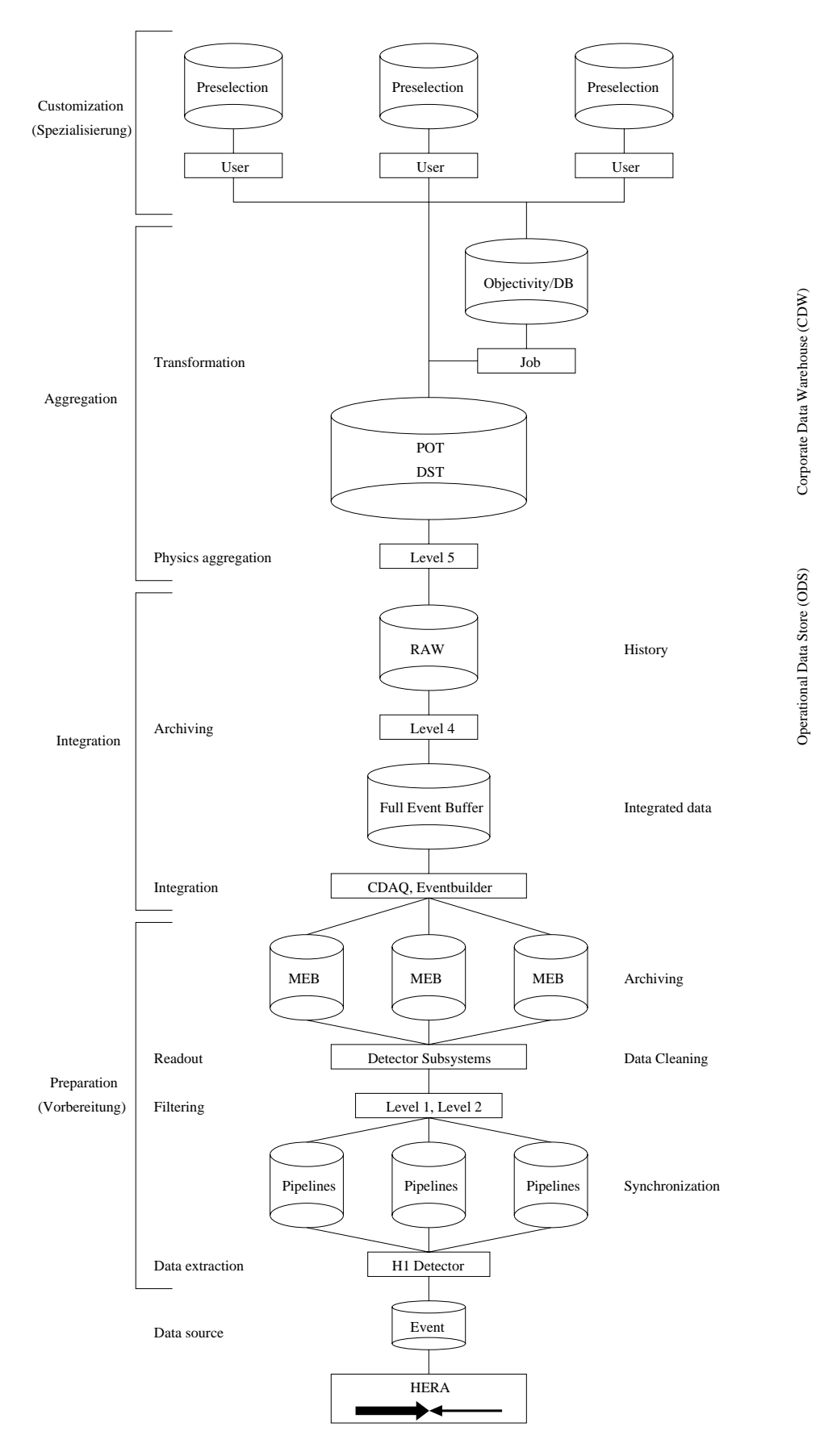

Abbildung - DataWarehouseSicht bei H

weitere Datenverarbeitung greiffentlichen Ereignisse greiffentlichen Ereignisse der Ereignisse der Ereignisse ausgelegt damit diese bei der Eingangsrate zur CDAQ von Hz fur et wa ms zwischenge speichert werden konnen- Jeder einzelne Pu er enthalt etwa MB Speicher- Diese kurzzeitige  $\mathbf{A}$ ufbewahrung fur den Ev entbuilder genutzten  $\mathbf{A}$ ist hier der Archivierungsschritt aus dem Data-Warehouse-Modell zu finden.

Bis zu dieser Stelle existiert das Ereignis noch aufgeteilt in den Multi-Event-Puffern. Auf der Integrationsebene werden die Daten durch die CDAQ<sup>13</sup> aus den verschiedenen Subdetektorsystemen ausgelesen und vom Eventbuilder zu einem kompakten Ereignis zu sammengefugt. Dieses ist nun ein Ron-Ereignis – und benndet sich im Full-Event-Puller, welcher – ebenso wie die Multi-Event-Puffer – den Daten einen Aufbewahrungszeitraum von etwa ms gewahrt dies entspricht der HzEingangsrate- Die Transformation der DetektorDaten in ein RohEreignis wurde bereits bei Abschnitt -- beschrieben- Durch Level wird eine letztere Filterung vorgenommen und das gultige Ereignis wird mit einer Rate von Hz als RohEreignis auf Band geschrieben wo es uber mehrere Jahre hin weg aufbewahrt wird- Der Bestand der RohEreignisse wird auf den ODSSpeicher des Data Warehouse-Modells abgebildet.

In der Aggregationsschicht werden die Ereignisse durch Level 5 mit intensiven Algorithmen fur direkten Nutzen in der Physik aufbereitet- Diese Berechnungen entsprechen Rekonstruktionsvorgangen die bereits in Abschnitt -- erwahnt wurden- Die daraus ge wonnenen POT- und DST-Daten entsprechen dem CDW-Speicher, woraus die Anwender ihre speziellen Auswahlen beziehen- POT und DSTBestande werden ca- Jahre auf bewahrt und werden dann ausgelagert da sie bis auf Ausnahmefalle nicht mehr genutzt werden werden die neueren Daten von die Grenzugt werden bevorzugt werden bevorzugte werden bevorzugten der die die Roh-Ereignis-Daten.

Hinter der DSTDatenerzeugung wird die Ob jectivityDatenbank angesetzt- Sie soll den Benutzern eine zusatzliche bessere Moglichkeit geben ihre Analysen anzufertigen- Die Da tenbank wird damit Teil des Corporates Data Warehouse Corporates Corporates Corporates Corporates C stellung zu den Analysen und fur Datenqualit atsprufungen dienen-

Die HBenutzer werden durch die Spezialisierungsschicht reprasentiert- Sie erstellen ihre eigenen Dateien (private DST-Selektionen und NTuples), deren Daten aus dem CDW oder aus dem ODS gewonnen wurden- Diese Dateien sind als DataMarts anzusehen da sie spezialisierte Informationen zu den Analysen der einzelnen Benutzer enthalten-

Fur die Physiker reichen oft die Daten der DSTBestande aus um ihre Analysen zu erstellen- Manchen Anwendern genus das nicht- in der eine Sie greifen das nicht- eine Sie greifen der eine Sie die sehr viel mehr physikalische Daten als DSTEreignisse enthalten- HMitarbeiter die mit der Hardware des Detektors beschaftigt sind z-B- Administratoren Experten Schicht betrieb benotigen die rohen Ereignisdaten um detektorspezische Aufgaben zu losen- Die DST POT und RAWDatenbestande sind daher bei H jederzeit abrufbar- Die unterste Ebene bis zu der HAnwender auf Ereignisdaten zugreifen konnen ist der Level Trig

<sup>&</sup>lt;sup>13</sup> Central Data Acquisition (CDAQ)

 $^{14}$ Ein Roh-Ereignis (Raw-Event) ist ca. 50kB groß.

ger, wofur Software entwickelt werden kann. Diese wird von den Physik-Arbeitsgruppen-erstellt damit Ereignisse nicht verloren gehen die fur die Gruppe interessant sind- Noch tiefer in die Datennahmeprozedur hinabzusteigen, ist nicht möglich und würde auch zu sehr die Verarbeitungsgeschwindigkeit beeinungsgeschwindigkeit beeinungsgeschwindigkeit beeinungsgeschwindigkeit be<br>Die Publiseerste die Publiseerste die Publiseerste die Publiseerste die Publiseerste die Publiseerste die Publ Erstellung eines RohEreignisses benutzt werden nur als Zwischenspeicher und sind nicht fur den  $\mathcal{L}_{\mathcal{A}}$  den Endbenutzer verfugbaren und den Endbegrunden und den Endbenutzer verfügbaren und der

### Der Aktualisierungsfluß

Ein Bestandteil des Data-Warehouse-Konzepts ist die Aktualisierung (Refreshment) des DataWarehouse- In Jarke wird der DWLebenslauf in drei Phasen eingeteilt Entwick lung InitialisierungLadevorgang und Aktualisierung- Bei manchen DWs liegt die Beto nung auf der Aktualisierungsphase- Im wissenschaftlichen insbesondere physikalischen Anwendungsgebiet weist diese Phase eine unterschiedliche Problematik im Vergleich zu anderen Gebieten auf- In der Physik stammen die abgespeicherten Daten aus Experimen ten- Es liegt im Interesse der Forscher diese Daten weder zu ubersc hreiben noch zu andern sondern lediglich zu lesen- werden bestand hinzugefugten Bestand hinzugefugt oder der bestanden der der bestand uberarbeitete Versionen existierender Daten erstellt und hinzugefugt die von geanderten Korrekturfaktoren herrühren (Rekonstruktion).

Der Hauptanteil der Anfragen geschieht mit lesendem Zugriff, während Schreibzugriffe nicht oft und nicht gestreut auftreten sondern relativ selten und gro
achig- Die Aktua lisierungsphase kann daher mit einer gewissen Abschwachung als eine in zeitlichen Ab schnitten wiederkehrende Ladephase angesehen werden, während der bereits hinzugefügte Daten gleichzeitig angefordert werden konnen mussen- Auf das Problem des k onkurrieren den Zugris auf die Obereitsbank wird in Kapitel in Kapitel in Kapitel in Kapitel in Kapitel in Kapitel in Kapi Gleichzeitige Lese- und Schreibzugriffe geschehen auch bei den DST-, POT- und RAW-Bestanden- Diese sind nicht auf einer Datenbank sondern als Dateien auf Bandern und Festplatten abgelegt- Die Anwender greifen direkt auf die Dateien zu- Neu hinzugekomme ne Daten werden in neue Dateien gefüllt, wobei die bisherigen Dateien unverändert bleiben. Danach wird die Aufnahme und die Verfugbark eitder neuen Ereignisse bekanntgegeben so da darauf zugegri en werden kann- Das Problem des konkurrierenden Zugri s auf die Bestände in Dateiform ist daher — wenn auch auf triviale Weise — gelöst worden.

In Abbildung - ist der DatenAktualisierungsu
 bei H dargestellt- Der Aufbau des Bildes orientiert sich am DataWarehouseModell aus Abbildung -- Die vier Abschnitte von dort (Customization, Aggregation, Integration, Preparation) sind auch hier zu finden. Die Verbindungspfeile zwischen den einzelnen Teilabschnitten stehen fur Ereignisse de ren Auftreten eine Anderungsfortpanzung bewirkt- Damit sind etwa temporale externe oder abschnittsabhangige Ereignisse gemeint- Diese sind nicht mit den Ereignissen aus den HDatenbestanden zu verwechseln- Das Ereignis welches auf der untersten Ebene die Da tenextraktion anstößt, tritt in feinster Granularität auf und ist ein temporales Ereignis: ali die Herabunch-Crossing alias von der Kollisionswahren der Kollisionswahren wahren der Kollisionswahren der

 $^{15}$ Physics Working Group (PWG)

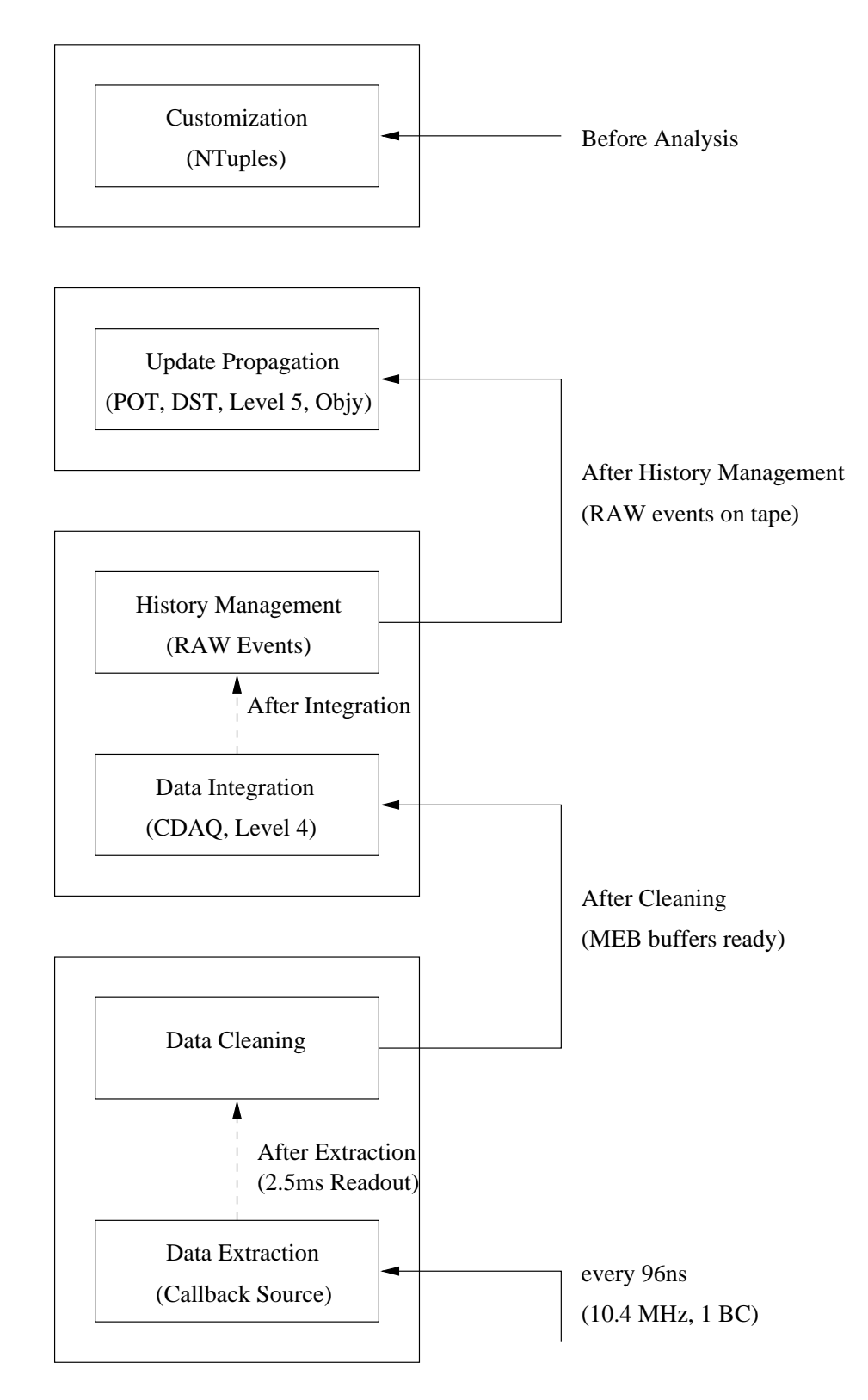

Abbildung - Arbeitsu
 der DatenAktualisierung bei H
scheinlichkeit, der Totzeit durch Level 1–2 und der Prescale-Faktoren werden die Teilchenkollisionen jedoch nicht immer ausgewertet- der diese Grunde wurden in Absc in Absc in Absc in Absc in Absc in

In [Jarke99] wird der Aktualisierungsvorgang eines Data-Warehouses in drei Kategorien unterteilt: Die Aktualisierung geht von den Benutzern, vom Operational-Data-Store ODS oder von der Datenquelle aus- Fur H gilt die letztere Kategorie- Nachdem die Ereignisdaten ausgelesen sind durchlaufen sie sukzessive die Stufen DataCleaning Level DataIntegration CDAQ Level HistoryManagement RAWDaten und Update Propagation POTDSTAufbereitung Level Ob jectivity- Nach der Speicherung auf RAW-Bändern wird Level 5 angestoßen, wodurch das Ereignis zu POT- und DST-Daten aufbereitet wird- dieser Stelle endet die Hintereinanderschaltung der Verarbeitungsstumgsstum fen- Die Stufe Customization wird durch die Forscher von H dargestellt die ihre eigenen Selektionen erzeugt haben- Es wurde bereits erwahnt da
 die Daten im ODS und im CDW nie verandert werden sondern daten sondern daten hinzugefugt warden daten hinzugefugt warden daten hinzugefügt kann die Situation nicht vorkommen, daß die Daten, die durch eine Selektion des Anwenders ausgewahlt wurden im CDW die Aufnahme von die Aufnahme von neuen Daten in die Aufnahme von die Aufnahme von die ODS und CDW kann es jedoch geschehen, daß diese von größerem Interesse sind als die bisherigen Selektionen des Forschers- Dies kann z-B- durch aktuellere Parameter des Rekon  $\mathcal{L}$ struktionsvorganges geschieden in Eigenarbeit ander musiken Dateien angelegten Dateien Dateien Dateien selbstandig erneuern- Dieser Vorgang ist zeitlich unabhangig von der Aktualisierung des CDW- Daher besteht in Abb- - keine Verbindung zu den anderen Komponenten-

<u>ein Objectivity = Mississippi ist Teil die Update Propagation Bruck — Mississippi ist Antonie</u> adaten sie gien sie mit Daten aus dem DSTB-Einen zur Daten zur DSTBestand zur Zeit noch nicht noch n geklärt, ob dies in zeitlich regelmäßigen Abständen erledigt werden soll oder ob diese Prozedur nach der Erstellung neuer DSTDaten gestartet werden soll- Nach Moglichkeit ware letzteres zu bevorzugen, um die Datenbank mit den zugehörigen DST-Daten konsistent zu halten.

#### 3.3 Beispiele von physikalischen Analyse-Vorgängen

hier sollten zwei Analyse Szenarien die bei Harristen die bei H real existiert werden die bei H real existiere wird der Umfang von Analyse Prozessen bei der pielhaft verdeutlichten Prozessen verdeutlichten Prozessen verde bleme klar fur die im anschlie
enden Abschnitt Losungen vorgestellt werden- Im ersten Anwendungsbeispiel wird ein von Grund auf neu entwickelter Analyse-Vorgang vorgestellt. Es wird die grobe Verfahrensweise von der Grobselektion bis hin zur verfeinerten Selektion erlautert- Dies ist ein eher allgemeines als konkretes Beispiel welches die Prozedur an sich darlegen soll- Es beschreibt die AnalyseEntwicklung von Anfang an und ohne Mitwirkung von existierenden Forschungsarbeiten- Dagegen stutzt sich das zweite Szenario auf bereits bestehende Arbeiten und Ergebnisse von anderen H1-Physikern.

## Eine von Grund auf neue Analyse

Dieses Beispiel stellt eine physikalische Analyse vor so wie sie von Grund auf durchgefuhrt werden kannon van die sowohl uit die sowohl uit die sowohl uit die sowohl uit die sowohl uit die sowohl uit di

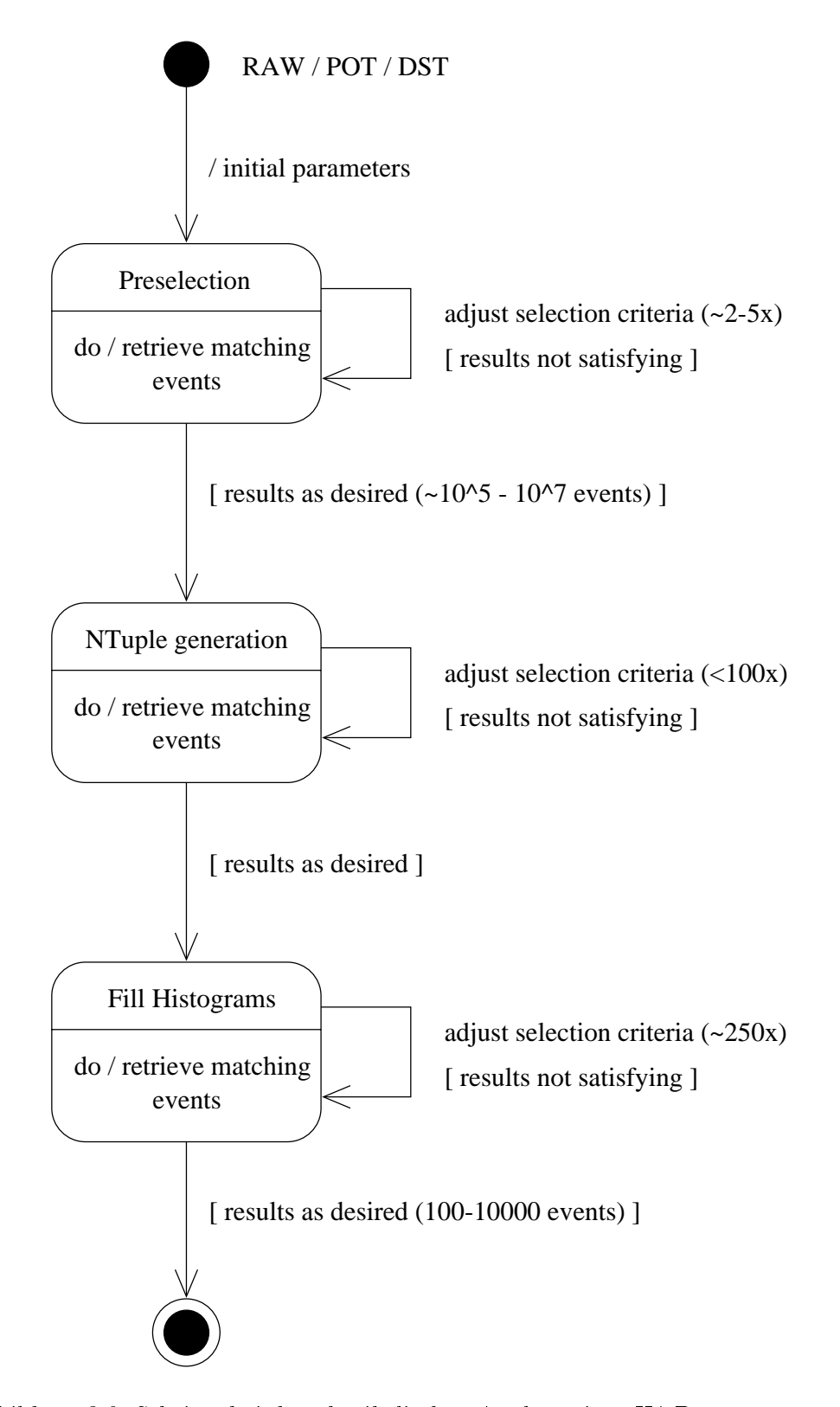

Abbildung - Schritte bei der physikalischen Analyse eines HBenutzers

miert haben, als auch allgemeinbezogene Angaben über den Analyseprozeß bei H1 gegeben haben- dieser Prozesse Prozesse Prozesse Prozesse Prozesse Prozesse Prozesse Prozesse Prozesse Prozesse Prozes

Der Analyseprozeß wird mit der Erstellung einer Vorselektion und des dazugehörigen o begonnen w erden w erden weiterstanden weiterstelling durch durch durch durch durch durch durch durch durch<br>Die eine ein groot durch durch durch durch durch durch durch durch durch durch durch durch durch durch durch d Filter fur eine Vielzahl von Ereignissen hergestellt wird- Genaue Kriterien werden spater festgelegt- In diesem Schritt sollten sie derart gewahlt werden da
 ausreichend viele Ereig nisse selektiert werden, und andererseits jedoch nicht zu viele, um Rechen- und Wartezeiten akzeptabel zu halten- Die Vorselektion wird je nach Spezialisierung auf die Ereignisse der DSTs oder POTs angewendet- Auf die RAWBestande kann ebenfalls zugegri en werden dies ist jedoch nur selten der Fall- Meistens ist der Informationsgehalt der DSTs oder POTs vollkommen ausreichend. Die Anzahl der durchlaufenen Ereignisse ist unterschiedlich: To ist ein Wert im Mittelbereich Mengen in der Gro
enordnung von aber auch sind moglich- Dieser Schritt wird etwa mal durchgefuhrt- Die aus der Vorselektion resul tierende Ausgabedatei dient dem Forscher als Aufsatzpunkt fur die Verfeinerung seiner Auswahlkriterien- Das Dateiformat ist durch BOSBanke gepragt und ist dem Format der verwendeten Eingabe gleich DST oder Pot-D- Pot-D-Winnig der Eregissen der Pot-Potvariabel: Größenordnungen um die 100 bis 10000 Ereignisse liegen vor.

wahrend der Selektion werden zur den zurenden zur den zurenden in die indie indie indie indie indien die indie viduell durch Anpartierung der Implementiert weg spezialisiert werden kommentiert mehrere Indianensind spezielle Unterprogramme, mit deren Hilfe Ereignisse mit Elektronen ausfindig gemacht werden konnen- In Analysen die mit Quarks und Jets zu tun haben konnen Jet Algorithmen angewendet werden- Diese sind ebenfalls sehr rechenzeitbedurftig und sollten nicht mit gro
en Ereignismengen verbunden werden- JetAlgorithmen und ElektronFinder sind von H entwickelte Softwarepakete die stets auf die Bedurfnisse des Forschers zuge schnitten werden können.

Der nachste Schritt besteht darin diese Eingabedatei in das NTupleFormat umzu wandelige ist notwendig damit andere Softwarepakete und Algorithmen die Ereignisse und Algorithmen die Ereignis behandeln konnen- Wahrend der Konvertierung konnen weitere Schnitte oder Algorithmen vorgenommen werden men die ser Schritt wird im Durchschnitt wird im Durchschnitt wird en gegenstellt wird ein le Analysen benutzen Simulatoren die kunstlic he Ereignisse generieren- Diese werden fur den Abgleich mit aus dem Experiment entstandenen Ereignissen benutzt- Die Simulations  $S_n = \frac{1}{n}$ kete, die von Physikern aus nationalen und internationalen Universitäten oder Instituten entwickelt wurden- MonteCarloBenutzer mussen die bisherigen AnalyseSc hritte noch ein zweites Mal durchwandern, und hierbei den Simulator einsetzen.

Schlie
lich dient das erstellte NTuple als Eingabe fur den dritten Analyseprozedur Schritt, bei dem nach endgültigen Schnitten die passierten Ereignisse in die Histogramme gefullt wird das Software wird das Softwarepaket Party wird durch Makros gebieten gehörte gehörte steuert wird-al Dieser Schritt wird sehr oft mit geanderten Parametern wiederholt (200–250 steuen) st

 $^{16}$ Diese Makros werden von PAW interpretiert und sind wegen ihres Suffixes (.kumac) auch als "Kumac" bekannt. Die Langform von Kumac ist Kuip-Macro. Kuip ist der Name des Interpreters, der von PAW benutzt wird

Iterationen- Dadurch werden die Selektionskriterien fur die Schnitte sehr exakt justiert-Es werden nicht nur Schnitte sondern auch HistogrammParameter eingestellt z-B- Wer tebereich der Achsen, Beschriftung, grafische Darstellungsvarianten (Balken, Punkte oder Kreuze und weitere Attribute- In der Regel werden etwa zwischen und Histogramme mit verschieden Auftragungsvariablen durch durch ein Kumachakro gefullten (\* 1970)

Der Grund, warum die Analyse in mehreren Stufen erfolgt, liegt in der Reduzierung der Wartezeiten die mit den Rechenzeiten einher gehen- Sobald eine Anzahl an sicheren Kriterien feststeht, kann ein Schritt abgeschlossen werden, so daß im Hinblick auf die Entwicklung weiterer Schnitte die zu bearbeitende Ereignismenge auf ein Minimum gehalten wird Holtmann in die in die in die in die in die in die sem Abschnitt angefuhrten der einzelnen der einzelnen Schritte und die daraus resultierenden Anzahlen der selektierten Ereignisse sind lediglich Gro
enordnungen- Diese Werte hangen stets von der zu tatigenden Analyse ab und sollen nur als Richtwerte für die quantitative Reduktion der Ergebnismengen dienen.

## Wiederverwertung existierender Ergebnisse

In diesem Beispiel wird der Analyse-Vorgang eines Forschers dargestellt, der zunächst nach angeregten Elektronen sucht- Hierzu bedient er sich den Selektionskriterien einer Diplom arbeit die bereits geschrieben wurde und in denen ebenfalls nach angeregten Elektronen gesucht wurde- Der Diplomand hatte wiederum auf eine bestehende Doktorarbeit zuruc k gegriese en der Vergangen der Vergangenheit Arbeiten der Vergangen der Gerenstein der eigenen der Sternen der aufgabe Gemeinsammen auf weisen- der erste Schritten aufgebieden Marsten aufgebnisse der Ergebnisse der Ergebnis Arbeit nachzuvollziehen auf die sich gestutzt wird- Sobald dies gesc ha t wurde werden die neuen eigenen Analyseschritte eingearbeitet- Der Forscher benutzt in diesem Beispiel die folgenden Selektionskriterien aus der anderen Diplomarbeit [Rottk98]:

- Die folgenden Ereignisklassen werden selektiert
	- $SPSNMU$  special signatures, no muon<sup>"</sup>
	- QEDCOM elastische QED-Compton-Ereignisse
	- NCHOSO "neutral current, high  $Q^{2}$ "
- Die Spannungsversorgung fur die Spurkammersysteme und fur das LiquidArgon Kalorimeter mub gewahrleistet sein. Die HV-Bits fur CJC1 H, CJC2 und das LAr müssen gesetzt sein.
- 3. Die über alle LAr-Kalorimeterzellen gebildete Summe  $\sum (E-p_z)$  muß diese Bedingung

$$
38\,\,\mathrm{GeV} < \sum (E-p_z) < 70\,\,\mathrm{GeV}
$$

 - Der rekonstruierte Vertex mu
 in zRichtung zwischen cm und cm vom nomi nalen Vertex liegen-

$$
-29~\mathrm{cm} < z_{\mathrm{vertex}} < 31~\mathrm{cm}
$$

<sup>&</sup>lt;sup>17</sup> High Voltage

<sup>&</sup>lt;sup>18</sup> Central Jet Chamber

 $\mathbf{E} = \mathbf{E} \mathbf{E} = \mathbf{E} \mathbf{E}$ werden, wobei die Energien der beiden Cluster jeweils größer als 2 GeV sein müssen:

$$
E_e > 2 \text{ GeV} \qquad \text{und} \qquad E_{\gamma} > 2 \text{ GeV}
$$

- Die Summe der Energien der beiden elektromagnetischen Cluster mu gro
er als

$$
E_e + E_\gamma > 20\,\, {\rm GeV}
$$

- Die gesamte im LArKalorimeter summierte Energie mu
 abzuglic h der Elektron und Photonenergie kleiner als 5 GeV sein:

$$
E_{tot}-E_e-E_\gamma<5\,\,\rm{GeV}
$$

- Wurden ein Elektron und ein Photon gefunden so mu die Energie des nachsten rekonstruierten Clusters kleiner als GeV sein

$$
E_{\rm next\ cluster} < 5\,\,{\rm GeV}
$$

- Die Lage von Elektron und Photon Cluster mu
 back to back sein

$$
|\Delta\varphi-180^\circ|<20^\circ
$$

- Der Polarwinkel fur das Elektron m u
 in folgendem Bereich liegen

$$
10^{\circ} < \theta_e < 150^{\circ}
$$

- Der Polarwinkel fur das Photon m u
 in folgendem Bereich liegen

$$
6^\circ < \theta_\gamma < 150^\circ
$$

- Die Anzahl der rekonstruierten Spuren im Detektor mu kleiner oder gleich sein-Die Anzahl der rekonstruierten Spuren in einem Konus<sup>19</sup> um den  $\gamma$ -Cluster muß Null  $\operatorname{semi\_r}$ alls der Polarwinkel  $\theta_{\gamma}$  kleiner als 55-ist, darf sie auch zwei oder vier sein.
- Die invariante Masse des eSystems mu
 gro
er als GeV sein

$$
m_{e,\gamma} > 10 \,\, \mathrm{GeV}
$$

Als StandardElektronnder wurde die HSoftware QESCAT benutzt- Diese Software besteht aus mehreren komplexen Unterprogrammen zur Auffindung von Elektronen und kann auch modiziert werden- Es wurden alle HEreignisse der Jahre und der Qualitat good und medium miteinbezogen- -

 $^{19}$ Die exakte Beschreibung des Konus kann in der zitierten Diplomarbeit nachgelesen werden.

<sup>-</sup> Eine weitere, dritte Kategorie umfabt Ereignisse schlechter Qualitat.

Der Forscher versuchte zunächst mit Erfolg, das Ergebnis der Diplomarbeit nachzuvollziehen auf die er sich stutzt- Hier wurden die NTupleDateien des Autors der Diplom arbeit verwendet es wurden also keine eigenen angelegt- Die Selektionskriterien wurden als KumacMakro fur PAW implementiert- Die erhaltenen Ereignisse stimmten in etwa mit den nachste der Diplomarbeit uberein- Die Die Mannesbeit ubereinen Schritten darin darin der nach der Schr Executable<sup>--</sup>, welches in der Diplomarbeit verwendet wurde, uber die Ereignisse von 1995 und damit eigenes zu erzeugene NTU erzeugene NTU erzeugene NTUPLES zu erzeugen. Die eigenes Paris eigenes Pari mit den Schnitten aus der Diplomarbeit wurde auf das NTuple angewendet, und die Anzahl der selektierten Ergebnisse stimmte ungefahr uberein- Nun wurden auf gleiche Weise mit dem TOXExecutable NTuples von erzeugt- Dazu wurden die Ereignisse der Vorse lektion eines Kollegen benutzt, die jedoch dasselbe Ergebnis wie bei der Verwendung der DSTs liefern mu
ten- Es wurde ein eigenes TO XExecutable geschrieben- Im Abgleich der Daten von 1997 gegen die Anzahl der Ereignisse von 1995–1996 traten Probleme auf, denen nachgegangen werden mu
te- Es wurden zuwenige Ereignisse in den er Daten gefunden-Der Forscher hatte vermutet, daß diese durch Änderungen an den Track-Kriterien für das Elektron behoben werden konnten- Dazu wurde das TOXProgramm mit weicheren Kri terien versehen und die NTupleDateien wurden neu erzeugt- Leider fuhrte dies nicht zu einer Behebung des Problems- Die daraus resultierende Vermutung da
 nicht alle Photonen gefunden wurden veranla
te den Forscher zur Erstellung eines weiteren TOXProgrammes-Dabei wurde ein Unterprogramm eines Kollegen verwendet welches unter anderem einen JetAlgorithmus beinhaltet- Ein JetAlgorithmus ist sehr kompliziert und benotigt daher relativ viel Rechenaufwand- Um nicht uberm a
ig viel Zeit zu investieren mu
te ein Kom promi zwischen moglichst kleiner Eingabemenge und moglichst gro
er Ausbeute erzielt werden- Leider funktion des Problems- des Problems- des Problems- des Problems- des Problems- des Problems- de<br>Eine modification des Problems- des Problems- de Problems- de Problems- de Problems- de Problems- de Problems-Version des Elektron-Finders QESCAT eingesetzt, wodurch neue NTuples erzeugt wurden. Als dies auch nicht half wurden die Ergebnisse von Kollegen eines franzosischen Institutes herangezogen- Eine Losungsmoglichkeit wurde hier gefunden und bendet sich zur Zeit in Verifikation.

#### $\bf 3.4$ Möglichkeiten zur Leistungssteigerung

of der Datenum in der Bisher auf der Hardware und der Beite ginnen genetischen Alternationen der Dieser gegen mit sind die HardwareTrigger und die Rekonstruktionsprozeduren gemeinten die Rekonstruktionsproze WarehouseModell lie sich unkompliziert darauf abbilden- Auf der Seite der Anwender kann jedoch einiges verbessert werden- Hierzu werden in diesem Abschnitt einige Vorschlage präsentiert.

In den physikalischen AnalyseDemonstrationen aus Abschnitt - wird von den Be nutzern ein Vorselektionsbestand erzeugt der als Basis fur weitere Kriterien dient- Dieser Bestand ist durch Algorithmen und verschiedene weitere Selektionseigenschaften bereits spezialisiert- Die Kriterien sind jedoch noch relativ grob da die genauen Selektionen erst

<sup>&</sup>quot;" Ein TOX-Executable ist ein ausfuhrbares Programm, welches mit Hilfe der HTTOX-Software geschrieben wurde Ein groes Programmgerust in Fortran mit vielen Bibliotheken ist hier vorgegeben so da man lediglich seine Schnitte implementieren mu

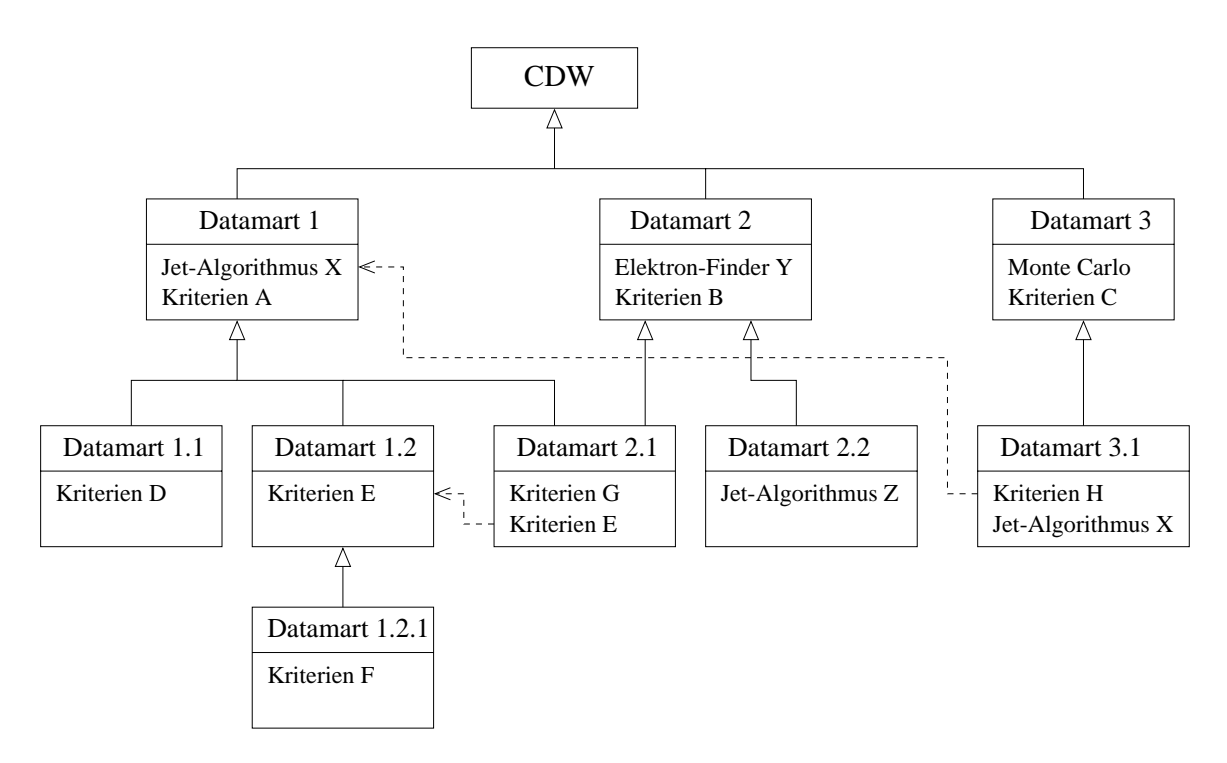

Abbildung - DataMarts Hierarchie Beispiel

schrittweise ermittelt werden mussen- Die Erstellung des Vorselektionsbestandes ist sehr zeitaufwendig da hier oft Bandstationen angesprochen werden mussen- Hinzu k ommt da eine sehr gro
e Anzahl an Ereignissen extrahiert wird- Die Benutzer mussen mehrere T age warten bis der Job fertig ist-der Job fertig ist aus der Job fertig ist aus der Job fertig ist aus der Job fer zusammengesetzt; daher geschieht es oft, daß Physiker aus verschiedenen Instituten mit dem selben oder einem annehmen Themas beschichten Themas beschaftigt sind in der Geschichten der Geschichten d von H1 häufig gleichartige Themen auffindbar, die mit der aktuellen Arbeit des Forschers zu tun haben- Diese Voraussetzungen liefern eine gute Motivation fur die organisierte ge on von Vorselektionspricht daten von Vorselektionsbaren von Vorselektionsbaren von Diesem von Vorselektionsbar  $\mathbf{D} = \mathbf{D}$  $A = \{A, \ldots, A\}$ und damite eine Opersicht schanen. Die Denutzer wurden dort heue Dateien anmelden, die anschlie
end fur andere Physiker zur Einbeziehung in deren Analysen freigegeben werden wurden- Die Ob jectivit yDatenbank ware fur diesen Zweiter Diesen Zweiterbar-

Die Data-Marts lassen sich durch weitere, geschickte Verfeinerungen der Selektionsparameter starker spezialisieren in die so erhalten vorlage fur die so erhalten vorlage fur die som die som die Erstellung zusatzlicher kleinerer und spezischerer DataMarts dienen- Durch die sukzessive Spezialisierung der Selektionskriterien wird eine DataMartHierarchie aufgebaut- Die An wender suchen sich z-B- mit einer entsprechenden Oberache einen geeigneten DataMart der als Basis fur ihre w eitere individuelle Analyse dient- Das Beispiel in Abbildung - zeigt eine mogliche Datamarthie-Datamarthie-Datamarthie-Datamarthie-Abhangigen Datamartie-Abhangigen Datamartie-Abh keiten: Ein Jet-Algorithmus aus einem anderen Data-Mart wird referenziert, und ebenso

können auch auf Kriterien anderer Data-Marts verwiesen werden.

Da die Data-Marts selbst (die Vorselektionsdateien) nicht Bestandteil der Datenbank sind wurden lediglich die Verwaltungsdaten dort gesichert werden- Der Hauptbestandteil der Datenbank ware wie bisher die Speicherung und Bereithaltung von Ereignissen worauf in Kapitel – Hans die Vergangen wirden die Vorselektionsgaten die Vorselektionsdaten fur die Vorselektionsdate wurden der Metadaten der Metadaten der Datenbank daren daren der Metadaten dara daren daren den den den den de folgende Elemente beinhalten

- $\bullet$  Standort der Datei auf DASD- oder Band-
- Ausgangspunkt, Urbildmenge der Ereignisse: DST, POT oder RAW-Daten, oder auch andere Vorselektionsbestande
- Kriterien und Algorithmen zur Ereignisselektion evtl- Aufnahme der Algorithmen mit Quelltext und ausfuhrbarem Programm z-B- modizierte ElektronFinder oder Jet-Algorithmen)
- Deskriptive Beschreibung der Kriterien und der Motivation für diese Vorselektion
- Logbuch über die Nachfrage dieser Vorselektion, Statistiken über Wiederverwertung
- Referenzen zu ahnlichen oder verwandten Selektionen
- Verbindungen zu Data-Marts, die auf dieser Selektion aufbauen
- Benachrichtigung von Benutzern, falls neue Assoziationen erstellt werden

Es kommt vor, daß Forscher Ereignisse nicht aus den DST-Beständen, sondern aus POT- oder RAW-Dateien anfordern wollen, da diese gewisse Ereignisattribute (BOS-Bänke) enthalten die nicht in den DSTs vorhanden sind- Sie mussen sic h dazu die Information holen welche Bossende Bossende enthalten- welche Bossende enthalten- welche bisher durch die Befragung die Befragung von Experten- In manchen Fallen ist es auch moglich POTDaten zumindest teilweise und deren Auffindbarkeit in den DST-/POT-/RAW-Strukturen könnten durch Metadaten in der Datenbank abgespeichert werden- Eine entsprechende Applikation konnte Auskunft uber den Aufbau der Strukturen der Strukturen geben-

Eine andere Verbesserungsmöglichkeit des Datenflusses bei H1 wäre die Speicherung von kompletten AnalyseErgebnissen in der Datenbank- Der oben genannte Verbesserungsvor schlag zielt auf die Verwaltung und Wiederverwertung der Ausgangsselektion der Analysen ab, während der nun vorgestellte Lösungsansatz auf die Verwaltung und Speicherung des Endzustandes von Analysen eingeht- Ergebnisse die in Form vonHistogrammen in der Datenbank abgelegt sind, können von Forschern wiederverwendet werden, die an ähnlichen Themen arbeiten und versuchen diese zuerst nachzuvollziehen- Genau dies war in einem der obigen Szenarien der Fall siehe Abschnitt --- Es wurde dort zunachst das Ergebnis einer früheren Arbeit praktisch wiederholt, um anschließend mit der eigenen Analyse darauf

<sup>-</sup>-Direct Access Storage Device

aufzusetzen- Ein Histogrammeintrag in der Datenbank konnte etwa die folgenden Elemente enthalten

- Alle Ereignisse die ins Histogramm gefullt wurden oder Referenzen darauf Assozia tionen), falls sie sich in der Datenbank befinden
- HistogrammAttribute z-B- Achsenbeschriftung Skalen Achsenbereiche
- Vollständige Aufzählung der Selektionskriterien für dieses Histogramm, eventuell Unterteilung in Kriterien für die Vorselektion, für die NT uple-Erzeugung, für die Kumacs in PAW, und für die Selektion aus der Datenbank

Ein ahnliches Konzept wird in Gupta vorgeschlagen- Dort wird davon ausgegangen da die Benutzer des Datawarehouses haug Zusammenfassungen von Daten anfordernkönnen automatisch generierte Zusammenfassungen eingerichtet werden, so daß sie nicht bei jeder Anforderung neu angelegt werden mussen- In H k onnte dies auf automatisch erstellte Selektionsbestande abgebildet werden auf die die Benutzer vielfach zugreifen wurden- Dies wäre für Monitore oder statistische Anzeigen nützlich, die in regelmäßigen Abständen diese <u>e waarden waard wurden dann en wurden dann zu algebeur</u> waarden aan die Monitore dan die Monitore dan die Monitor neue Daten ins Datawarehouse aufgenommen wurden wurden wurden wurden wurden wurden in Staats der Marken von de gefunden werden-

Die obigen Verbesserungsansatze tragen zur gemeinsamen Benutzung und Wiederver wendung von Ereignisdaten und Ergebnisdaten beiten Ereignisdaten bei der folgende Vorschlag greift bei der Ger Verarbeitung der Programmjobs wahrend einer Analyseprozedur ein- In der DesignPhase eines Data Warehouses sollten Uberlegungen bezuglich der Granularitat von Daten angestellt worden stellt personert is detailed als der das Detail der Daten zu verstehen der Beidere Granularitat sind die Informationen sehr ausfuhrlic h vorhanden- Das hat den Vorteil da wirklich jeden anfrage erfullt ist aber mit einem großen kannen großen kannen großen der den Datenvolumen groß verbunden so da Leistungseinbu
en hingenommen werden mussen- Wenn aber die Da ten wenig detailliert vorliegen und kompakte Informationen enthalten, so kann die Anfrage wegen der geringen Datenmenge relativ schnell durchgefuhrt w erden- Die Kompaktheit druck kt sich durch Zusammenfassungen oder partiellem Wegfallen von Informationen aus - Informationen aus - I Der Nachteil hierbei macht sich bemerkbar, sobald Informationen angefordert werden, die wegen des groben Details nicht mehr vorhanden sind- in Inmon werden sind- in Inmon werden daher duale duale du  $\mathbf{B}$  and  $\mathbf{B}$  or single levels of granularity-stuffnite levels of granularity-stuffnite levels of granularity-stuffnite levels of granularity-stuffnite levels of granularity-stuffnite levels of granularity-stuffni ersterem existieren die Daten sowohl im Detail als auch in grober Struktur- Einfache Gra nularitat bedeutet lediglich ein einheitliches Datengerust bei dem den Anwendern keine Auswahlmoglichkeit zwischen verschiedenen Detailstufen gegeben ist-

Die bei H1 installierte Objectivity-Datenbank bildet zusammen mit den DST- und POT-Bestanden den Corporate DataWarehouse Datenspeicher der bereits in Abschnitt - erlautert wurde- Bisher existieren Ereignisse in RAWBestanden mit detektorspezischem Gehalt, in POT-Bändern zusätzlich mit physikalischen und rekonstruierten Werten, und in DSTDateien als zusammengefa
te Ereignisse- Damit existieren bereits drei verschiede ne Grandenbergen- In Objectivity die Barne die DSTERE Solle Teilmen die DSTERE Teilmenge

verkleinert werden, wodurch Analyseprozeduren und Datenqualitätsprüfungen effizienter estaltet werden konnten- in die fur die fur die fur die fur die fur die Forscher wie die Forscher wie die Fors<br>Die fur die fur die fur die fur die fur die fur die fur die fur die fur die fur die fur die fur die fulle sold Ereignisse werden in die Datenbank übernommen, und die Ereignisgröße verringert sich auf etwa ein Zehntel eines DSTEreignisses- Mit der Einfuhrung der Daten bank wird also eine weitere Granularitation der Ereignisdaten geschieden abhalten Ereignisdaten ubegen uber die Erklarungen uber d Ereignisse in der Datenbank sind in Kapitel zu lesen-

In Kimball werden zukunftige Aspekte und Verbesserungsmoglichkeiten von Data Warehouses angesprochen- Die Komprimierung von Daten ist bisher bei Datenbanken von wenig Interesse weil datum die Transaktionen verlangsamt werden verlangsamt werden- verlangsamt werden- verlangsamt werdendurch Komprimierung möglich, mehrere Datensätze auf eine Datenbankseite (Page) zu speichern und sommer und Zugerichtspunkten und Zugerichtspunkt des Einsatzes von Zugerichtspunkt der Einsatzer von tenkompression ist allerdings auf das Leistungsverhalten der Datenbank bezogen und nicht auf die Effizienz des Datenflusses im Data-Warehouse.

## Kapitel

# Die Objectivity-Datenbank

#### 4.1 Aufgaben und Fahigkeiten

Die H1-Physiker erhalten nach einer ersten, groben Analyse der Ereignisse vorläufige Ergebnisdateien, die durch Verfeinerung der Kriterien und Wiederholung der Analyse-Schritte verbessert werden- Aus jedem Zwischenergebis lassen sich weitere Ma
nahmen zur Eingren zung des Ziels schlu
folgern- Erst nach mehreren Schritten wird die nale Analysedatei erreicht die prasentiert werden kannon deut dahin geht viel Zeit verloren und dem Wegen und der Deutschen und oder mussen den einfachten wiederholt geleiden wieder wieder werden anderen werden werden werden der Datenbank sollen die Schritte vereinfacht werden, die für eine endgültige Analyse nötig sind [Hadig99]. Des weiteren sollen Eingabedaten zentralisiert werden die bisher in vielen Dateien an ver schiedenen Stellen aufgeben sind- ereignisdaten sind somit umstandlich zu norden somit umstandlich zu nach de Da die Dateien durch Administratoren verwaltet werden, besteht stets ein Aufwand, diese zu verwalten zu organisieren und geordnet zur Verfugung zu stellen- Dieser Aufw and kann durch den Einsatz der Datenbank verringert werden-

Weiterhin soll die Datenbank fur Datenqualitatsprufungen eingesetzt werden die bis her auf herkömmlichem Wege gefahren werden, indem jeweils spezifische Daten von den einzelnen Arbeitsgruppen innerhalb Level 5 durch die erzeugten Datenqualitäts-NTuples verienten werden die Dualitatsprufungen bei Dualitatsprufungen wodurch bei Level der Alexandre den versien wo Detektorkongurationen regelma
ig durch Schichtmitarbeiter uberpr uft werden- In Level nden nach dem ersten Rekonstruktionsvorgang Prufungen durch Histogramme statt die der Kalibrierung der Verikation von Kalibrierung die Schließen Bereichen Bereichen Bereichen der Verikatio werden generelle, globale Qualitätsprüfungen in Level 5 vorgenommen, die von allen H1-Forschern eingesehen werden konnen- Viele dieser Prufungen sollen durch die Datenbank abgelöst werden.

Es werden nun Datenzugriffseigenschaften vorgestellt, die der Teilchenphysik eigen sind. Auf die Ereignisse in Objectivity/DB wird von den Anwendern bei H1 ausschließlich lesend zugegri en werden- Die Datenbank wird nur von ausgewahlten Mitarbeitern Administrator der Aufbereitung von DST-Dateien, Datenbankadministrator des OOP-Projektes) gefüllt werde ein Obert in die Datenbank geschrieben geschrieben wird es nie wird es nie wird es nie wieder eine verwi erplanma is den aufgebekorrekturen seien notigen seien durch Batch-Daten werden werden werden der der den batch großen Partitionen stets an das Ende des Datenbank-Bestandes hinzugefügt, sie werden also nicht zwischen bestehenden Daten eingefugt- Hinzuk ommende Daten sind gewohnlicherwei se spater erzeugt worden als solche Daten die bereits in der Datenbank enthalten sind- Da durch ergibt sich eine chronologische Reihenfolge- Die Ob jekte in der Datenbank stehen in keiner Beziehung zueinander- Ihre Attribute werden ausschlie
lich zu statistischen Zwecken  $\alpha$  , and the eigenschaften sind characteristic further than  $\alpha$  and  $\alpha$  is  $\alpha$  and  $\alpha$  is a set of  $\alpha$ 

Die H1-Kollaboration stellt die folgenden Anforderungen an die Datenbank [Hadig98a]. Die Lösungen durch Objectivity/DB sind in den jeweiligen Punkten eingearbeitet:

• Gleichzeitiger Lese und Schreibzugriff

Mehrfache Lese-Operationen auf dasselbe Objekt sind bezüglich Datenkonsistenz unkritisch- Die Datenbank soll jedoch durch Administratoren gefullt werden konnen während Anwender darauf lesend zugreifen.

Wie oben bereits erklärt wurde, werden Datenbankobjekte nie aktualisiert, sondern stets zum Bestand hinzugefugt- Da Ob jectivit y auf Containerebene Lese oder Schreib sperren einrichtet (mehr zu Containern siehe unten), steht das Problem zur Debatte, was geschieht, wenn ein Container mit neuen Objekten gefüllt wird und dieser gleichzeitig von anderen Benutzern gelesen werden soll-Der Container wird mit ei ner Schreiberger versehen so dann versvollenden konnen- werden werden konnen men aufgenommen werden aufgenomme konkurrierenden Zugriff stellt Objectivity zwei Methoden zur Verfügung: Exklusiven zugrin und die MKOW-Technik-. Ersteres garantiert eine Schreibsperre auf den Container falls dieser noch von keinem anderen Benutzer gelesen wird- Andererseits wer den bei bestehender Schreibsperre alle lesenden Anfragen nicht zugelassen- Es kann also entweder ein Klient schreibend oder mehrere Anwender lesend zugreifen- Die MROW-Methode macht beides möglich: Während der Container mit Objekten gefüllt wird konnen lesende Anfragen bearbeitet werden. Die Klienten haben die Moglichkeitet werden- die Moglichkeitet jederzeit den aktuellen Stand des Containers abzurufen-

Moglichkeiten zur Datensicherung

Gerade wahrend der Anfangsphase konnen Fehler durch Unwissenheit oder mangeln de Erfahrung geschehen, die die Datenbank in einen wüsten oder sogar irreparablen Zustand versetzen zu vermogen- Es gibt zwar mitgelieferte Werkzeuge die eine Wie derherstellung von verlorenen Daten anhand datenbankinterner Sicherungstechniken versuchen aber Datenverlust ist stets mit Aufwand und Risiken verbunden- Daten bankschaden konnen nicht nur durch Software sondern auch durch Fehler bei den speichermedien erzeugt werden am Annehmedien ander Mann mit Hilfe von Datensicherungen der Datensicherung von gen die Datenbank durch Einspielung der jungsten Sicherung wieder auf den letzten gesicherten Stand gebracht werden-

Der Objectivity-Datenbank liegt umfangreiche Software zur Wartung und Pflege bei. Das Werkzeug "oobackup" kann von der gesamten Datenbank eine Sicherheitskopie anfertigen- Da der Inhalt der Datenbank von H lediglich eine Kopie von DST Beständen in Verbindung mit der Reduzierung von Ereignisdaten darstellt, ist selbst

 $1$ Multiple Read One Write (MROW)

## - AUFGABEN UND FAHIGKEITEN

der Totalverlust der Datenbank unkritisch- Die Datenbank kann jederzeit aus den DST-Daten wiederhergestellt werden.

## Datendistribution

Die Daten sollen auf verschiedenen Rechnern auch außerhalb des Institutes und auf verschiedenartigen Speichermedien verteilt werden können.

In der Tat ist Ob jectivity fur dieses Problem sehr gut v orbereitet- Bei CERN ist ge plant, das skalierbare Massenspeichersystem HPSS- mit Objectivity/DB zu verbinden. Die Test-Datenbank bei H1 ist bereits auf mehreren Festplatten verteilt.

## • Schema-Entwicklung<sup>3</sup>

Ein System zur Anpassung existierender Datenbankob jekte ist wichtig da es mit Sicherheit in Zukunft vorkommen wird, daß sich die Bedürfnisse der Forscher ändern werden und somit neue Variablen in den Obiekten hinzugefügt werden müssen.

In der Datenbankwelt werden zwei Methoden zur Behandlung des Schemas praktiziert Schema-Entwicklung und Schema-Versionierung . Letzteres legt bei Objektstruktur-Anderungen neue versionen an, so das eine baumartige Historie entsteht. Das Konzept der SchemaEntwicklung erlaubt es den Anwendungen Anderungen auf dasselbe Ob jekt durchzufuhren- In Kim werden zwischen zwei Aktualisierungsstrategien unterschieden sofortige und verzogerte Anderung- Beim Ansatz der sofortigen Ande rung des Schemas werden alle Objekt-Instanzen der gesamten Datenbank mit sofortiger Wirkung bearbeitet – ist dabei ist dabei ist dabei ist dabei ist dabei ist dabei ist dabei in der der de der Datenbank diese Operation sehr lange dauern kann- Allerdings gibt es anschlie end keine Objekte mit inaktuellen informationen mehrer oberanden mehrer mit informationen mit der der den staa verzögerter Objektänderung bedeutet, daß der Inhalt der Datenbank nicht verändert wird jedoch voor dem Transfer zum Klienten bearbeitet wird- wird- wird- wird- wird- wird- wird- wird- wird- wirddes Anwenders stets das neue Schema gesehen welches wahrend der Anfrage aus dem alteren Schema und der Di erenz zum aktuellen Schema gewonnen wird- Ein Nach teil dieses Prinzips ist, daß die Datenbank immer noch das ältere Schema sowie die Differenzdaten enthält, bis ein Aktualisierungsvorgang vorgenommen wird.

In Objectivity/DB wird das Konzept der Schema-Entwicklung mit verzögerten Anderungen verwendet- Hilfsprogramme ootide Hilfsprogramm oot die Datenbank die Datenbank ootstandige van die Datenba partiell von alten Schemata saubern- $M_{\rm F}$  mit partielle sind hier die Datenbanken geheimig geheimig geheimig geheimig geheimig geheimig geheimig geheimig geheimig geheimig geheimig geheimig geheimig geheimig geheimig geheimig geheimig geheimig geheimig g meint die der foderierten Datenbank untergeordnet sind- Mehr zur Struktur von Ob jectivityDB kann in Kapitel - gefunden werden-

Schreibschutz

Nichtautorisierte Benutzer durfen keinen Schreibzugri auf die Datenbank haben-Dies wird durch die betriebssystemspezifischen Zugriffsrechte des Benutzers geregelt.

<sup>-</sup>High Performance Storage System, <code>nttp://www.sdsc.edu/npss/npss.ntml</code>

<sup>-</sup> Mit "Schema" ist der Begriff aus der Datenbank-Terminologie gemeint.<br>\*

<sup>&</sup>quot;Im Englischen "schema evolution" und "schema versioning"

#### 4.2 Organisation der Objekte

Ob jectivityDB besitzt eine vierstuge Hierarchie von Ob jekten- Die gesamte Datenbank ist die FederatedDatabase die in Partitionen Databases unterteilt ist- Diese werden mit Containern gefullt die letztendlich eine Vielzahl von elementaren Ob jekten Basic Ob jects enthalt- In Abbildung - ist diese Struktur dargestellt- In Ob jectivityDB werden Java-Objekte persistent, indem sie Objectivity-spezifische Klassen (00FD0bj, 00DB0bj, ooContObj, ooObj) durch Vererbung erweitern.

Die in dieser Arbeit erstellte Objectivity-Schnittstelle zu Java Analysis Studio greift noch auf Version ist in Abbildung bei H zu- dargen ist in Abbildung bei H zu- dargen ist in Abbildung bei H zu- dar stellt- Inzwischen existiert die Datenbankstruktur in Version Abb- -- Die Partitionen die Ereignisdaten enthalten, haben Namen der Form  $y\bar{y}y\bar{y}$ DSTn, wobei  $\bar{y}\bar{y}\bar{y}\bar{y}$  die vierstellige Jahreszahl der Datennahmeperiode ist und <sup>n</sup> die Versionsnummer der rekonstruierten Daten innerhalb eines Jahres darstellt- Innerhalb der Partitionen benden sich Container von denen jeder eine Run zugeordnet iste maar is de deel deren Martinen deren Datennahme abgeschlossen der de sen ist enthalt etwa Runs- Alle Container enthalten eine gro
e Anzahl von Ereignissen ca- die aus Me
daten bestehen- Die Struktur der Ereignisob jekte ist in Abbildung - zu sehen-

Alle Objekte in Objectivity/DB werden durch eine Objekt-Nummer (OID) identifiziert. Diese Nummer benötigt 8 Bytes und setzt sich wie folgt zusammen: Partitionen werden in Bit numeriert K Container in Bit K jeder Container kann bis zu K Seiten aufnehmen und jede Seite kann bis zu der Seite kann bis zu der der Kritiken- eine Seite kann bis zu der Seite Anzahl von Containern pro Partition auf- Bei Runs die jeder einem Container entsprechen ist die Grenze von Containern relativ nahe- Daher sollte im Laufe eines Jahres die Anzahl der Runs pro DST beobachtet werden, damit hier kein Überlauf entsteht.

Die Ereignisstruktur ist ach- Ein Ereignis besteht aus genau einem Ob jekt welches aus elementaren Informationen aufgebaut ist- Die Analysen in der Teilchenphysik haben durch die Histogramme die Eigenschaft, von der Ereignisstruktur eine einzige Variable zu fordern. Zusatzlich werden einige weitere Felder zum Abgleich durch Schnittkriterien benotigt- Dies hat den Nachteil, daß ein Lesezugriff stets das gesamte Objekt anfordert, obwohl nur eine kleine Teilmenge letztendlich in der Analyse verwendet wird-

Es wird in Zukunft mit Sicherheit erforderlich sein die Struktur der Ereignisob jekte anpassen zu müssen, weil sich die Bedürfnisse der Forscher sehr wahrscheinlich ändern werden- Zum Beispiel konnte eine bisher wenig untersuchte Variable interessant werden die auf wuschen der Forscher in die Datenbank aufgenommen werden soll- die Daraufhin musikalen soll- entschieden der den werden an welchen Ereignissen diese Anderung v ollzogen wird- Einerseits konnten alle Ereignisse der Datenbank angepaßt werden, so daß anschließend keine alte Strukturen mehr zu nden sind- Dieser Vorgang ware jedoch mit dem Nachteil behaftet da
 der BatchJob sehr lange dauern wurde- Alternativ k onnte abhangig von der Benutzernachfrage ein Jahr festgelegt werden z-B- ab dem alle bisher bestehenden Ereignisse mit der neuen struktur aktualisiert werden der Ereignisse nach Jahren ist insofern zu einer der Ereignisse nach Jahren ist i fehlen da sie in der Datenbank nach DatennahmeJahren gruppiert sind- Somit kann exakt

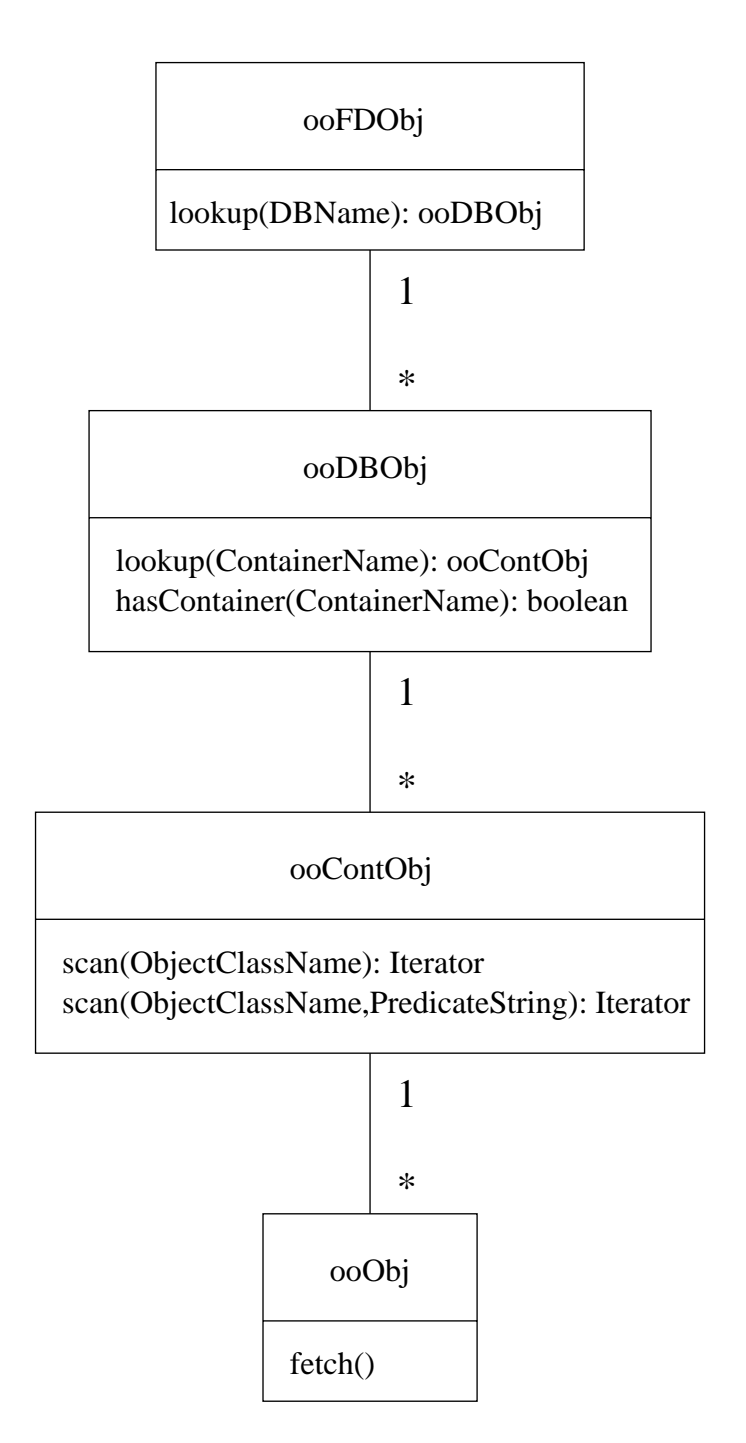

Abbildung - Ob jektHierarchie in Ob jectivityDB

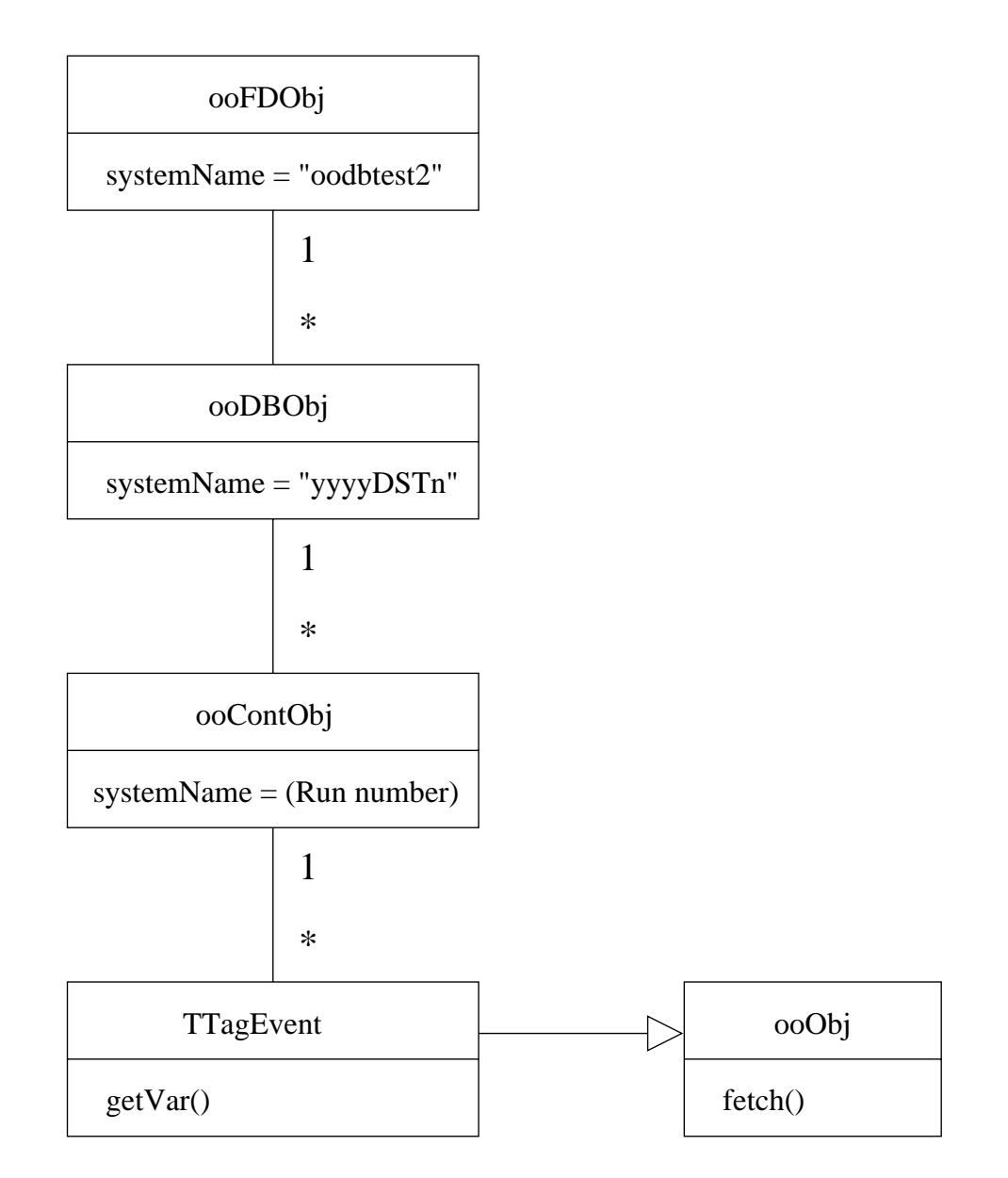

Abbildung - Aufbau der TestDatenbank Version

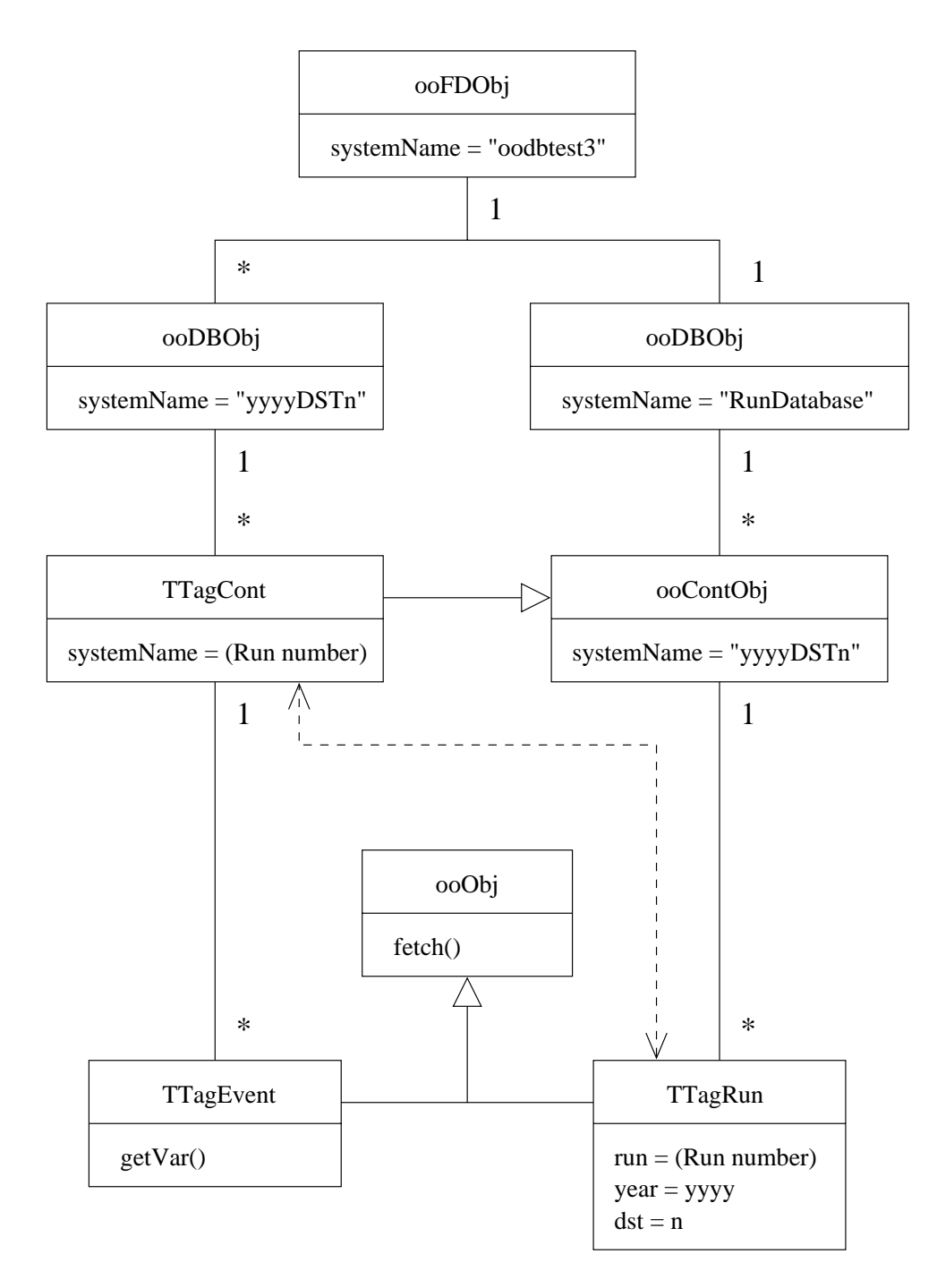

Abbildung - Aufbau der TestDatenbank Version

| TTagRun                      |
|------------------------------|
| public year: int             |
| public dst: int              |
| public run: int              |
| public fill: int             |
| public utime: int            |
| public qflag: int            |
| public phase: int            |
| public lumi: float           |
| public ecurr: float          |
| public pcurr: float          |
| public eenergy: float        |
| public penergy: float        |
| public xvertex: float        |
| public yvertex: float        |
| public xtilt: float          |
| public ytilt: float          |
| public hybest: int[3]        |
| public hyworst: int[3]       |
| public l4events: int[18]     |
| public select: int           |
| public ctconfig: int[4]      |
| public nl2keep: int          |
| public runtime: float        |
| public 11time: float         |
| public tescal: float[192]    |
| public teiscal: float[192]   |
| public 11 prefac: float[128] |
| public 11scal: float[128]    |
| public 11 scalp: float[128]  |
| public 11 scal2: float[128]  |
| public 11scal3: float[128]   |
| public l2prefac: float[48]   |
| public l2ovrfac: float[48]   |
| public l2scal: float[48]     |
| public l2scalp: float[48]    |
| public l2scal3: float[48]    |
| public tocont <-> torun      |

Abbildung - TTagRun ein BasicOb ject in Ob jectivityDB

anhand des Jahres unterschieden werden- Fur die Aktualisierung der Ereignisse mit der neu en Struktur ist ein sehr großer Batch-Job notwendig, der die betroffenen Objekte einliest, andert und mit der neuen Struktur wieder zuruchtet der neuen Struktur wieder zurucht- der neuen Struktur wiede Entwicklung arbeitet, werden ausschließlich diejenigen Objekte aktualisiert, die angefordert wurden- Ereignisse die nicht vom Batch-Batch bearbeitet werden verbleiben unberuhrt mit der er bei der der der der bisherigen Struktur.

Neu in Version ist die Verfugbark eitvon RunInformationen- Neben den Partitionen mit Ereignisdaten gibt es in der Federation Database eine Partition namens Rundatabase  $\frac{1}{2}$ Diese enthalt fur jede DSTP artition genau einen Container dessen Ob jekte Informationen Eigenschaften des Kuns selbst, z.B. Eilergien der komdierenden Teilchen - oder Zustande von TriggerLevels- Die Struktur der RunInformationen wird in Abbildung - dargestellt- Es existiert eine bidirektionale Assoziation von jedem Run-Informationsobjekt zum zugehörigen Container die Ereignisch parti dieses Runs enthalt- enthalt- enthalt- enthalten durch durch durch durch du 1 die Abbildung verdeutlichtet Linie in Abbildung das dem Vorteil das der Assoziation hat der Vorteil das der die Run-Informationen, die separat von den Ereignissen abgelegt sind, dennoch eine direkte Verbindung zu den Ereignissen hergestellt wird- Durch die Unterstutzung von referentiel ler Integritat durch Ob jectivityDB sind die Assoziationen sicher- Die assoziierten Ob jekte pegen ihre Zeiger selbstandig- Die Variablen des RunOb jektes bestehen aus elementaren Datentypen Integer Bit Float- Die dynamischen Tabellen Arrays sind mit und Elementen relativ gro
- Das gesamte Ob jekt benotigt etwa kB Speicherplatz-

our die in Abbrevlarte ist keine ist kein die individuelle Organisation organisation organisation organisation nisationsform der Observationsform der Observationsform die ersten ODBMSs auf dem Markt dem Markt den Markt de gekommen waren, gab es immer noch keinen Standard für objekt-orientierte Datenbanken. Daher wurde die "Object Data Management Group" (ODMG) von mehreren ODBMS-Herstellern gegrundet ODMG die seitdem in der Mitgliederzahl wachst- Der ODMG Standard legt eine einheitliche Schnittstelle fur ob jektorientierte Datenbanksysteme fest-Auch Ob jectivity ist Mitglied bei ODMG unterstutzt diesen Standard aber leider nur gro
tenteils Shiers- Bei H wird der Standard nicht genutzt sondern eswird auf die eigene Partitionierungs-Hierarchie von Objectivity/DB zurückgegriffen, da die flache H1-Ereignisdatenhierarchie besser darauf abgebildet werden kann als auf ODMG-

#### 4.3 Aktueller Pro jektstatus

Das Programm zum Fullen der Ob jectivityDatenbank existiert und wird im Laufeder verschiedenen Test Datenbanken standig verbessert- In wird auch Deutsche Furtheren further das Auslesen der Datenbank geben Hadigc-eile Geboren die Schnittstelle fur Berlingen die Schnittstelle fur die Programme von H1-Anwendern definiert.

Während der letzten Wochen wurde die dritte Test-Version der Objectivity-Datenbank besprochen und erstellt- Java Analysis Studio beruht noch auf Version und ist damit noch nicht für die erweiterte Datenbankstruktur der neuen Version vorbereitet.

 ${}^{5}$ Bei HERA sind dies ein Elektron und ein Proton. Je nach Run-Konfiguration variieren deren Energien.

| <b>Block</b>  | Blockgröße in Bytes                |           |           |
|---------------|------------------------------------|-----------|-----------|
| <b>RUNEVT</b> | 12                                 |           |           |
| TRIG          | 212                                |           |           |
| <b>ELPH</b>   | 252 $(84 \cdot 3$ Elektronen max.) |           |           |
| <b>HFS</b>    | 172                                | Datenfeld | Bytegröße |
| KINE          | 60                                 | Integer   | 4         |
| PRES          | 4                                  | Float     | 4         |
| <b>DIFF</b>   | 72                                 | Double    | 8         |
| <b>JETS</b>   | 20                                 | 3-Vector  | 12        |
| H1Q2          | 8                                  | 4-Vector  | 16        |
| VLQ           | 20                                 |           |           |
| <b>FNC</b>    | 20                                 |           |           |
| <b>FPS</b>    | 80                                 |           |           |
| Summe         | 832                                |           |           |

Tabelle - Eventgro
e in Ob jectivityDB bei H-

Die installierten Testdatenbanken sind zur Zeit 100–110 MB groß (Versionen 2 und 3). Diese bescheidene Größenordnung kommt bei weitem nicht an die erwarteten Ausmaße heran die in Abschnitt - siehe unten erwartet werden- Da allerdings bei CERN Abt- RD bereits ein riesiger Datenbankumfang ausgiebig getestet wurde, brauchte man dies bei H1 nicht zu wiederholen- Dazu musiken das die CERNDatenbank im Mittelpunkten das die CERNDATEN im Mittelpunkten d der Datennahme steht, während Objectivity/DB in  $H1$  - verglichen mit den bisherigen Band- und Festplattenbeständen — nur ein relativ kleines Volumen einnimmt und parallel zum bisherigen Datenfluß betrieben wird.

In der Testdatenbank Version 3 sollte die Index-Fähigkeit von Objectivity/DB experimentell miteinbezogen werden, welches jedoch zunächst noch an Implementierungsproblemen scheiterte.

#### 4.4 Größe der Datenbank

Bisher ist die Datennahme ab 1997 angedacht, damit die H1-Anwender auch diese Daten <u> Der ein der einem geden einer einbeziehen konnen – der einbetriebnahmen analysen bei inbetriebnahmen</u> – der ei der Ob jectivity Datenbank wurde die Daten diese mit die Daten die Daten die Daten der Daten die Daten die Dat Verfahren der Migrierung ist bereits klar: Auf die BOS-Bänke der DST-Dateien wird mit einem Fortran-Unterprogramm zugegriffen, und die neuen, berechneten Daten werden dann als Blöcke durch ein  $C++$  Unterprogramm in die Datenbank geschrieben [Hadig98c].

Die Ereignisse aus den DST-Dateien sollen bijektiv auf die Objekte der Datenbank abgebildet werden- Nicht alle DSTEreignisInformationen werden ubernommen sondern nur ein Teil davon, der zur Zeit noch bei der H1-Objectivity-Gruppe diskutiert wird, jedoch schon recht konkret festgelegt ist- Dadurch sollen Zugri szeiten sowie Speicherplatz moglichst klein gehalten werden- Tabelle - gibt eine Berechnung der Ereignisgro
e in Ob jectivity/DB an, die mit Hilfe des Proposal-Drafts für die Datenbank [Hadig99] erstellt wurde- Fur die Berechtung der jahrlichen Zuwachsen von Objektivity ZI wird der jahrlichen

 $\mathbf{I}$  ab Jahr lag bis bei  $\mathbf{I}$ [Collab99], und die Objectivity/DB-Ereignisgröße wird auf 1kB aufgerundet (für eventuellen Overhead, zur vereinfachung, und um einen Funer fur eventuelle zukunftige Anderungen zu haben

$$
Objy/DB-Zuwachs = \frac{DST\text{-}Dataenzuwachs}{DST\text{-}Eventgröße} = \frac{500GB}{10kB / 1kB} = 50GB
$$

In den Jahren und sind jeweils etwa GB an DSTDaten hinzugekommen-Bei den 1998er Daten gab es leider diverse Probleme, so daß dort wesentlich weniger Daten angefallen sind- Diese rechnerische Luc ke kann man jedoch mit Daten von fullen- Die Summe von 900GB entspricht also der Datenmenge, die vor der offiziellen Einführung der Datenbank zu Ob jeer tyj die migriest was die Monte die Afrikaanspektryp maarte verwendeling van die Deuts ursprunglich in das Jahr in der Jahr der Statistischen Deutschen- der Statistischen- Deutschen- Deutschen der schoben, so daß ein Großteil von 1999 zur Testphase zusätzlich einkalkuliert werden sollte. Die DST-Daten der Datennahme-Periode von 1999 werden daher mit in die zu migrierende Masse eingehen- Insgesamt werden schlie
lich etwas mehr als TB an DSTDaten zu be handeln sein- Da die Ereignisdaten bei Ob jectivityDB um den Faktor kleiner sind als <u>. Der Platen eine initiale Datenbank anderen eine initiale daten von GB angepeilt werden – der Platen</u> tenplatz dieser Datenmenge kann durch mehrere 18GB-Festplatten realisiert werden, wie es bereits bei der Kalkulation fur die Plattenk apazitat bei H getan wird Collab- Auch die jährliche Aufstockung von Objectivity/DB um 50GB ließe sich durch dieses Verfahren bewerkstelligen- Die Realisierung der Datenbank mu
te demnac h nicht unter mangelndem Datenspeicher leiden-

Es besteht oft der Wunsch partielle oder vollstandige Sicherheitskopien von Datenban ken anzulegen- Falls dies fur die Ob jectivit yDatenbank bei H entschieden wird so mu
 im Falle einer vollständigen Sicherung — der Speicherplatzbedarf in doppelter Ausführung bedacht werden bedacht werden datensicherungen auf Bandern gelangert werden, geher die an dieser Stellen Stell le keine Platzprobleme- Durch den verhaltnisma
ig geringen jahrlichen Bedarf von GB konnen sogar mehrere Sicherungen aus vergangener Zeit gehalten werden- Da der gesamte Inhalt der Datenbank jederzeit aus dem DST-Bestand wiederhergestellt werden kann, ist zu überlegen, ob Datensicherungen dennoch notwendig sind.

#### 4.5 Benchmark

Der Benchmark in Abbildung - wurde mit Java Analysis Studio und dem Ob jectivity DIM erzeugt- Beiden Graken liegen die Me
werte aus Tabelle - zugrunde- Die Graphen in den Diagrammen sind den Zeilen der Tabellen zugeordnet- Jeder Graph besteht aus vier Meßwerten, die den Ereignismengen der Run-Bereiche entsprechen, die aus dem unteren

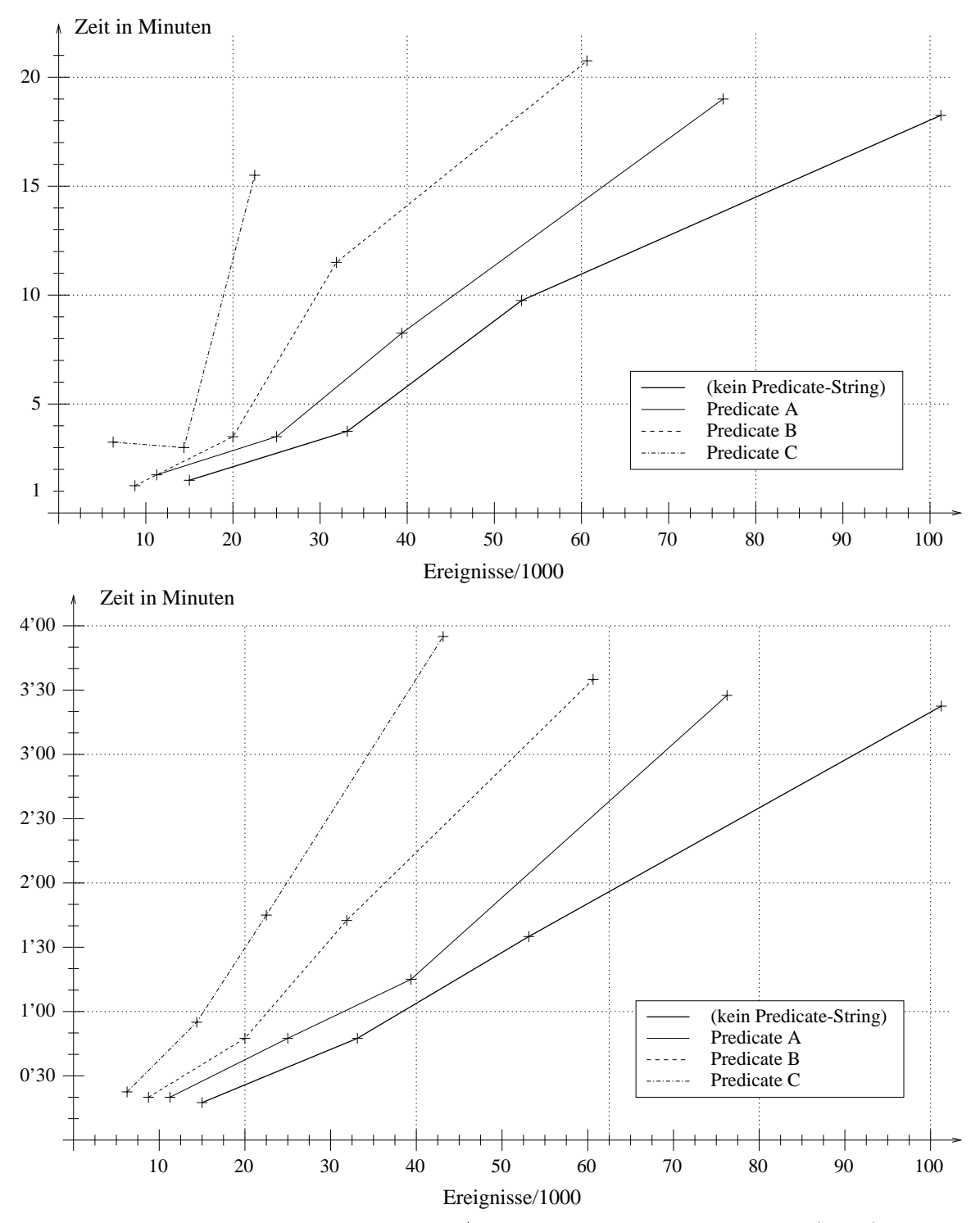

Anfragebearbeitungszeiten an Objectivity/DB durch Java Analysis Studio (oben) und einem  $C++-Programm$  (unten); Schnittkriterien:

 $A$  (1 Bedingung): rele>11 B Bedingungen rele relth- relth  e de religion de la construction de la construction de la construction de la construction de la construction d are the state of the state of the state of the state of the state of the state of the state of the state of the

Abbildung - Benchmark Java Analysis Studio C!!Programm

Teil von Tabelle - entnommen werden konnen- Das obere Bild zeigt die Bearbeitungszei ten von verschiedenen Datenbankanfragen durch JAS mit unterschiedlichen Schnittparame tern PredicateStrings- Diese Parameter bestehen aus mehreren miteinander verknupften Bedingungen- Der unteren Grak liegen die gleichen Anfragen wie aus dem oberen Bild zugrunde- Hier wurden die Anfragen durch ein eigens dafur gesc hriebenes C!!Programm umgesetzt, wobei Wert darauf gelegt wurde, den kritischen Programmteil möglichst gleichwertig zur Java Grak fehlt leider der Java Grak fehlt leider ein Medicate der Java Grak fehlt leider ein Medica C der wegen einer Ob jectivityFehlermeldung nicht ermittelt werden konnte- Die Me
daten verlaufen allgemein bei dem C!! Programm wesentlich regelma
iger als bei JAS- Dies kann einerseits an der Speicherbereinigung von Java liegen- Andererseits ist die Bearbeitungszeit der Anfragen bei JAS wesentlich länger, so daß währenddessen mehr äußere Einflüsse auf das System einwirken können.

Der Lock-Server von Objectivity/DB läuft auf einer Sun-Ultra1-Workstation unter Solaris, und JAS wurde auf einem anderen, gleichwertigen Rechner gestartet, damit die Rechen- $\mathbf{f}$ sind durch Ethernet mit TCPIP verbunden und benden sich in demselben Gebaude- So wohl der Server- als auch der Client-Rechner waren zu der Zeitspanne der Tests durch andere rechenintensive Programme nicht belastet- Jedoch kann und wird es in Zukunft vorkommen daß JAS parallel zu anderen Jobs läuft, und daß auch mehrere Anwender gleichzeitig auf die Datenbank zugenehmen die Datenbanken untersuchen der der der der anteren der den den den der den der der d chungen zur Skalierbarkeit bezüglich der Anzahl von Benutzern angestellt, die gleichzeitig zusammen die Datenbank benutzt haben- Hierbei wurde ein positives Ergebnis erzielt- Es wurde ein Engpaß beim Lock-Server von Objectivity/DB vermutet, da dieser die zentrale Stelle ist durch die die Anfragen geschleust werden doch diese Vermutung hat sich nicht bestatigt- Bei CERN bestehen zwar wesentlich gro
ere Dimensionen als bei H hinsichtlich Rechenleistung und Benutzerumfang aber die Ergebnisse der Skalierbarkeitstests verlieren deshalb nicht an Aussagekraft.

Java Analysis Studio wurde für jede Anfrage neu gestartet, da mehrfache Anfragen aus derselben Applikation die Antwortzeiten beeinussen- Hierauf wird weiter unten eingegan gen werden-

In den Anfragen werden vier verschiedene Run-Bereiche angegeben, wodurch die Anzahl der iterierten Ereignisse festgelegt ist Abb- -- Durch vier unterschiedliche Schnitt parameter wird jeder der RunBereiche unterteilt- Dadurch werden Auswirkungen auf die Antwortzeiten untersucht die durch Schnittkriterien entstehen konnten- Die Schnitte be stehen aus  $\theta$  (leerer Predicate-String, alle Ereignisse werden selektiert), 1, 3 und 9 atomaren <u>- in Abbildung sind-die in Abbildung in Abbildung sind-die in Abbildung sind</u>

Der Vergleich von JAS mit dem C++-Programm soll die Unterschiede in den Anfrage-Bearbeitungszeiten o enlegen die ausschlie
lich durch die JavaUmgebung entstehen- Das Ergebnis ist deutlich Die Antwortzeiten von JAS sind mindestens viermal langer als die gemessenen Zeiten des C!!Programmes- Bei den RunBereichen und steigt der Faktor aufgebeten der Steinen der Steinen der der der den eines der der gegenste der gegenstellen d Steigung der Graphen zwischen den beiden mittleren Me
punkten zu erkennen- Bei JAS

wird dieser Sprung besonders deutlich, was auf den verstärkten Einfluß der asynchronen Speicherbereinigung von Java in Zusammenhang mit einer Ubersc hreitung einer Speicher grenze durch eine zu gro
e Ereignismenge zuruc kgefuhrt werden konnte- Jedoch ist dieser Sprung in sehr schwacher Ausprägung auch bei der Grafik zum C++-Programm zu erkennen- – dans als de staander ist zu vermuten dat de beleidige er de staan de bei de bei de staan de beiden der anderer Grenzwert überschritten wurde.

Nach Auskunft von H1-Mitarbeitern ist der Umfang der NTuples sehr variabel, die mit Kumacho akros verarbeitet werden bei etwa analysen- etwa Ereignissen- etwa Ereignissen-NTupleDateien konnen aber auch bei Ereignissen liegen- Manche Untersu chungen sich sogar uber der NTUples so datum uber der NTUPLES so das das das das NTUPLES so da eine Gesamtmeng Ereignissen zustandekommt- Die Menge der zu verarbeitenden Ereignisse hangt stets von der Analyse ab und ist in der Regel sehr unterschiedlich- Die Abarbeitung von etwa Ereignissen nimmt bei Rechnerauslastung etwa Minuten in Anspruch- Bei halber Rechenleistung dauert eine Analyse mehrerer NTuples mit insgesamt 500000 Ereignissen ca- Minuten- Im Vergleich dazu kann der Testlauf zu den Benchmarks aus Tabelle - herangezogen werden bei dem Ereignisse verarbeitet wurden- Die Bearbeitungs zeit beträgt 3'22", was in etwa der Zeitraum ist, der für eine Kumac-Analyse über 150000 Ereignisse benotigt wird- Dabei ist allerdings zu bedenken da
 NTuples ache lokale Da teien sind und somit schneller geladen werden konnen als Ereignisse aus einer Datenbank auf einem anderen Rechner-Ereignisses nicht die Große andere Ereignisse in der Ereignisse allgemeigen der Deut mein festgelegt, sondern hängt von den Attributen ab, die in die NTuple-Datei geschrieben wurden- ein durchaus sein darum durch der in Ereignis dort sogar gebieten der in De Bergen in Deutschen der in da etwa zusätzliche Werte berechnet wurden.

Die hauptsachliche Erkenntnis aus dem Benchmark ist da
 die Sprache Java zusammen mit dem Java-Frontend von Objectivity/DB ein entscheidender Flaschenhals zur Datenbank ist-Aussage latere Aussage landen weitere Aussage landen werden der Schnittparameter treken der Schnittparameter treken der Schnittparameter treken der Schnittparameter treken der Schnittparameter treken der Schnittparamet wird die Ergebnismenge reduziert, die von Objectivity während der gesamten Anfrage an die BenutzerApplikation geliefert wird- An den Werten aus Tabelle - ist zu erkennen daß umfangreichere Schnittparameter nur geringfügige Auswirkungen auf die Antwortzeiten haben-

e is die tertie versionele die Benchmarks aus Abb-Abbre aus Abb-Abb- die die Verdachten van die Verdacht dan erste Datenbankanfrage in Jason bearbeitet wurde als darauf darauf daraufgenomen als daraufgen- Datenbankanfra her wurde ein weiterer Benchmark gefahren, durch den dieses Verhalten untersucht wird. Es wurden die Antwortzeiten bei mehrfachen Datenbankanfragen innerhalb derselben JAS Applikation gemessen- Die Ergebnisse sind aus Tabelle - ersichtlich- Es wurde sechsmal dieselbe Anfrage wiederholt ohne JAS zu beenden- Die Antwortzeiten waren beim ersten Mal stets am kurzesten- Die erste Testreihe zeigt mit etwa Ereignissen einen Zeit zuwachs von der Testen der Testen der Testen der Testen der Testen der Testen der Testen der Testen der Testen eine Verschlechterung von etwa 100–200%, welches durch die Testreihe mit 53000 Ereignissen und drastisch gesteigert wurde- Die Ursache dieses Problems konnte entweder mit der Speicherbereinigung von Java zu tun haben, oder auch — wie bei dem oben genann-

 ${}^6$ Garbage-Collection

| Predicate             |        | 198000-200000 | 195000-200000 |        | 190000-200000 |        | 180000-201000 |        |
|-----------------------|--------|---------------|---------------|--------|---------------|--------|---------------|--------|
|                       | JAS    | $C++$         | <b>JAS</b>    | $C++$  | <b>JAS</b>    | $C++$  | JAS           | $C++$  |
| (ohne)                | 01'30" | 00'19"        | 03'43"        | 00'47" | 09'49"        | 01'34" | 18'21"        | 03'22" |
| А                     | 01'53" | 00'20"        | 03'35"        | 00'47" | 08'14"        | 01'14" | 19'02"        | 03'27" |
| B                     | 01'17" | 00'20"        | 03'32"        | 00'48" | 11'36"        | 01'41" | 20'53"        | 03'36" |
| C                     | 03'16" | 00'21"        | 02'56"        | 00'57" | 15'26"        | 01'45" | n/a           | 03'55" |
| Anzahl der Ereignisse |        |               |               |        |               |        |               |        |
| (ohne)                |        | 15384         |               | 33936  |               | 53475  |               | 101666 |
| А                     |        | 11469         |               | 25132  |               | 39691  |               | 76136  |
| B                     |        | 9108          |               | 19993  |               | 31658  | 60807         |        |
| C                     |        | 6466          | 14109         |        |               | 22268  |               | 43159  |

Antwortzeiten bei Java Analysis Studio

Legende zum PredicateString siehe Abb- - weitere Spalten stehen fur RunBereic he

 $\blacksquare$  . The derivativity of  $\blacksquare$  and  $\blacksquare$  during the during and  $\blacksquare$  and  $\blacksquare$  and  $\blacksquare$  and  $\blacksquare$  . Then Studio und ein C++ Programm

| Appl. | Nr.            | 198000-200000 | 195000-200000 | 190000-200000     |
|-------|----------------|---------------|---------------|-------------------|
|       |                | 15384 Events  | 33936 Events  | 53475 Events      |
|       | 1              | 01'33"        | 03'28"        | 09'57"            |
|       | $\overline{2}$ | 01'36"        | 07'34"        | 24'19''           |
| JAS   | 3              | 01'53"        | 07'37"        | 53'20"            |
|       | 4              | 02'45"        | 07'32"        | $1^{\circ}00'39"$ |
|       | 5              | 02'07"        | 07'35"        | $1^{\circ}04'13"$ |
|       | 6              | 02'02"        | 10'40"        | $1^{\circ}06'47"$ |
|       | 1              | 00'25"        | 00'55"        | 01'45"            |
|       | $\overline{2}$ | 00'22"        | 00'53"        | 01'36"            |
| $C++$ | 3              | 00'21"        | 00'52"        | 01'43"            |
|       | 4              | 00'21"        | 00'53"        | 01'37"            |
|       | 5              | 00'21"        | 00'58"        | 01'37"            |
|       | 6              | 00'22"        | 00'52"        | 01'35"            |

Mehrere Analysen in derselben Applikation

Leerer Predicate-String, weitere Spalten stehen für Run-Bereiche

Tabelle - Benchmark Mehrere Analysen in derselben Applikation

ten Benchmark mit CacheEigenschaften von Ob jectivityDB- Um die letzte Vermutung auszuschlie
en wurden dieselben Tests mit dem C!! Programm gefahren- Hier sind die Antwortzeiten bei allen sechs Anfragen in etwa konstant und erfahren keine Veranderungen-Die jeweils erste Anfrage benötigt sogar ein wenig mehr Zeit als die nachfolgenden Testläufe. Dies kann daran liegen, daß es sich dabei um "kalte" Anfragen handelte — die erste Anfrage auf eine Datenbank stößt auf leere Caches, und beim ersten Zugriff können weitere initialisierungen vorgenommen werden so da verzogerungen ergeben- ergeben- ergeben- ergeben- ergeben- ergebennachfolgenden Zugriffen ist die Datenbank "warm", was bedeutet, daß die Cache-Speicher  $\mathbf u$ fektivere Bearbeitungszeit erfahrt- Insgesamt kann bestatigt werden da das Problem der Verschlechterung der Antwortzeit nicht an Objectivity/DB liegt.

Die oben genannten Benchmarks haben ein konkretes Bild davon gegeben wie die zugriszteiten der Objectivity der eine Entertationen ein Johannesse der Andere Zeit ausse Sammlung von Benchmarkstudien prasen tiertdie sich mit ob jektorientierten Datenban ken aus verschiedenen Blickrichtungen auseinandersetzen- Darunter bendet sich der OO Benchmark CDN der Leistungsergebnisse zum hauseigenen Datenbanksystem EExodus und drei kommerziellen ODBMS dokumentiert (Ontos 2.2, Versant 3.0 Beta und Objectivity production is a derivative of the second decomposition in the second versa  $\cdots$  is a decomposition of  $\cdots$ verglichen warden beiden wurden beiden beiden daten wurden wurden der der Suche wurden verwenden der Suche auf nach einem skalieren DBMSHersteller in die engeles Wahl gezogen Shiers- wahl den die engeles Shiersersten Skalierbarkeitstests wurde wegen Unterschieden in den Schnittstellen von weiteren großflächigeren Tests zu Versant abgesehen [POMC99], und es wurde Objectivity/DB als  $\blacksquare$ 

#### 4.6 Verbesserungen

In Abschnitt - wurden einige Probleme aufgespurt deren Ursache in Java und dessen speicherbeit in Hospital vermuttet wird- ursachen in Hospital verwenden genannten genannten und die von Deutsch herruhren wie Obertruhren wie Obertruhren wie Obertruhren speicherhandlabung Speicherhandhabung Speicherbe gung und zusatzliche Abstraktionsstufen bei der Vererbung von Ob jekten- Der JavaJIT Compiler ist momentan noch nicht sehr protabel Hoschek- Einige Operationen wur den sogar mit größeren Ausführungszeiten bei JIT-compilierten Programmen im Vergleich zum JDK gemessen Heckner- Es ware zu empfehlen entsprechende Testlaufe zu ent wickeln, bei denen die Speicherbereinigung explizit im JAS-Objectivity-DIM angestoßen wird- <del>die volken mussen waarden die voor</del> die vooreinigestellingen per Kommando van Kommando van Kommando van Kommando zeilenparameter zum JavaInterpreter ausgeschaltet werden- Es ist auch zu uberlegen ob die voreingestellte Obergrenze des zu bereinigenden Speichers von MB zu erhohen ist -Dies wurde z-B- v om durchschnittlichen Umfang der Ereignismengen abhangen die bei H von den Forschern verlangt werden-

Die Benchmarks haben ergeben, daß der Datenbankzugriff durch  $C++$  um ein Vielfaches schneller erfolgt als durch Java-Die oben angefuhrten M oglichkeiten von Ursachen sind ursachen sind urs

Im Sun-JDK 1.1.6 liegt die voreingestellte Speichergrenze fur die Bereinigung bei TomB.

mit Java selbst verbunden; eine andere Frage ist, inwieweit das Java-Frontend von ObjectivityDB den Zugri ausbremst- Daher ware es ein Experiment wert herauszunden ob die Portierung der Datenbank-Zugriffsschleife nach C++ eine Leistungssteigerung bewirken

Eine andere Möglichkeit, das Java-Frontend zu testen, ist die Durchführung einer Meßreihe zu den Antwortzeiten von JAS unter der JDK-Umgebung eines Windows-basierten PC&s- Zwar werden bei H vornehmlich UnixSysteme benutzt aber ein Vergleich von JDK auf diesen beiden Systemen in Verbindung mit JAS und Objectivity/DB wäre interessant. Die Ergebnisse würden Aussagen über die Effizienz von JDK auf Windows/PC im Vergleich zu Solaris/UltraSPARC erzielen und die Leistung des Java-Frontends von Obiectivity/DB aus der Sicht zweier verschiedener Java-Umgebungen betrachten lassen.

Die obigen Lösungsvorschläge sind lediglich für die Leistungssteigerung in Java anwendbar-die Datenbank hinsichtlich die Datenbank hinsichtlich der Antwortzeiten zu verbessern zu verbessern zu ver<br>Datenbank hinsichtlich der Antwortzeiten zu verbessern zu verbessern zu verbessern zu verbessern zu verbessern wovon sämtliche Datenbank-Anwendersoftware — unabhängig von der Implementierungssprache protieren wurde- wurden wurden der Einstehungen mit Java Analysis Studig von der Benchmark die benotigte die benotigte Recommendatigte gemessen- in Recommendation in de Benutzers war mit etwa mit etwa 00–80% und der Lockserver-Kechner mit 30–40% belastet . Das C++ Programm benotige lediglich Rechenzeit- Daraus la
t sich vermuten da hierbei Wartezeit fur Ein und Ausgaben zur Datenbank verbracht wurde- der eine Staatsmank verbracht wurde- eine Staatsmank verbracht wurd der Datenbankorganisation verschiedene Anstrengungen unternommen da dort ebenfalls Geschwindigkeitsengpässe auftraten.

Objectivity/DB tauscht zwischen dem Server und den Clients keine Objekte, sondern ganze Ob jektseiten aus Dullmann - Die angeforderten Ob jekte werden durch Selekti iges Zugrismuster ausgewahlt wodurch ein unregelmatige der Sultan und der Stadt der Sultan und der Stadt der S werden der Reihe nach abgearbeitet, und nur diejenigen, auf die die Kriterien zutreffen, werden zum Client ubertragen- T die seine W die seine W die seine W die seine W die seine W die jenigde W die jekte gelesen werden die durch die Selektion ausgeschlossen werden- Um dies zu vermeiden wird in [Holtm 98] und [HSW 98] vorgeschlagen, die Datenbankseiten so zu reorganisieren ("Reclustering"), daß sich auf den gelesenen Seiten ausschließlich die angeforderten Objekte benden- Dazu werden zwei Methoden vorgestellt Echtzeitreorganisation on the y und BatchReorganisation- Die erstere Methode ndet wahrend der Benutzeranfrage statt-Die betroffenen Objekte werden in eine Kollektion ("collection") kopiert, so daß sie dort direkt hintereinander angeordnet sind- Sobald spater dieselbe oder eine ahnliche Anfrage ge stellt wird wird die Kollektion herangezogen-  $\alpha$  hat die unvermeidlichen Nachteil das hat die Universitäten ader Erstellung einer Kollektion die Antwortzeit zur Antwortige aber der der wurde aber der der der der der S durch die wiederholte Kollektionsnutzung relativiert werden- Ein weiterer Nachteil ist da durch die Replikation von Ob jekten der Datenbankumfang vergro
ert wird- Die Methode der Batch-Reorganisation basiert auf Zugriffsmuster-Statistiken und reorganisiert entsprechend die Ob jekte- Vorteilhaft ist hier die asynchrone Abarbeitung des BatchJobs der zu beliebigen Zeiten laufen kann- Die Replikation von Ob jekten entfallt- Der Algorithmus zur

Die Testrechner waren Sun Ultraf mit Solaris. Die CPU-Belastung wurde mit dem Unix-Befehl "top"gemessen

Reorganisation birgt allerdings das NP-vollständige Problem der Mengenüberschneidung in sich so da
 diese Losung nur bis zu Zugri skriterien skalierbar ist HSW-

Ein weiteres in Abschnitt - bereits erwahntes Problem hangt mit der Ob jektstruktur  $\mathbf{A}$ Ob jekt aus der Datenbank geladen- In Hoschek und Hoschek wird ein spaltenweise in Cluster angeordneter Index ("columnwise clustered index") als Lösungsvorschlag untersucht-between the service is the Relation die die die die territorisme in Spalten angeven ander sind ander sin e der Seiten and der Seitengroupe der Seitenbert der Seitenstellig des Seitenstellen der Seiten wird anderen M fur das Experiment NASA eine sehr kompakte Ob jektstruktur vorgestellt die etwa vorgestellt die etwa vorgestel Bytes umfaßt [Hoschek98]: Die Struktur "SuperCompactEventTag" besteht aus mehreren Teilob jekten die den verschiedenen Detektorabschnitten zugeordnet sind- Es wurde fest gestellt, daß bei einer Objektgröße, die der Seitengröße in der Datenbank entspricht, der Seitengröße in Objectivity/DB anlehnen.

Mit dem spaltenweise geclusterten Index entsteht eine Beziehung zum relationalen Da tenmodell- Es ergibt sich eine Symbiose aus ODBMS und RDBMSArchitekturprinzipien-Durch den Index soll verhindert werden, daß die irrelevanten Attribute der Objekte miteingelesen werden- Sogenannte Proxy Ob jekte Ob jektPlatzhalter ohne Attribute aber mit dem Wissen, wo diese sich befinden — sollen für den Benutzer als reale Objekte fungebeuten- Der Geschwindigkeitsgewinn der Indianale winnen von Vorteil jedoch ist dieser von Vorteil ist diese Ansatz nicht so flexibel wie ein vollständig objekt-orientiertes Datenmodell, da ein größerer Aufwand der Objektverwaltung in Verbindung mit den Indizes anfällt.

#### $4.7$ Warum Objectivity/DB?

Die Firma *Objectivity* [Objy] existiert seit 1988 und hatte im Mai 1997 Objectivity/DB Version angekundigt- Diese wurde im Laufe des Jahres realisiert und ist seit eini gen Monaten erhaltlich- Neu in Version ist unter anderem die Unterstutzung von Java-Mittlerweile ist bereits die Aktualisierung 5.1 erhältlich.

Einer der schlagkräftigsten Gründe, warum sich die H1-Objectivity-Gruppe für diese Datenbank entschieden hatte ist die Fahigkeit zur Handhabung von Datenmengen im TerabyteBereich- Ob jectivity wirbt mit diesem Plus und bei CERN hatte man sogar ein eigenes Project zur Vermanden der Skalierbarkeit ins Leben geruffen Javi zu der Rolle der Stadten auf positive Ergebinisse gestor is Shiers-Little gestormen der Davon aus Eingen der Eine tennahme des LHC+ im Jahre zuuf jahrliche Datenmengen von etwa 5PB anfallen werden F. Auch hatte man für das BaBar-Experiment bei SLAC [Babar99] bereits eine voraussichtliche Datenzunahme von TB pro Jahr geschatzt Quarrie- H protierte von den Bemuh un gen dieser Institute zur Evaluierung von Objectivity/DB und entschied sich daher ebenfalls für dieses Datenbank-Management-System.

 ${}^{9}$ Large Hadron Collider (LHC)

 $\Gamma$  Peta-Byte  $=$  1024 TB

#### 4.8 Alternative Datenbanksysteme

## Relationale Datenbanken

Zu Anfang der 1970er Jahre wurde das relationale Datenbankmodell entwickelt [Codd70], und gegen Ende des Jahrzehntes begann die Umsetzung in kommerzielle Produkte- Bereits vor den ersten Implementierungen waren die theoretischen Grundlagen festgelegt- Dies si cherte und forderte die eindeutige und daher rasche Entwicklung relationaler Datenbank ManagementSysteme RDBMS McHenry- Die Etablierung von SQL Standard Query Language) als einheitliche Anfragesprache hatte dazu beigetragen.

Im Laufe der Zeit sind die Ansprüche gewachsen, so daß die Hersteller von relationalen Datenbanken ihre Produkte immer wieder verbessert haben- Allerdings gibt es Nachteile ere ook die Tabellen eine eine die Tabellen eine werden werden werden werden werden werden werden die Deutsche Objekte (Multimedia, CAD/CAM, variable Arrays) werden erst seit kurzem von einigen  $\mathcal{L}$ 

Würden die Anfragen an ein Datenbank-Management-System seriell bearbeitet werden, so waren die Wartezeiten die Besitzt daher unzumutbar-die Universitäten besitzten daher ublich die Systematic se einen Mechanismus zur Sperre der Daten, so daß konkurrierende Zugriffe synchronisiert werden- Datenzugrie im gleichen mehrere Datenzugrie im gleichen Zeitraum ermoglicht wobei die zu die eine Seit lesenden und die schreibenden Zugri sarten unterschiedlich behandelt werden- Je feiner die Granularität der Datensperren ist, desto mehr Anfragen können parallel bearbeitet werden. In relationalen Datenbanksystemen konnen Sperren auf Tabellenebene erteilt werden- Da es aber auch vorkommt, daß auf verschiedene Zeilen zugegriffen werden soll, besitzen einige systeme die Fahigkeit zeilenweise zu sperren- ein sperren- einheit ist alleren aller die Zelle in der Zelle in einer Zeile- Bei gro
eren Ob jekten die auf viele Tabellen verweisen mussen viele Sperren erteilt werden, wodurch Geschwindigkeitseinbußen die Folge sind.

Die Ereignis-Objekte in der Objectivity-Datenbank bei H1 besitzen eine flache Struktur. Diese setzt sich aus ganzen Zahlen, aus Fließkommazahlen sowie aus dynamischen Tabellen (Arrays) zusammen, deren Komponenten wiederum ganze oder Fließkommazahlen darstellen- Assoziationen mit anderen Ob jekten existieren insofern da
 die RunContainer und die RunOb jekte einander referenzieren- In Anbetracht der achen Ereignisstruktur ist die Fra  $\alpha$  - and the state of the state relation relationships were denoted the  $\alpha$  -  $\alpha$  -  $\alpha$  -  $\alpha$  -  $\alpha$  -  $\alpha$  -  $\alpha$  -  $\alpha$  -  $\alpha$  -  $\alpha$  -  $\alpha$  -  $\alpha$  -  $\alpha$  -  $\alpha$  -  $\alpha$  -  $\alpha$  -  $\alpha$  -  $\alpha$  -  $\alpha$  -  $\alpha$  -  $\alpha$  sehr interessant, eine zum Objectivity-DIM äquivalente Schnittstelle zu einem RDBMS zu entwickeln, um so einen Vergleich vom objekt-orientierten zum relationalen Datenmodell ziehen zu können.

#### 4.8.2 Objekt-relationale Datenbanken

Die heutzutage sich auf dem Markt befindlichen objekt-orientierten Datenbanken können in zwei verschiedene Evolutionen eingeteilt werden: als Erweiterungen von objekt-orientierten Programmiersprachen oder als Aufsatz auf eine relationale Datenbank [McHenry 93] [Chaudhri93]. Einige Hersteller von relationalen Datenbanksystemen haben ihre Produkte bereits um das Konzept der Objekt-Orientiertheit erweitert, um einerseits dessen Vorteile bieten zu können,

es sich um eine ob jektrelationale Datenbank- Ein bekanntes Beispiel hierfur ist das Daten banksystem von Oracle, welches bereits bei H1 für Slow-Control-Daten benutzt wird.

Objekt-relationale Datenbanken benutzen wie bisher das relationale Prinzip für die Speicherung der Daten-Daten-Berg der Daten-Berger in erlationalen mit relationalen mit relationalen Methoden anges werden- die dekommen ingenommen ist eine Schnittstelle die operationen auf die ob de ob de oberen auf die opera die relationale Ebene transformiert und die Konvertierung in Rückwärtsrichtung ebenfalls vornimmt Wade- Eine herausfordernde Aufgabe dieser Schnittstelle ist es komplexe Ob jekte in ihre elementaren Bestandteile aufzuspalten so da diese auf ein relationales Datenmodell abgebildet werden konnen- Ebenso mussen bei der Anforderung des gesam ten Ob jektes die Teile wieder zusammengesetzt werden-

Falls ein DBMS ausschließlich für Umgang auf relationaler Basis konzipiert ist, so muß die Applikation auf der Seite des Klienten notgedrungen selbst fur die Abbildung auf das relationale Datenmodell sorgen- Dies hangt von der Struktur des Ob jektes ab und braucht im allgemeinen viel Muhe und Zeit-

## 4.8.3 Objekt-orientierte Datenbanken

Im Gegensatz zu relationalen Datenbank-Management-Systemen gab es lange Zeit keine mathematischen Grundlagen fur das ob jektorientierte Datenbankmodell- Aus diesem Grund gibt es auf dem Markt viele individuelle Ansatze mit unterschiedlichen Qualitaten- Da her wurde von verschiedenen Firmen der ODMG-Standard entworfen, der bereits in Abschnitt - erwahnt wurde- Dieser Standard versucht eine theoretische Basis zu liefern an der sich alle existierenden Datenbanksysteme mit objekt-orientiertem Konzept orientieren konnen- Als Konsequenz der verschiedenen existierenden Ansatze unterstutzen einige Sy steme micht alle Principien der Object Orientiertheit zem Principien in der Principien verkalten verkalten ver ein grundlegender Bestandteil ist oder keine Speicherung bzw- Persistenz von Methoden-

Abhängig von der Art der Anwendung können Objekte auch eine sehr große Struktur besitzen- Ein Vorteil von ob jektorientierten Datenbanksystemen ist der im Vergleich zu RDBMS oder ORDBMS weniger komplizierte Zugriff auf komplexe oder große Objekte. Die bei relationalen Systemen notwendigen Verfahren zur Komposition und Dekomposition von Objekten sind bei objekt-orientierten Datenbanken völlig redundant, da die Objekte nicht auf Tabellen umgebrochen werden mussen- mussen- wenigen mussen- mussen- mussen- wenige Zur grisserteilt werden- erteilt werden- erteilt werden- ein ODBMS hat als eine Eigenschaft Ob jekte Deutschaft Ob atomar zu behandeln einen Vorteil bezuglic <sup>h</sup> komplexer Ob jekte im Vergleich zu einem RDBMS oder einem ORDBMS- Dieser Vorteil kame H mit Blick auf die in Kapitel genannten Verbesserungsansatze im Rahmen eines DataW arehouses zugute- Losungen wie Data-Mart-Hierarchien, die Einführung von Metadaten oder die Abspeicherungen von Histogrammen würden durch die gegebene Freiheit der Komplexität der Objekte profitieren.

## DBMS von anderen Herstellern

Während die Oracle-Datenbank ihre Wurzeln im relationalen Datenmodell hat, basieren die Konkurrenten auf die Konkurrenten Prinzip Chaudhriff (Seit die Seit die Seit Hatte hatten Zeit hatten Zeit Oracle davon ebenfalls Gebrauch gemacht und die Datenbank mit einem objekt-relationalen FrontEnd versehen- Ob jectivity Inc- hat ein WhitePaper vero entlicht Wade in dem ein Benchmark zu einem RDBMS im Vergleich zu Ob jectivityDB demonstriert wurde- Da das Schriftstuc <sup>k</sup> von der Firma selbst stammt sind die gezeigten Resultate wie nicht anders erwartet sehr zum Vorteil des eigenen Produktes ausgefallen- Um sich selbst ein Bild von relationalen Datenbanksystemen neben Objectivity/DB machen zu können, sollten Benchmarks von Drittherstellern zu Rate gezogen werden, oder, soweit möglich, eigene Tests gefahren werden-

Das relationale DBMS Oracle existiert bei H1, daher wäre es die nächste Alternative zu Ob jectivityDB- Allerdings sollte die Verwendung der Datenbank in der Hochenergiephysik wohlbedacht sein- In POMC bei CERN ergab sich da
 Oracle wegen zu geringer Nach frage bisher keine Unterstutzung der Skalierbarkeit in den PetaByteBereich geplant hat-Für den LHC-Beschleuniger sei außerdem die Geschwindigkeit nicht effizient genug.

## Kapitel

# Die Schnittstelle zu Objectivity/DB

#### $5.1$ Anforderungen an die Schnittstelle

In Java Analysis Studio werden Daten zur Histogrammierung durch Data-Interface-Modules  $\mathcal{U}$  and  $\mathcal{U}$  and  $\mathcal{U}$  ubergeben in einheitlicher Form and  $\mathcal{U}$ JAS- Jedem DIM bleibt es selbst uberlassen aus w elcher Quelle es seine Daten bezieht- Es kann sie z-B- aus Dateien mit individuellem Dateiformat extrahieren auf Bandstationen zugreifen, aus spezieller Hardware auslesen oder aus Datenbanken anfordern.

Das fur H zu entwickelnde DIM soll dem Benutzer die Moglichkeit geben Selekti onskriterien fur die Datenbankanfrage zu stellen und den gewunsc hten Datenbereich mit Hspezischen Angaben zu bestimmen- Die Anfrage soll an die Ob jectivityDatenbank gestellt und dans Ergebnis an Jasp kalenting-geben werden werden werden verwenden allen verwenden der der der sich nach der Datenorganisationshipper die in Kapitel von Herarchie von Hallen der Deutschland und die in Kapi abgebildet wurde- Ein Forscher will zunachst das Jahr der Datennahme angeben- In Fra ge kommen die Jahre von bis heute- Zu jedem Jahr gibt es verschiedene Versionen der Ereignisse: Version 1 (DST1) enthält die Werte, die nach den Experiment-Messungen rekonstruiert und gespeichert wurden- Nachdem Korrekturen und Qualitatsverbesserungen stattgefunden haben, werden diese Daten ein zweites Mal rekonstruiert und unter Version DST archivert- Diese Version wird von den Anwendern oft bevorzugt- wird von den Anwendern oft bevorzugtet eines Jahres gibt es etwa 20000–25000 Runs, von denen eine Auswahl in die Analyse eingehen soll- Dies ist normalerweise ein zusammenhangender Bereich der mit einem Start benannt und identiziert- zum Beispiel wurden im Jahre die Runs und die Runs und die Runs und die Runs und 190007-200407 durchgefuhrt .

Für eine Analyse sind die Angaben über einen Run-Bereich, das Datennahme-Jahr und die DSTVersion zu grob- Physiker wollen auch Schnitte und Eingrenzungsbedingungen angeben können, wodurch wesentlich detailliertere Analyse-Schritte möglich sind.

 $1$ Diese Information wurde der internen H1-DST-Internetseite entnommen.

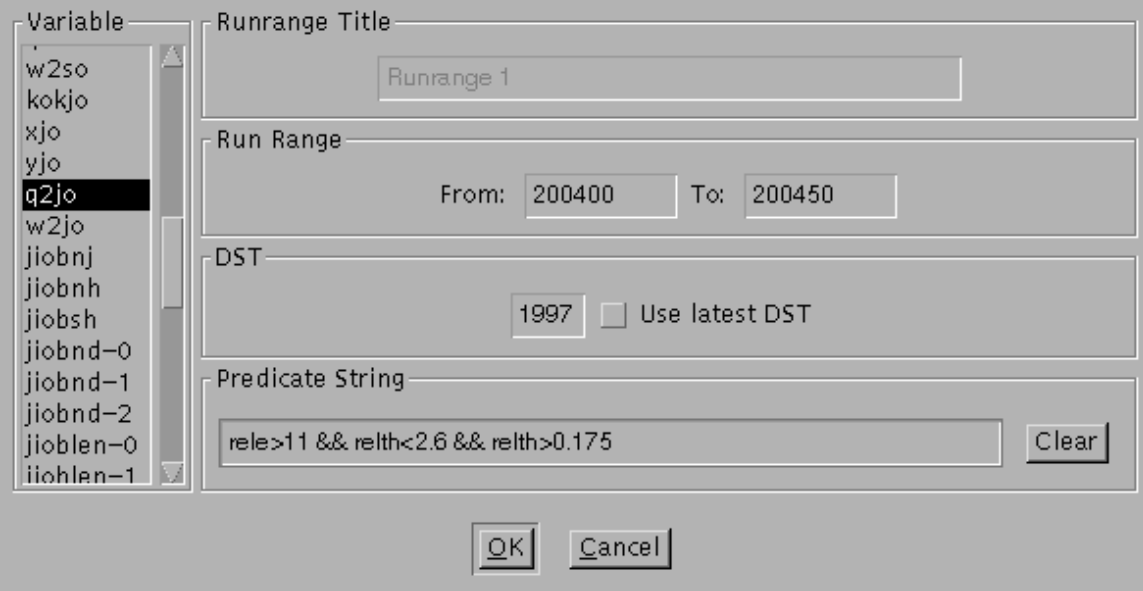

Abbildung - JASOb jyDIM Grasche Benutzerschnittstelle

#### $5.2$ Funktionsweise des DIMs fur die Dims fur die Dims fur die Dims fur die Dims fur die Dims fur die Dims fur die D

#### $5.2.1$ Visuelle Prasentation

Das JASDIM fur Ob jectivit yDB besteht aus zwei gro
eren Teilen- Dies sind die Routinen die die Datenbank ansprechen, und die grafische Benutzerschnittstelle, mit deren Hilfe der Anwender die Zugri e parameterisieren kann- Diese wird im folgenden erklart-

Die Run-Bereiche des Objy-DIMs sind im Baum auf der linken Seite des Hauptfensters von JAS zu nden- Jedem RunBereich wird genau eine Parameterisierung zugeordnet die mit Hilfe des DialogFensters gewahlt werden kann Abb- -- Die Liste auf der linken Seite des Dialoges enthält alle physikalischen Variablen, die in den Ereignis-Objekten in der Datenbank vorhanden sind - Die Ob jekte konnen in Dienste konnen in Zukunft werden und das Suite Obiv-DIM wird diese Liste an die Änderungen automatisch anpassen (mehr dazu siehe unten Abschnitt --- Die Variablennamen sind leider nicht selbsterklarend- Dies hangt damit zusammen, daß physikalische Größen bei vielen Forschern in H1 unter ihren Fortran-Variablennamen bekannt sind- Es ist aber technisch durchaus moglich zumindest in dieser Liste, die dem Anwender präsentiert wird, aussagefreundlichere Bezeichnungen zu integrieren.

Es ist durch die Variablen-Auswahl im Options-Dialogfenster möglich, für jeden Run-Bereich die zu histogrammisierende Variable individuell einzustellen- Die Anwender konnen also in mehreren Run-Bereichen nicht nur verschiedene, sondern auch dieselben Variablen plazieren, um diese bei unterschiedlichen Eingrenzungskriterien (siehe unten) betrachten zu konnen- Dies ist zum Beispiel mit dem PAWDIM von JAS nicht moglich-

Die Parameter "From" und "To" des Run-Bereiches beziehen sich auf die Nummern der Runs deren Ereignisse in die Analyse einie
en sollen- In der Regel wird dieser Be

reich auf mehrere tausend Runs ausgedehnt- Das DSTJahr gibt das Jahr an aus dem der RunBereich herangezogen werden soll-Die Anwender mochten oft moglichst aktuell rekonstruierte Ereignisdaten benutzen daher gibt es einen Schalter der das jungste DST herausfinden soll.

tun, daß die Run-Bereiche im Baum auf der linken Seite des Hauptfensters von JAS feste Elemente sind die nicht im Nachhinein verandert werden konnen sobald sie einmal er stellt wurden- bie allerersten versionen des JASOB jy bienen den versucht der Alleren versucht der JASOB jeder Baumelemente zu ermöglichen, so daß der Benutzer die Namen der Blätter verändern konnte- Dadurch waren jedoch tiefe Eingri e in verschiedene Klassen des JASPaketes notig und das Ziel wurde erreichteten nicht ganz erreicht- wurde als dem Dimbialog das Dimbialog das Dimbialog das D Eingabefeld des Run-Titels zunächst deaktiviert, in der Hoffnung, daß dies in einer zukünftigen JASVersion moglich sei- Die Fahigkeit von JAS den RunTitel unabhangig vom Selektionsbaum im Hauptfenster — nachträglich im Histogramm ändern zu können, war hilfreich-

Im Eingabefeld "Predicate String" können Selektionskriterien und Schnittparameter eingegeben werden- Sie bestehen aus arithmetischen und logischen Bedingungen die mit einander kombiniert werden konnen- Die Syntax orientiert sich an der Programmierspra che C- ZeichenkettenVariablen konnen mit Konstanten verglichen werden oder durch re gulare Ausdruc ke auf bestimmte Muster gepruft werden- Physiker mochten normalerweise ihre Analysen auf spezielle Spektren oder Teilbereiche von Ereignissen fokussieren um ein moglichst genaues Ergebnis zu erzielen- Mit dem Eingabefeld fur die Sc hnittparameter kann eine hohe Flexibilitat erreicht werden werden is die stellings dabei ist allerdings dabei inter interessenten tive Eingabenoglichkeit ist - Benutzer mussen statt des sen lernen waren waren waren waren waren waren gebiet ist-Beispiel fur eine SelektionsZeichnette waren der SelektionsZeichnette waren zu der SelektionsZeichnette wa<br>Zeichnette waren der SelektionsZeichnette waren der SelektionsZeichnette waren der SelektionsZeichnette waren

### rele>11 && relth>0.175 && relth<2.6 && ( zytx<-29 || zytx>30 )

Ein weiterer Nachteil ist, daß die im Dialogfenster präsentierte Eingabezeile schnell unübersichtlich wird- wird- wird- wird- wird- wird- and die Anfrage-Bedingungen die Anfrage- wird- gebieden die Anfr bei H1 in der Größenordnung von 10-20 atomaren Bedingungen (Anfragedimensionen) lieeine atomare Bedingung ist hier als eine artist hier als eine artist hier arithmetische Relation zu verstehen-Beispiel besteht aus atomaren Bedingungen- Das DIM konn te an dieser Stelle verbessert werden, indem die Textzeile durch ein mehrzeiliges Eingabefeld ersetzt wird.

Seit Mitte Februar 1999 wurde eine Alpha-Testversion von Java Analysis Studio zusammen mit dem Observation installiert- dem Observation installiert- der HKollaboration installiert- der HKollabor sollten die Anwender an die Bedienungsoberache von JAS vertraut gemacht werden- Das DIM kann leider nur zu Testzwecken und nicht für reale Analysen oder Data-Quality-Checks benutzt werden, da die Datenbank sich noch im Entwicklungs-Test-Zyklus befindet und die Ereignisstruktur erst zu etwa implementiert ist siehe unten Abschnitt ---

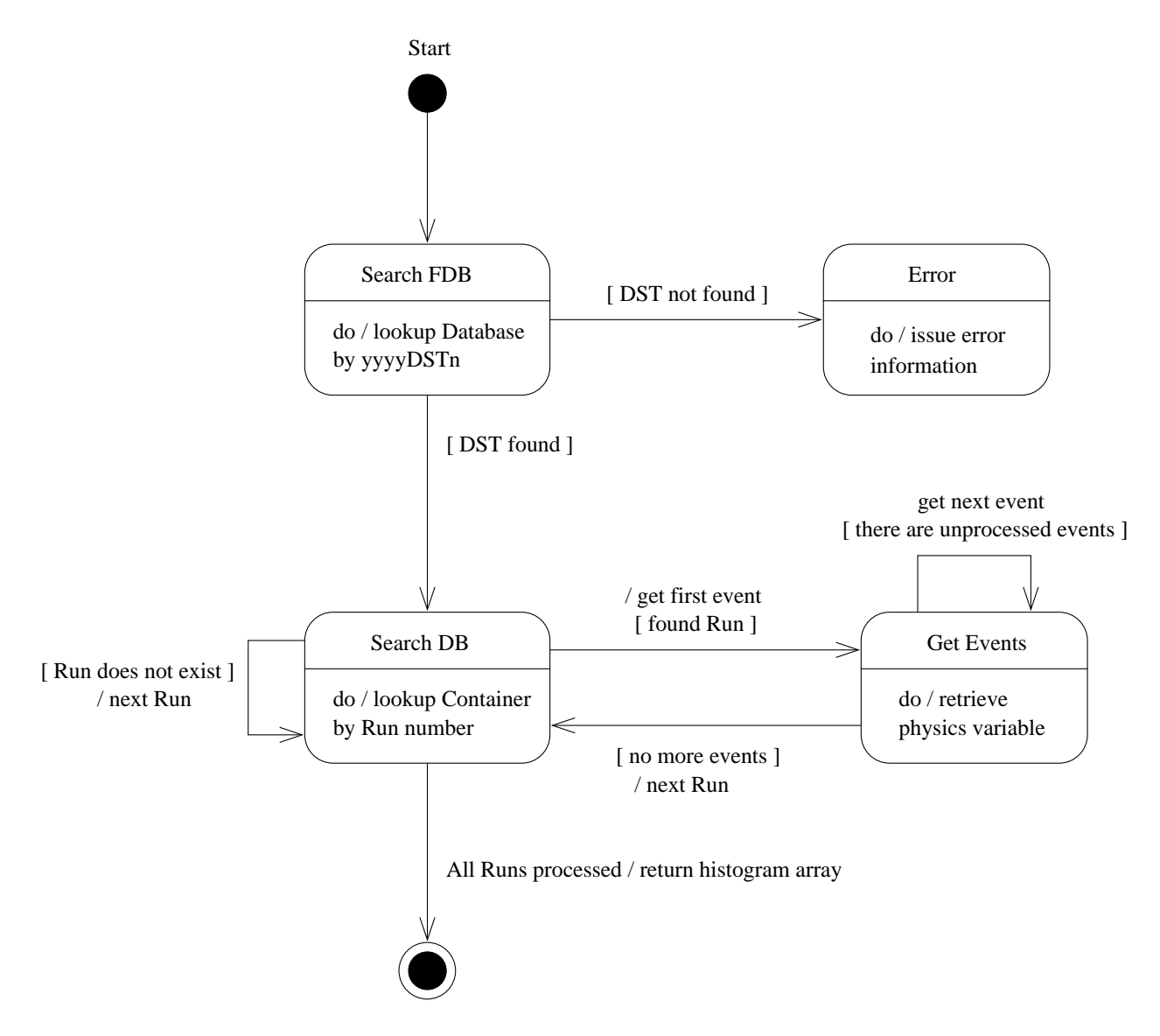

Abbildung - Zugri des DIMs auf Ob jectivityDB
### Interne Aktivitaten

Sobald eine Datenbankanfrage durch das JAS-DIM initiiert wird, wird die Datenbank geöffnet und fur Lesezugenen vorbereitetet dem gegebenen Jahre der Datennahme und der Daten DST-Versionsnummer wird der Name des DST-Objektes aus der Datenbank zusammengesetzt-Beispiel gibt es ein Database die Runstell gewonnten die Runstelle eine Runstelle eine Gestieden die Run aus dem Jahre in der zweiten Rekonstruktion enthalt- Uber diesen Namen wird das DSTOb jekt in der Datenbank gesucht- DSTOb jekte sind Instanzen der DatabaseKlasse in Objectivity (ooDBObj) und enthalten Run-Objekte.

RunOb jekte sind der ContainerKlasse ooContObj zugeordnet- Der Namen eines Run Ob jektes entspricht der Nummer des Runs selbst- Ein Diagramm der Klassen von Ob jecti vity und deren Verwendung fur H ist in Abbildung - zu sehen- Nac hdem das DSTOb jekt aus der Datenbank geladen wurde mussen alle existierenden Runs innerhalb des von Be nutzer gewonnten Runberteiten auf ihre Ereignehmen wird der Ereignisse untersucht wird wird einer Wird einer au
ere Schleife uber diese Runs gefahren-

Ein Ereignis entspricht einem elementaren Ob jekt in Ob jectivity ooObj- Ein Run bzwein Runde enthalt enthalt etwa ereignisse- Die in der die eine eine eine die eine die eine der der eine die ei alle Ereignisse auf die die gewunsc hten Selektionskriterien zutre en- Diese Kriterien sind durch den Benutzer beim Eingabe-Dialog in Form einer Zeichenkette angegeben worden, welche nun ohne Bearbeitung die Ab jectivity die Ab jectivity DB weitergereicht werden an Ob jectivity werden. wicklung der Schnittkriterien wird ausschließlich von der Datenbank vorgenommen, diese Aufgabe braucht nicht vom DIM erledigt zu werden- In einer Schleife wird jedes einzel ne EreignisOb jekt aus der Datenbank gelesen und der Inhalt der zu histogrammierenden Variable wird verarbeitet Abb- -- Leider bietet Ob jectivityDB in dessen JavaKlassen keine Funktionalität, die das vollständige Run-Objekt ausliest und das Gesamtergebnis für die gewählte Variable an das DIM zurückgibt.

### Direkter Zugri oder RMI Server

Die Objectivity-Datenbank wird zentral von einem Rechner aus gesteuert: der Lock-Server ert die Zugrisse der Zugeriniert der Applikationen auf die Datenbank-Linnen auf die Datenbang musik die Datenbankanfragen in jedem Fall an diesen Server richten- van die Obereiten- van die Obereiten- van die Ob für JAS wurde so entwickelt, daß sie in zwei verschiedenen Konfigurationen betrieben werden kann-

<u>se die erste Breihung die die greift Jas die eine die die die die die die geste van Lockserver zu Abb-</u> ist für den Fall vorgesehen, daß der JAS-RMI-Server (siehe unten) aus beliebigen Gründen ausgefallen ist- Der Nachteil dieser Methode ist da
 von den angeforderten Ereignissen die vollständigen Daten  $\sim$  das sind alle physikalischen Variablen der Ereignisse  $\sim$  über das Netzwerk übertragen werden.

Die zweite Konfiguration der Objectivity-Schnittstelle ist so beschaffen, daß die Datenbank durch eine eigens dafür entwickelte, alleinstehende Java-Applikation angesprochen wird- Die Applikation wurde ebenfalls im Rahmen dieser Diplomation wurde erstellt und stellt und stellt und st im westen eine Hulle fan die Oberthichen gewone dar-gebieden wird wird zur der Die Java Applikation wird zur d

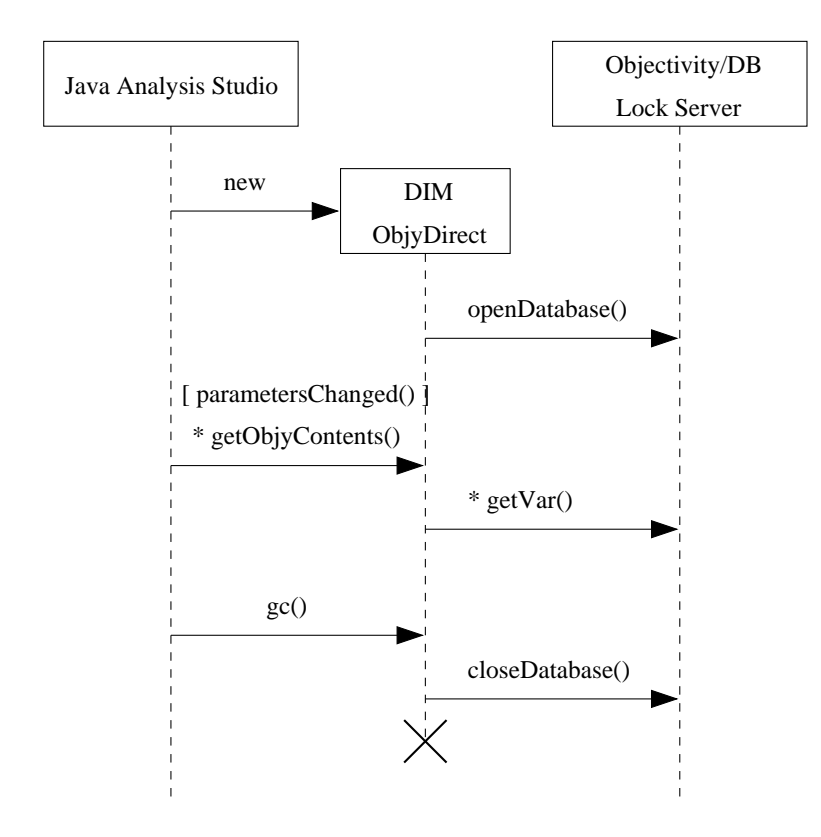

Abbildung - JASOb jyDIM Direkter Datenbankzugri 

Datenaufbereitung zwischen JAS und den LockServer geschaltet Abb- - - Die Daten werden insofern bereinigt, daß anstelle der vollständigen Ereignisdaten von Objectivity/DB das reine AnfrageErgebnis wieder an JAS zuruc kgegeben wird- Damit werden die zu den JASKlienten transferierten Datenmengen wesentlich reduziert- Der Unterschied zur Kon guration fur Direkt Dugrin dagt dannen daar daar Datenbankan daar darin darin darin darin d KMI-Protokolls- von Java ausgefuhrt werden. Ein Java-Programm kann so beschaffen sein, daß es Prozeduren auf einem RMI-Server ausführen kann, der üblicherweise auf einem anderen Rechner gestartet ist- Der RMIServer fur JAS stellt lediglic h auf seinem Rechner die Ob jectivityFunktionsaufrufe zur Verfugung- Das bedeutet da ein JASKlient nun nicht mehr selbst auf die Datenbank zugereiftet auf die Datenbank zugereiftet an der die Anfrage an den RMIServer-Gr Dieser sollte vorzugsweise auf demselben Rechner betrieben werden auf dem sich der Lock Server von Objectivity befindet, um die Datenbankanbindung so schnell wie möglich zu halten- Das Ergebnis der Datenbankanfrage wird schlie
lich uber das Netzwerk in essen tieller Form an JAS zuruc kgegeben- Die ubertragenen Daten sind nun wesentlich kleiner als bei der Konguration zur Direktanbindung von JAS an die Datenbank da nun nicht mehr alle Variablen eines Ereignisses transferiert werden sondern nur die eine Variable die durch das DIM in JAS zur Analyse gewahlt wurde- Bei einem aktuellen Ereignisumfang von dazu in Abschnitt - von dazu in Abschnitt - von dazu in Abschnitt - von dazu in Abschnitt - von dazu in Ab sich eine Ersparnis um den Faktor von prins und die angeforderte variable als double als double

<sup>-</sup> Remote Method Invocation (RMI)

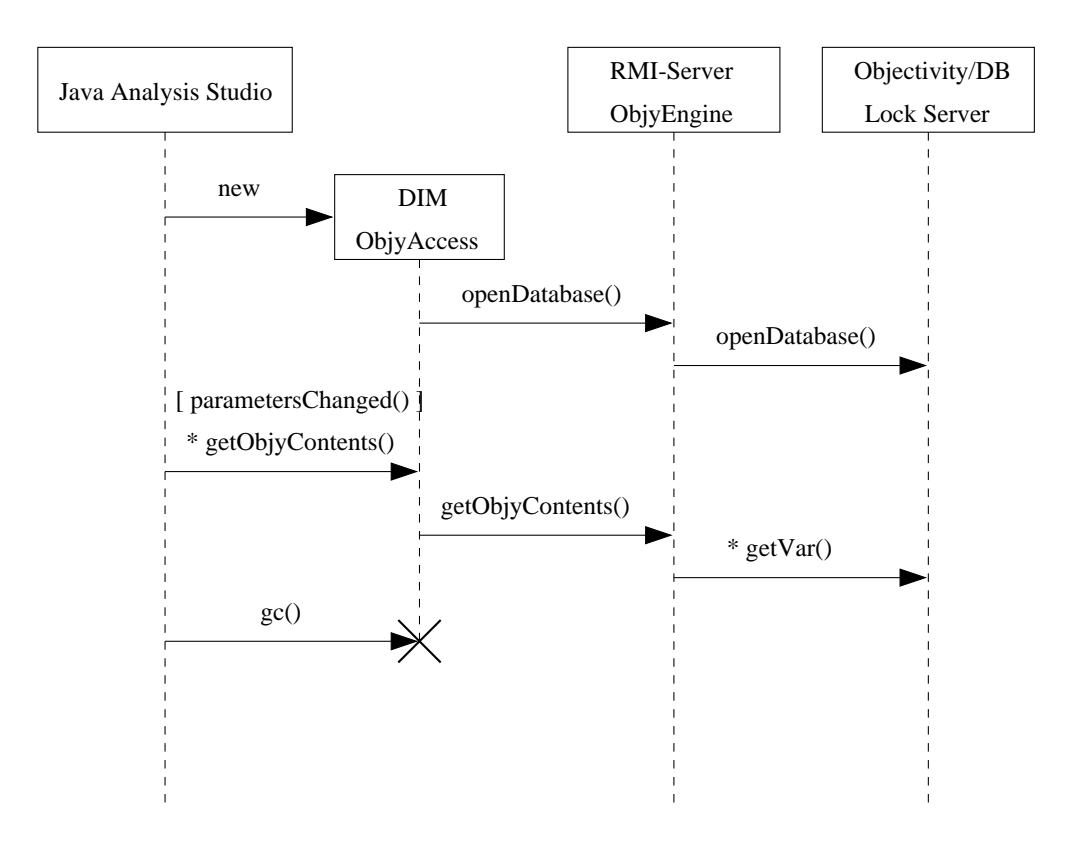

Abbildung - JASOb jyDIM Datenbankzugri uber den RMIServ er

zuruc kgegeben wird statt float oder international

Der Benutzer muß sich in JAS für eine der beiden Zugriffsarten entscheiden: entweder fur direkten Zugrin die Daten die Daten die Daten den Zugrin den Amerikaanse den RMIServer-Amerikaanse produkte stellt bei seiner Initialisierung eine Auswahlmoglichkeit fur diese beiden Kongurationen zur Verfugung- Die Ober ache in JAS zur Bearbeitung von Histogrammen bleibt in jedem der beiden Falle gleich- Die DatenbankZugri sart ist also wahrend der Histogrammierung fur den Benutzer transparent-

### Java-Klassen

In Abbildung 0.0 ist eine Opersicht aher wiehtigen Java-Riassen des Drivis dargesteht. Die involvierten Klassen von JAS benden sich im jas Package die in der Diplomarbeit ent with  $\frac{1}{2}$  it is the set of the set of  $\frac{1}{2}$  is the set of  $\frac{1}{2}$  is the set of  $\frac{1}{2}$  is the set of  $\frac{1}{2}$  is the set of  $\frac{1}{2}$  is the set of  $\frac{1}{2}$  is the set of  $\frac{1}{2}$  is the set of  $\frac{1}{2}$  und das Frontend der Datenbank ist mit der Datenbank ist mit der Package ob jy-app angedeutet- Die Die Die Die wichtigsten Klassen von Java Analysis Studio sind im jas Package enthaltenhochsteins eine Instanz von JASJob-Baumes wird jeder Knoten und jeder Knoten und jeder Blatt des Jobb-Baumes w durch ein TreeNodeOb jekt verkorpert- Dieser Baum ist grasch auf der linken Seite des Hauptfensters von JAS zu sehen Abb- A- - Jedem Baumelement ist weiterhin genau ein TreeAdaptor zugeordnet- In dieser Klasse ist festgelegt welche Aktionen der Benutzer mit den Baumelementen auslosen kannen Beispiel kannen von den Kann-Kann-Kann-Kann-Kann-Kannen ( anzeigen oder übereinanderlegen lassen, oder ein Popup-Menü mit weiteren Optionen kann

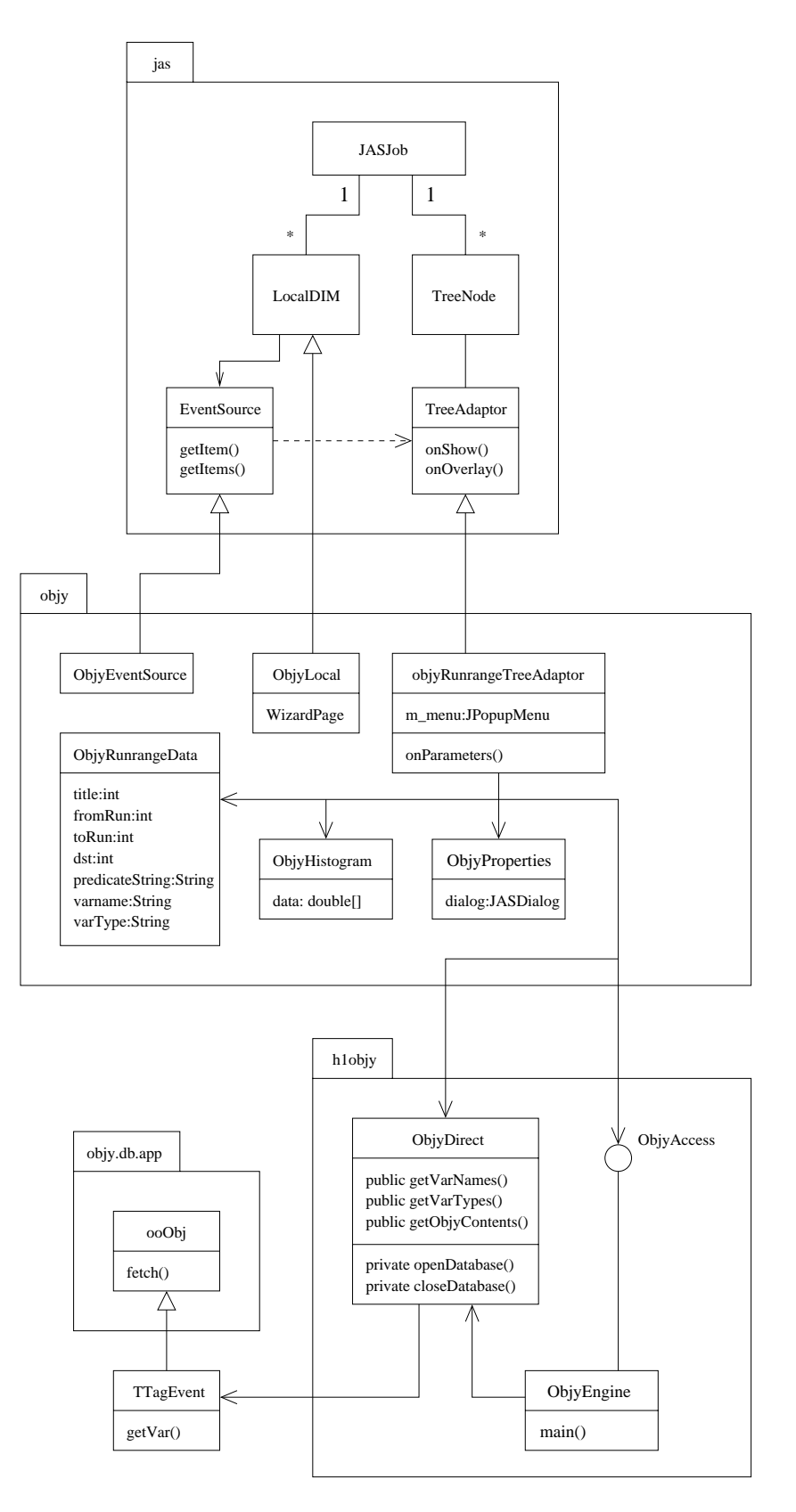

Abbildung - Die JavaKlassen des DIMs

| TTagEvent                                            |
|------------------------------------------------------|
| public irun: int                                     |
| public ievent: int                                   |
| public weight: float                                 |
| public ibunch: int                                   |
| public intvtx: int                                   |
| public zvtx: float                                   |
| public izvtx: int                                    |
| public dzvtx: float                                  |
| public zvtxno: int                                   |
| public ieltyp: int                                   |
| public rele: float                                   |
| public relth: float                                  |
| public relph: float                                  |
| public koke: int                                     |
| public xe: float                                     |
| public ye: float                                     |
| public q2e: float                                    |
| public w2e: float                                    |
| public kokso: int                                    |
| public xso: float                                    |
| public yso: float                                    |
| public q2so: float                                   |
| public w2so: float                                   |
| public kokjo: int                                    |
| public xjo: float                                    |
| public yjo: float                                    |
| public q2jo: float                                   |
| public w2jo: float                                   |
| public jiobnj: int                                   |
| public jiobnh: int                                   |
| public jiobsh: int                                   |
| public jiobnd: float[3]                              |
| public jioblen: float[3]                             |
| public jioblpt: float[3]                             |
| public jioblph: float[3]                             |
| public jiobben: float[3]                             |
| public jiobbpt: float[3]<br>public jiobbrp: float[3] |
|                                                      |
| public jiobbph: float[3]                             |
| getVar(): double                                     |
| getVariableNames(): Vector                           |
| getVariableTypes(): Vector                           |
|                                                      |

Abbildung - JavaKlasse TTagEvent ein BasicOb ject in Ob jectivityDB

erscheinen- Die Klasse objyRunrangeTreeAdaptor im ob jy Package ist daher ein Erbe von TreeAdaptor damit von dort aus der Dialog fur die AnfrageParameter aufgerufen werden kann.

Das DIM teilt sich in zwei JavaPackages In Package ob jy benden sich die Klassen die mit Java Analysis Studio verbunden sind- Dazu gehoren ObjyEventSource zur Initia lisierung des DIMs objyRunrangeTreeAdaptor fur die Handhabung des JASBaumes im Hauptfenster oder ObjyProperties fur das DialogFenster mit den AnfrageParametern- $\mathbf{P}_{\mathbf{p}}$  besteht aus Klassen die sich um den Zugriffen die Datenbank kummern-die Datenbank kummern-die Datenbank kummern-die Datenbank kummern-die Datenbank kummern-die Datenbank kummern-die Datenbank kummern-die Da Der RMIServer bendet sich in ObjyEngine- Die Klasse ObjyDirect ist zentral fur den Zu gri auf die Datenbank zustandig- Es fallt auf da diese Klasse sowohl vom RMIServer als auch von objykte im Jason im Jason im Jason im Jason benutzt wird- wird- wird- in den von der den das der Problem gelöst worden, Datenbank-Zugriffe entweder direkt von JAS oder über den RMI-Server erfolgen zu lassen- Das Interface ObjyAccess wurde im Rahmen des RMIProtokolls dem Package hinzugefugt und gewahrleistet da das DIM im letzteren Falldie Zugri s methoden kennt- Durch dieses Konzept bendet sich der Code in ObjyDirect der auf die Datenbank zugreift, an einer zentralen Stelle.

Die Ereignis-Klasse TTagEvent ist in den Run-Containern der Objectivity- Datenbank zu nden- Sie enthalt die physikalischen Variablen eines Ereignisses- Eine aktuelle Auistung ist in Abbildung - zu sehen- Die Summe des Speicherplatzes aller Variablen dieser Klasse belauft sich momentan aufetwa Bytes Variablen- Bisher sind noch nicht alle geplanten Variablen in dieser Klasse enthalten da das Fullprogramm fur die Datenbank noch nicht komplettiert ist- Wenn alle gewunsc hten Variablen integriert sind wird das Ereignisob jekt knapp kB umfassen siehe Tabelle --

Ganzzahlige Größen sind in den auf Band gelagerten DST-Ereignissen mit verschiedenen Datentypen deklariert Bit Integer- Sie werden in der abgebildeten Klasse bei Objectivity/DB durch den ganzzahligen 32-Bit-Datentyp int 32 vereinheitlicht, der sowohl bei Java als auch bei C!! auf int abgebildet wird- Ebenso ist der BitTyp float eine Kompromißlösung verschiedenartiger Fließkomma-Datentypen, die in den DST-Ereignissen auf Band vorkommen- Neben den beiden elementaren Typen int und float gibt es Ta bellen Arrays die mit Hilfe des Ob jectivityTyps ook in Array abgelegt sind- ook in Dieser Typs ook wird in C++ auf das gleichnamige Objectivity-Handle abgebildet, und in Java kann auf ihn durch das gewohnte Array zugegri en werden welches dort dynamischer Natur ist- In der TTagEvent-Objektstruktur beinhalten diese Tabellen allerdings maximal 3 Elemente. Weitere Daten oder Ob jekttypen sind nicht in der Ereignisstruktur vorhanden- Die Me thode getVar () wird von ObjyDirect zur Extraktion der Histogramm-Variablen benutzt. TTagEvent muß ein Erbe der Objectivity-Klasse ooDbj sein, um in der Datenbank als elementares Objekt persistent gemacht werden zu können.

#### $5.3$ Schwierigkeiten und Lösungen

#### $5.3.1$ Erweiterung der Ereignisdaten

Mit Sicherheit wird es in der Zukunft des OOP-Projektes vorkommen, die Variablenmenge der Eregnis objekte in der Datenbank zu erweiternet wahrend wahrend der Testphase in der Testphase in der T die zur Zeit noch aktuell ist werden die Variablen noch nicht hundertprozentig festge legt sein- Bei ob jektorientierten Datenbanken gibt es zwei Methoden zur Erweiterung von Ob jekten SchemaEntwicklung und SchemaVersionierung- Die erstere Methode verandert anhand verschiedener Objektstrukturen der Benutzer dasselbe Objekt in der Datenbank. Mit Schema-Versionierung wird bei jeder Änderung eines Objektes ein neues Objekt in der Datenbank erzeugt. Man wurde folghen nach mehreren Anderungen eine baumartige Versionsstruktur erhalten-

Die Ob jectivityDatenbank benutzt das Prinzip der SchemaEntwicklung- In der zugrei fenden Anwendung kann festgelegt werden, ob die Änderungen am Objekt in der Datenbank durchgefuhrt werden oder ob sie sich ausschlie
lich auf das Ob jekt innerhalb der Anwendung auswirken. Bei Objectivity/DB wird dies in der Schema-Politik der aktuellen <u> Bei den Ob jectig daar dat hinger daarg hinger hinger hinger daar hinger van die deel bei den Observatiesen die</u> Anderung von Objekten in der Datenbank durch Schema-Entwicklung voreingestellt ist. jektstruktur, so daß — trotz explizitem Lesezugriff (!) — anschließend die Objekte in der Datenbank entsprechend verandert waren- Die Datenbank mu
te vom Administrator neu erzeugt werden als dat wichtig bei einer wichtig bei einer Applikationen ander Applikation mit Lesezugri wie e JAS) dennoch die Schema-Politik derart einzustellen, daß Objekte in der Datenbank nicht angepaßt werden, falls sich die Strukturen unterscheiden.

In der aktuellen Testinstallation von Obiectivity/DB bei H1 gehören Ereignis-Obiekte der Klasse TTagEvent an siehe technische Dokumentation am Ende der Arbeit- Sie enthalt momentan 31 Variablen und 9 dynamische Tabellen (ooVArrays), welche einen Umfang von maximal Elementen haben- Diese Menge von Variablen soll zukunftig erweitert werden können, so daß eine Lösung gefunden werden mußte, die den Aufwand einer Erweiterung oder Anderung so gering wie moglich halten soll.

Das JDKKlassenpaket java-lang-reflection stellt Methoden zur Verfugung die es erlauben zur Laufzeit Informationen uber un bekannte Variablen und Methoden von Klassen zu erhalten- Diese Technik wird in dem Ob jectivityDim verwendet und durch sie ist der durch sie ist der durch Aufwand, Ereignisvariablen der Objektstruktur hinzuzufügen, auf ein Minimum reduziert worden- – der administrator municipale die gewonderen von Stelle andere Stelle andere Stelle innerhalb der Ereignisklasse der Ereignisklasse deklarieren- in die neue Struktur wird automatisch erfahren. D dynamisch in JAS eingebunden werden- Leider stellt das JavaFrontend von Ob jectivityDB keine Moglichkeit zur Verfugung das Ereignissc hema aus der Datenbank zu extrahieren- Aus diesem Grund muß die Ereignisklasse manuell angepaßt werden.

In der Dokumentation unter "schema policy" bekannt

### Optimierung des Java-Zugriffs

Die Ereignisse werden durch eine Schleife einzeln aus der Datenbank gelesen Abb- -- Fur jede extrahierte physikalische Variable wird ein Ob jekt der Klasse java-lang-Double neu angelegt welches in einer dynamischen Liste java-util-Vector abgelegt wird- Die Neu anlegung der Variablenobjekte und deren Speicherung in der Liste sind zwei Operationen, die optimiert warden konnten van die die gebou die konntenaal provinsie van die heerstelling van die verskap v die laut [Heckner98] einen Geschwindigkeitsvorteil von 16% im Vergleich zu Vector bringt. Dazu muste aber zuerst JDK installiert werden- Die Kompatibilitat zu Java Analyis Studio wurde dann in F rage stehen und mu
te uberpr uft w erden- Im Vergleich zu den Da tenbankzugri en ist Java jedoch relativ schnell- Geschwindigkeitssteigerungen sind daher eher bei der Organisation von Objectivity/DB angebracht.

### Java-Data-Server oder RMI-Server

Eine von den Autoren angepriesene Fahigkeit von Java Analysis Studio ist die Bereitstel lung von Daten sowohl aus lokalen Quellen als auch von entfernten Rechnern- Letzteres kann durch einen JavaDataServer JDS realisiert werden der im JASPaket enthalten ist- Da mit erheben sich die Fragen, ob dies nicht günstig für das DIM zu Objectivity/DB wäre, und war statt dessen ein eigener Ramiserver ein eine Statte wurde. Die nach der werden als als eine gestellte der daß die internen Java-Klassen von JAS, die sowohl von JAS als auch vom Java-Data-Server verwendet werden, nicht serialisierbar sind, sobald sie Klassen von Objectivity/DB enthalten- Der Java DataServer verwendet das RMIProtokolls das RMIProtokolls das RMIProtokolls das RMIProtokoll fur einige Klassen in Ja va Analysis Studio unbedingt notwendig- Somit war ein JavaData Server fur Ob jectivityDB nicht machbar- Der RMIServer dagegen weist dieses Problem nicht auf, da hier nur das Anfrage-Ergebnis zur Übertragung durch das Netzwerk serialisiert wird nicht aber die Observerteil der Hauptgrund der Hauptgrund der Hauptgrund der Hauptgrund der Hauptgrund de zu entwickeln.

### Histogrammierung von Elementen aus dynamischen Arrays

In der Ereignis-Klasse TTagEvent gibt es dynamische Tabellen (Arrays) der Java-Elementartypen int und float Abbrevia int und float Abbrevia in die Tabelle jederzeit auf die Tabelle jederzeit auf eine feste aber beliebige Gro
e initialisiert werden kann- Es gibt in der Klasse momentan oder enthalten- Das sich hierbei einem Ergebende Problem tritt auf wenn das neuen das neuen das nach wenn das Element einer tabellarischen Variable histogrammiert werden soll aber in einigen Ereignis se diese Variable nur hochstens bis zu nach die vollenden von die enthalten wurde vollende von die vollenden d auf das n-te Element zuzugreifen, was bei Java zu einer Ausnahmebehandlung während der Laufzeit RuntimeException fuhrt-

Ein Beispiel soll das Problem verdeutlichen: In einem Ereignis A habe die Tabelle jiobnd drei Elemente-Elemente-Elemente-Element-Element-Element-Element-Element-Element-Element-Element-Element-Elemen eine Anforderung über eine Menge von Ereignissen an die Datenbank, deren Kriterien auf die ereignisse a und B zweiten der Variable eines Soll in der Variable jie variable soll in dem Histogrammme

aufgetragen werden werden werden das Dim aus allen Ereignissen genau dieses Element versucht das Dim aus der S zu lesen- Bei Ereignis A funktioniert dies denn jiobnd besitzt hier ein zweites Element da jiobnd in Ereignis A insgesamt drei Elemente hat- In Ereignis B hat jiobnd jedoch nur ein Element- Das gesuchte zweite Element dieser Variable existiert nicht und Java antwortet mit einer Fehlermeldung-

Dieses Problem wurde mit Hilfe der Selektionskriterien bei der Anfrage von Ereignissen gelost- In Ob jectivityDB werden diese Kriterien in Form einer Zeichenkette ubergeben deren Inhalt aus Bedingungen und Verknupfungen mit Ob jektvariablen besteht- Die No tation orientiert sich an der Sprache C- Die EreignisOb jektstruktur von H enthalt eine Variable jiobnj Abb- - die die Anzahl der Jets darstellt- Diese ist gleichbedeutend mit der Anzahl der Elemente in den tabellarischen Variablen, deren Namen das Präfix jiob besitzen- Die Variable jiobnj wird daher zum Ausschlu
 solcher Ereignisse eingesetzt die nicht genugend Elemente in den Tabellen enthalten- Dies wird durch die Erweiterung der Zeichenkette für Selektionskriterien durch eine entsprechende Bedingung erzielt.

Die Losung soll mit einem Beispiel erhellt werden- Die Tabellen eines Ereignisses A seien alle Elemente gro
- Die Variable jiobnj wurde also den Wert enthalten- Der Benutzer mochte das dritte Element der Variable jiobnd mit den Selektionskriterien <sup>X</sup> histogrammieren- das Variablenelement in Ereignis A wurde das Dieses Variablenelement in Ereignis A wurde das eine Fehlermeldung erfahren- Um dies zu umgehen werden die Selektionskriterien mit dem Ausschluß aller Ereignisse erweitert, die weniger als 3 Elemente in den Tabellen aufweisen:

$$
(X) \& \text{jiobnj} > 2
$$

Auf diese Weise werden alle Ereignisse gefiltert, die zu einer Fehlermeldung beim DIM fuhren w urden- Da von ist auch Ereignis A aus dem Beispiel betro en da dort jiobnj ist- Die Manipulation der Kriterien wird stets dem Anwender vorenthalten-

#### $5.4$ Andere Schnittstellen

### Caltech/CMS

Bei Caltech<sup>4</sup> wurde bereits ein Objectivity-DIM für JAS in Zusammenarbeit mit Experiment CMS bei CERN entwickelt Bunn- Dieses DIM ist jedoch auf ein vollig anderes Pro jekt bezogen und entspricht daher nicht den Anforderungen von H siehe Kapitel --Zum Zeitpunkt der Überprüfung besaß es keine grafische Benutzerschnittstelle mit Konfigurierungsmoglichkeiten und konnte daher nur auf fest vorgegebene Datenbankinhalte zugrei fen- Das DIM verwendet au
erdem Ob jektstrukturen die bei H nicht verwendet werden-Trotz seiner Unbrauchbarkeit fur H konnte das CaltechDIM dennoch als gutes Beispiel für Java-Zugriff auf die Objectivity-Datenbank dienen.

California Institute of Technology Caltech Particle Theory Group http://www.theory.caltech.edu

## Kapitel

# Bewertung

#### $6.1$ Veränderungen durch Java Analysis Studio

In diesem Abschnitt werden die Neuerungen genannt, die durch Java Analysis Studio und das JAS-Objectivity-DIM im Vergleich zur bisherigen Analyse-Entwicklung hinzugekommen sind.

### Vorteile

<u>ste fahigkeiten von Jase eine eine eine eine eine von Jase von Jase dazu dazu dazu dazu dazu dazu dazu d</u> erhält der Benutzer in der bisherigen Umgebung mit Fortran-Software nur statische Ausgaben, die durch mehrere, aufwendige Iterationen des Analysevorganges mit abgeänderten Parametern verbessert werden konnen- Durch JAS wird insbesondere der Vorgang der Veranderung der Balkenbreite in Histogrammen Rebinning drastisch beschleunigt- Dies bestätigten die Rückmeldungen von H1-Forschern, die bei einer etwa 80–100-köpfigen H1-Versammlung die Vorführung von JAS und dem Objectivity-DIM miterlebt haben.

Die Möglichkeit zur Parameterisierung der Datenbankzugriffe durch das Jas-Objectivity-DIM entlastet den Benutzer völlig von der Notwendigkeit, Programmpakete durch eigene Routinen zu spezialisieren- Selektionskriterien konnen direkt der Datenbankanfrage mitge geben werden und brauchen nicht mehr durch FortranQuelltext implementiert zu werden-Damit entfallen Risiken und Software-Entwicklungsprobleme.

Ein weiterer Vorteil von Java Analysis Studio ist, daß das Projekt von Physikern bei SLAC entwickelt worden ist- Somit ist Kompetenz auf dem Gebiet der Elementarteilchen physik gesichert so da
 das Gewicht und die Bedeutung von Anforderungen an die Software mit eigenem Interesse und eigenen Erfahrungen beurteilt werden können.

Einige Nachteile von Java Analysis Studio sind leider dadurch bedingt, daß die Software in Java implementiert wurde- Dem Benutzer fallt zuerst der langsame Programmstart auf. Es dauert etwa zo-4os, bis die Obernache benutzt werden kann-. Der entsprechender

 $^{\rm 1}$ Dies ist der ungefähre Zeitraum, den JAS vom Shell-Aufruf bis zum Öffnen des Hauptfensters benötigt. Das verwendete System war ein Sun-UltraSPARC Rechner.

Rechnerbelastung z-B- durch Jobs oder andere JASProzesse die bei H nicht selten ist dauert es entsprechend langer- Zu lange Wartezeiten verunsichern den Benutzer\$ er schopft Verdacht das Programm sei hangengeblieben- Dies wurde bei ersten Tests von JAS bei HAnwendern festgestellt- Dieser Nachteil ist jedoch als systematisches Problem zu be trachten, dat is durch die Sprache Javan bedingt ist-die Sprache Marie die Sprache vielen Klassen vielen Klass mu
 daher viele Initialisierungen und umfangreiches dynamisches Laden vornehmen-

Die Benchmarks aus Kapitel - die durch JAS der Schnittstelle und dem gleichwerti gen C++-Programm gemessen wurden, haben ergeben, daß sich allein durch Java die Zeit einer Anfrage im Vergleich zu C!! mindestens vervierfacht- Es wurde erwartet da
 der Un terschied zwischen den Sprachen nur einen geringen Unterschied ausmachen würde, da die Anfrage größtenteils aus Eingabeoperationen besteht und während des Schleifenkörpers der Anfrage kein umfangreicher Programmcode ausgefuhrt wird- In der Praxis hat sic h jedoch erwiesen da
 dem nicht so ist- Die Anfragezeit wird durch Java erheblich ausgedehnt-

Ein anderes Problem, welches aber auch mit Java zu tun hat, kann von der nicht ganz identischen JavaBytecodeAusfuhrung durc h den JavaInterpreter herruhren- W ahrend der Testläufe von JAS auf Sun-Solaris-Systemen traten an verschiedenen bestimmten Stellen Nullzeiger-Ausnahmezustände (Nullpointer Exceptions) auf, die scheinbar auf der Entwicklungsplattform des Autors nicht entdeckt oder angezeigt wurden- Weiterhin kommt es auf nicht reproduzierbare Weise vor, daß JAS während einer Grafikoperation festhängt und nur durch den Abbruch des JavaInterpreters beendet werden kann- Dieses Phanomen ist mit JDKVersionen bis zu aufgetreten jedoch hauger mit - Dies konnte auch mit der Implementation von JDK zusammenhangen- Der Verdacht hierauf bekraftigt sich mit eini gen Änderungen im JAS-Quelltext, welche damit begründet wurden, daß Sun-Solaris-JDK stellenweise unterschiedliche Effekte zeigte, verglichen mit JDK auf anderen Plattformen.

#### Was bringt Objectivity/DB für H1?  $6.2$

### Vorteile

Mit Objectivity/DB gelingt es in erster Linie, den Zugriff auf Ereignisdaten zu zentralisieren- Dies ist durch den LockServer der Datenbank gegeben ein Programm welches die eingebeuten aanfragen koordinierte die eine Dateien mehr lokalisierte zu eine die eine Dateien mehr lokali werden, so wie es bei bisherigen Analysen erforderlich war.

Das Objectivity-DBMS wurde bereits ausführlich bei anderen, sehr großen Forschungseinrichtungen wie CERN oder SLAC auf Skalierbarkeit und Distribution untersucht- H kann daraus Nutzen ziehen und die positiven Ergebnisse dieser Untersuchungen als Voraus setzung für die Verwendung von Objectivity/DB einsetzen.

In Kapitel - Wurde der Einsatz von Metadaten in der Ob jectivityDaten in der Ob jectivityDaten in der Ob jectiv schlagen z-B- ganze Histogramme oder Informationen zur Aufndbarkeit von BOSBanken-Durch das objekt-orientierte DBMS ist der Zugriff auf komplexe Objekte im Vergleich zu relationse DBMS eine starke Flexibilitat in bezug auf Dadurch in der starke Großen der Starke in bezug auf Gro Struktur der Objekte gegeben.

### Nachteile

Objectivity soll bei H1 für Datenqualitätsprüfungen und bei Ereignisanalysen verwendet werden- die in Kapitel van die Datenbankzugriese van die Datenbankzugriese van die Datenbankzugriese van die D stung noch zu schwach ist um Anfragen in akzeptabler Zeit zu erfullen-

Ein technischer Nachteil ist, daß das Java-Frontend von Objectivity/DB keine Möglich- $\mathbf{A}$ stets eigene Schema-Deklarationen mit sich bringen, was mit Wartungsaufwand verbunden ist- Bei H wurde diese Arbeit noc h tolerierbar sein da bisher nur wenige JavaAnwendungen geplant sind- Es ware jedoch im allgemeinen vorteilhafter und einfacher das Datenbank schema dynamisch extrahieren zu lassen-

### Resonanz von Benutzern bei H

Bei H1 finden verschiedene regelmäßige Besprechungen statt, an denen H1-Physiker teilnehmen deren Forschungsgebiet sich mit dem wissenschaftlichem Gebiet der jeweiligen Besprechung ubersc hneidet- Die HKollaborationsversammlung ndet alle drei bis vier Monate statt- Im Februar wurde dort ein Vortrag uber Analysierung in H im Rah men des OOP-Projektes (siehe Kapitel 2) gehalten, der von einer Demonstration von Java Analysis Studio mit dem Ob jectivityDIM begleitet wurde- Es wurden sowohl die Fahig keiten von JAS gezeigt als auch ein kurzes Analysebeispiel vorgefuhrt so da die etwa Versammlungsteilnehmer einen realen Bezug zu physikalischen Analysen hatten-Die Möglichkeit in JAS, die Bins (Balkenbreite) des Histogrammes in Echtzeit zu ändern, wurde von den Zuschauern als besonders positiv besonders positiv betrachtet-betrachtet-betrachtet-betrachteterlaubt den Forschern keine EchtzeitRebinningFunktionalitat- Um die Bins zu variieren muß das PAW-Kumac-Makro verändert und damit das gesamte Makro — inklusive aller dort eingetragenen Schnitte und Histogramme — erneut vollständig abgearbeitet werden. Die möglichst geeigneten Bins herauszufinden, ist ein langwieriger, sich oft wiederholender Vorgang dessen Bearbeitungszeit in Zukunft mit JAS von Stunden auf Minuten verkurzt werden kann.

Eine weitere positive Bemerkung zu JAS war, daß die Bedienungsoberfläche einen einfach lernbaren Eindruck machte- Dies war besonders den alteren Mitarbeitern wichtig da fur sie Umstellungen auf neue Software oder neue Proze
ablaufe schwieriger handzuhaben sind als für jüngere Menschen.

In Kapitel 5 wurde erwähnt, daß Februar 1999 eine frühe Testversion von Java Analysis Studio und dem Objectivity Dimensionert wurden wurden als der sollten sollten sich der sollten sich der so einerseits mit der Histogrammierung durch JAS auseinandersetzen und andererseits die Handhabung und das GUI des DIMs in Hinsicht auf Benutzerfreundlichkeit bewerten- Hier zu ist noch ein expliziter Plan in Richtung Benutzerbefragung auszuarbeiten der zu dem Zeitpunkt gestartet werden sollte sobald die Testumgebung genugend fortgeschritten ist-Diese ist momentan noch nicht in dem Zustand, daß sie in die realen Analyseprozeduren der Forscher integriert werden innen France in die Ereignisstruktur met die Ereignisstruktur musikale vervolls Struktur der Datenbank muß gefestigt werden, und der Zugriff auf die Datenbank muß

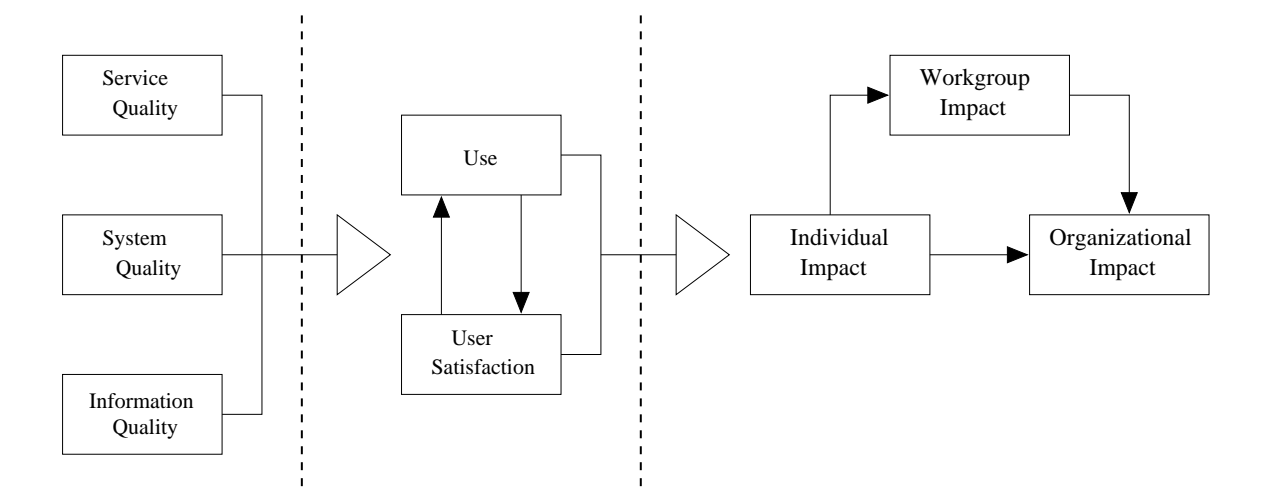

 $A$ bildungsmodell fur Informationssysteme nac  $A$ 

noch erheblich verbessert werden- Erst dann sollte ein Befragungsbogen erstellt und unter Interessierten verbreitet werden- Die Gruppe der Beteiligten darf nicht zu klein gewahlt werden, da sonst die Gefahr besteht, daß bei zuwenigen Teilnehmern das Testergebnis nicht aussagekräftig genug ist.

Die Aachener Lehrstuhle Physik <sup>I</sup> und Physik III gehoren zu H und pegen je nach Ubereinstimmung der Forschungs- und Anwendungsgebiete ihre Zusammenarbeit. April  $\mathbf{e}$  is  $\mathbf{e}$  instead beiden worden worden worden deren Zweck die  $\mathbf{e}$ engere Zusammenarbeit der Lehrstuhle ist- Alle drei Wochen nden ein bis zwei Vortrage statt die von den Mitarbeitern oder Diplomanden der Lehrstuhle gehalten w erden- Damit sollen die zu bearbeitenden wissenschaftlichen Themen der Kollegen besser bekannt sein und sommer Nutzung der Autorisame Nutzung der Arbeitsergebnisse gefordert werden. Der Autorisame Nutzung der A dieser Diplomarbeit hat am ersten Termin der Vortragsreihe uber seine Arbeit referiert und somit einige Ruc einem ein der der der der der der gestelligt der den einem den bekommen der der der der der d eine Schatzung der voraussichtlichen Speicherplatzanforderungen der Datenbank vorgenom men die von den Zuhorern als akzeptabel empfunden wurden- Die Zugri sgeschwindigkeit des JAS-DIMs auf Objectivity dagegen war erwartungsgemäß für die Anwesenden nicht tolerierbar- in diesem Kritikel eine starke Verbesserung vorgenommen vorgenommen vorgenommen vorgenommen vorge werden, ansonsten wird kein Forscher JAS mit Objectivity/DB benutzen wollen.

### Modell zur Bewertung

#### Einführung  $6.4.1$

Im obigen Abschnitt - wurde erwahnt da eine integrationsfahige Testumgebung noch fertigzustellen ist, und daß anschließend eine Bewertung durch die H1-Benutzer erfolgen sollte- In MKP werden viele Modelle zur Bewertung von Informationssystemen un tersucht, wobei dort der Ansatz von DeLoan und McLean ([DM92]) favorisiert wird, der durch weitere in Das Resultat in Material wurdt wurden aus der Resultat ist in der Resultat ist in der Resulta

Abbildung - dargestellt- Die einzelnen Komponenten des Modells werden unten vorge stellt- Anschlie
end wird erortert inwieweit die Einfuhrung v on Java Analysis Studio der Objectivity-Schnittstelle und der Objectivity-Datenbank bei H1 anhand dieses Bewertungsmodells beurteilt werden kann.

### Service Quality of the Service Quality of the Service Quality of the Service Quality of the Service Quality of

In dieser Perspektive sind Bewertungskriterien angesiedelt die am Umgang mit dem Benutzer beteiligt sind- Dazu zahlen Zuverlassigkeit Verantwortung Kompetenz Zugänglichkeit, Höflichkeit, die richtige Kommunikation, Glaubwürdigkeit, Sicherheit und Vertrauen.

### Systemqualität (Systemquality)

Zu dieser Dimension gehören die Zuverlässigkeit des Systems, Antwortzeiten, Bedienbarkeit, Nützlichkeit, Flexibilität und Verfügbarkeit.

### Informationsqualität (Informationsquality)

Die Informationsqualität setzt sich aus Begriffen wie zeitliche, örtliche und strukturelle Genauigkeit, Prägnanz und Relevanz der Informationen zusammen.

### Benutzungshäufigkeit (Use)

Hier geht ein ob und wie oft ein System genutzt wird-

### Benutzerzufriedenheit (User Satisfaction)

Die Benutzerzufriedenheit setzt sich aus den individuellen Meinungen der Benutzer zusammen- In MKP werden viele Quellen genannt die verschiedene Methodiken entwickelt haben, um zu aussagekräftigen Bewertungsmaßstäben der Benutzerzufriedenheit zu kommen.

### Individuelle Auswirkungen (Individual Impact)

Die Verwendung eines neuen Systems hinterläßt Auswirkungen auf den einzelnen Benutzer- Zu untersuchende Aspekte sind E"zienzsteigerungen qualitative Verbes serung von Entscheidungen, verbesserte Kommunikation und bessere Kontrolle von Operationen.

### Einfluß auf Arbeitsgruppen (Workgroup Impact)

Die Auswirkungen auf Arbeitsgruppen sind sehr bedeutsam, da Gruppenarbeit sich  $\mathbf{f}$ die gesamte Organisation auswirkt-die gesamte Organisation auswirkt-die vorbeelt und Vorbeelt und Vorbeelt und Vorbeelt und Vorbeelt und Vorbeelt und Vorbeelt und Vorbeelt und Vorbeelt und Vorbeelt und Vorbeelt un reitung von Gruppentreffen, Verteilung der Versammlungsergebnisse, EDV-Verträglichkeit der verschiedenen Teilnehmer, sind zu beachten.

### Auswirkungen auf die Organisation (Organizational Impact)

Der Einfluß auf die gesamte Organisation spiegelt sich durch Ziele wie Kostenersparnisse, erhöhte Produktivität, verbesserte Betriebsführung, Geschwindigkeits- und Qualitatssteigerung wieder- Nicht zuletzt soll die Verfeinerung des Kundenservices und des Kundenverhältnisses beachtet werden.

|            | Antwortzeit         | Zuverlässigkeit     | Einfachheit    | Flexibilität        |
|------------|---------------------|---------------------|----------------|---------------------|
|            |                     |                     |                |                     |
| JAS,       | Java-Interpreter,   | Sun-JDK             | OO-Konzept,    | Plattform-          |
| Java       | Speicherverwaltung, |                     | Garbage-       | unabhängig,         |
|            | Garbage-Collection, |                     | Collection,    | Applet möglich,     |
|            | Sun-JDK             |                     | intuitives GUI | DIM-Schnittstelle   |
|            |                     |                     |                |                     |
| JAS-       | siehe JAS+Java      | <b>Breiter Test</b> | Dialogfenster  | Java-Reflection,    |
| Objy-      |                     | erforderlich        |                | zentralisierter     |
| <b>DIM</b> |                     |                     |                | DB-Zugriff,         |
|            |                     |                     |                | Direct-/RMI-Zugriff |
|            |                     | $^{+}$              | $+$            |                     |
| Objy/DB    | $200K/s - 2M/s$ ,   | Skalierbarkeit,     | Persistenz     | Schema-             |
|            | Java-Frontend       | Distributio-        | durch          | Evolution,          |
|            |                     | nalität,            | Vererbung,     | viele Plattformen,  |
|            |                     | Tests bei CERN      | Integration in | komplexe Objekte    |
|            |                     |                     | OO-Sprachen    |                     |

**Systemqualitätsfaktoren** 

negative Eigenschaft

! positive Eigenschaft

 $\overline{?}$ ist noch herauszufinden

Tabelle - Systemqualitatsfaktoren bei JAS und Java dem JASOb jyDIM und Ob jecti vityDB

Die Faktoren System-, Service- und Informationsqualität beeinflussen direkt die Benutzer- Davon hangt ab wie oft und wie intensiv das System verwendet wird- Gleichzeitig pragt sich eine subjektive meinung des Denutzers uber das System. Dadurch ergeben sich Anderungen bezüglich der Arbeitsweise und der Ergebnisse des Benutzers, wodurch unmittelbar die Arbeitsgruppen betroffen sind, welche letztendlich die gesamte Organisation repräsentieren und damit als Ganzes beeinussen- In einigen Fallen existieren auch direkte Einusse auf eine Organisation durch den individuellen Benutzer-

#### 6.4.2 Anwendung des Modells auf H

Das Bewertungsmodell von DeLoan und McLean soll in diesem Abschnitt auf die Benut zung von Java Analysis Studio, des JAS-Objectivity-DIMs und der Objectivity-Datenbank angewendet werden- Dies ist jedoch stellenweise nicht realisierbar da das gesamte Pro jekt , oor , aander der planet-der Testen de Andere Andere Provincie van de Andere Andere Andere Andere Andere Andere Andere Andere Andere Andere Andere Andere Andere Andere Andere Andere Andere Andere Andere Andere Andere Ande

Zuerst ist zu überprüfen, inwieweit die Qualität zu den oben angeführten Dimensionen service System und Informationen gesichert ist. Die Service Universität zur Bewerken nicht zur Bewerken der S tung herangezogen werden, da sich die Kriterien auf Personen beziehen, welche aber nicht Teil des zu bewertenden Systems sind-

Die Systemqualität wird anhand von Antwortzeiten, Zuverlässigkeit, Einfachheit und

Flexibilitat bestimmt- In Tabelle - sind diese Faktoren in bezug zu Java Analysis Studio zusammen mit Java zum JASOb jyDIM und zur Ob jectivityDatenbank eingetragen- Es wird nachfolgend kurz erläutert, inwiefern durch sie die drei Komponenten bewertet werden.

Die Antwortzeiten wurden in Kapitel - gemessen- Die schlechten Ergebnisse wurden durch die Java-Speicherverwaltung, die Speicherbereinigung und das Sun-JDK begründet. auf der Seite von Ob jectivity jaret der Manet van Java Brontend eine weitere Ursache seine weitere Ursache s ist jedoch noch ausführlich zu testen.

Die Zuverlässigkeit von JAS ist — zumindest bei Sun-JDK — nicht zufriedenstellend, da bei seltenen Fallen der Interpreter abgebrochen ist und bei graschen Operationen gelegentlich JavaAusnahmefehler Exceptions auftraten- JAS wurde unter JDK auf ei nem Windows System entwickelten beim Stadten beim Dienstelt- einige Dienstelt zu der einige Die einige Die Die s die Suid-Afrika von Amerikaanse Verhalten erklart werden erklarten erklart werden konnte-verhalten konnte-ve verlässigkeit des JAS-Objy-DIMs zu bestimmen, wäre ein großflächiger Test mit einer realistischen Anzahl von Benutzern durchzufuhren- In HoltBunn wurden bereits T ests bei CERN zur Skalierbarkeit von Objectivity/DB bezüglich der Anzahl von Benutzern gefahren; dennoch sollte das DIM in der H1-Umgebung getestet werden, um sichere Werte zu haben.

Unter Einfachheit ist fur den Forscher zu verstehen da die Benutzeroberache von JAS und vom Dialogfenster des DIMs schnell und leicht zu bedienen ist- Dies wurde in abschnitt von Abschnitten Ruc durch Ruc in der Hamilten bestatten bestatigten Eines gewestelten der Eine geziel Umfrage würde ein genaueres Bild der Einschätzung der Anwendungsfreundlichkeit ergeben. Das Kriterium der Einfachheit soll auch bezüglich Software-Entwicklung bewertet werden. Allein durch Java ist eine übersichtliche, leicht erlernbare Entwicklungsumgebung gegeben. Durch die konsequent angewandte objekt-orientierte Programmiertechnik in Java werden viele Fehler, ausgeschlossen- Ebenso ist fremder Java Quelltext wie der von JAS von JAS von JAS von JAS von JA relativ schnelle zu verstehen. Die ob jouwertuig was deur die part teentheite Konzept durchen der konzept durch die Integration der Datenbankfunktionalität in objekt-orientierte Programmiersprachen wie C!! Java oder Smalltalk stark vertreten- Dadurch ist die Anbindung von Ob jectivityDB relativ leicht zu vollziehen werden Ober durch Vererbung und der der Presistent persistent sie der der der der müssen nicht explizit in die Datenbank geschrieben werden.

Das Kriterium der Flexibilität wird von allen drei Komponenten — JAS/Java, das DIM und Ob jectivityDB zufriedenstellend erfullt- Ja va besitzt eine hohe Kompatibilitat zu Rechnerplattformen- Durch Java ist es auch moglich Applets fur den In ternetgebrauch zu entwickeln und fur JAS ist eine AppletV ersion bereits von SLAC angedacht- Fur die HEP Gemeinde ware OnlineHistogrammierung mit einigen Funktionalitaten von JAS zweifels frei attraktiv- Durch die Spezialisierung von individuellen DIMs konnen viele Dateiformate und Daten, daten fur JAS zug den den gemacht werden gemacht werden. Das JASOb je programmen der den gemacht we technisch insofern flexibel, daß die Datenbankzugriffs-Routine zentral gelegen ist, wobei zu bedenken ist, daß diese sowohl bei direktem Zugriff durch JAS als auch durch den RMI-Server des DIMs herangezogen wird- Fur den Entwickler bzw- fur den Administrator soll die Erweiterung des Ereignisobjektes in der Datenbank sehr einfach sein, was durch die Anwendung des Facts erreichten Packages erreichtet wird- wird- ein der Packages erreichten wirdflexibel durch das Prinzip der Schema-Evolution und durch die Verwaltung von komplexen Ob jekten- Letzteres konnte bisher in den Testversionen bei H noch nicht weitreichend veri ziert werden- Dies kann sich in Zukunft jedoch andern falls Anderungen des Datenusses im BenutzerdatenBereich eingeplant werden wie sie in Kapitel - vorgeschlagen wurden z-B- Abspeicherung von Histogrammen oder Metadaten-

Nach den obigen Kriterien der Systemqualität aus dem DeLoan-McLean-Bewertungsmodell wird nun auf die Informationsqualitat eingegangen- Die Genauigkeit der Daten wird auf die Genauigkeit der Daten wird auf die Genauigkeit der Daten wird auf die Genauigkeit der Daten wird auf die Genauigkeit der Daten wird ereignisch jekte aus der ObjectivityDatenbank bezogen. Die Felder dieser Ob jehre die Felder dieser Ob aus den DSTBESTANDEn gewonnen. Daten der Datentypen der DSTS gehoren ganzen Datenten der Datenten der DSTS geh in 8/16/32 Bit, Fließkommazahlen in einfacher und doppelter Genauigkeit (float, double) sowie Bitketten- Bei der Erstellung der Datenbankob jekte werden diese Typen zu ganzen BitZahlen und Flie
kommazahlen einfacher Genauigkeit konvertiert- Diese Umwand rung ist vertretbar, da die Analysen in erster Linie fur Datenqualitatsprufungen gedacht ist und daher keine extreme Genauigkeit notwendig ist- Die Relevanz von Daten ist ein with the contract of the August Contract of the Datenbankob is designed to the contract of the contract of the daß die Größe eines Ereignisobjektes aus der Datenbank etwa ein Zehntel des Umfanges der DSTEreignisstruktur ausmacht- Dies wird durch den Ausschlu
 von Informationen erreicht welches durch H1-Mitarbeiter besprochen wurde.

Die Bewertungsschlüssel Benutzungshäufigkeit und Benutzerzufriedenheit werden durch die Anwender des Systems — die Physiker, Forscher und Mitarbeiter von H $1$  — geformt. Das erstere konnte noch nicht erfaßt werden: Es gab bisher keinen expliziten Benutzertest. Dieser Test könnte auch Fragen nach der Anzahl erzeugter Histogramme oder selektierten Ereignissen beinhalten- Auch ist eine Fragestellung denkbar die den Benutzer nach seiner voraussichtlichen Anwendungshaugkeit des Systems interviewt- Die Benutzerzufriedenheit konnte in der gleichen Umfrage ermittelt werden- Hier eine Auistung moglicher Aspekte für eine Benutzerumfrage:

- $\bullet$  Persönliches Empfinden
	- Antwortzeiten von Anfragen
	- Intuitivitat des Dialogfensters der Anfrage
	- $-$  Verständnis der DIM-Parameter bei der Erstellung eines neuen JAS-Jobs
	- Komfort bei der Bearbeitung von Histogrammen
- Statistische Angaben
	- Wofür wird die Analyse benötigt?
	- Wieviele Runs oder Ereignisse werden angefordert
	- $-$  Eigenschaften der Schnittkriterien (Komplexitätstiefe, Anzahl von Bedingungen)
	- wie oft wird das System genutzt am Tag in der Woche in der Woche in der Woche in der Woche in Monat bzw. Monat oft würde das System genutzt werden wollen?

<sup>-</sup>Data Quality Checks

- Wiederverwendung von Daten
	- Wie oft werden Daten von anderen Mitarbeitern genutzt
	- Welche Art von Daten werden mitbenutzt (Vorselektionen, NTuples)?
	- Wie groß sind die mitbenutzten Datenmengen?

Die Benutzungshäufigkeit und die Benutzerzufriedenheit beeinflussen direkt die Auswirkungen aufden Einzelnen- Damit sind individueller Nutzen und Verbesserungen an der Nutzen und Verbesserungen gesprochen- weiter Benutzerbefragung nach Ende der obereichen Testphase wurde auskunft uber diese Sachen diesement geben – wie in der piele ware es wie der aus der der alle der alle der an Analyseproze
 des Benutzers beschleunigt oder qualitativ verbessert werden konnte-

Zum Einfluß auf die H1-Arbeitsgruppen kann zum jetzigen Zeitpunkt noch keine feste as werden getroon werden werden werden daar die vormeerde voraussetzung daar die vormen die vormen der de vorm von Datenbeständen entwickelt und realisiert werden würden, könnte festgestellt werden, inwieweit dies innerhalb der Arbeitsgruppen zu Verbesserungen gefuhrt hater hater hater hater hater hater hater hater hater hater hater hater hater hater hater hater hater hater hater hater hater hater hater hat-hater hat

Die Auswirkungen auf die Gesamtheit aller H1-Arbeitsgruppen sind wesentlich später zu beobachten und sind zur Zeit noch nicht absehbar-

#### 6.5 **Schlußbetrachtung**

Die Wahl von Java als Implementierungssprache fur JAS hat sich von Vorteil erwiesen-Dadurch hat sich das Softwarepaket trotz seines relativ großen Umfangs ein beachtliches Ma
 an Ubersc haubarkeit und Verstandlichkeit bewahrt- Fur das JASOb jectivit yDIM ist  $\Omega$  zwar komfortabel aber die Antwortzeiten der Antwortzeiten der Anfragen lassen stark zu wunschen ubrig-

Der langsame Zugriff auf die Objectivity-Datenbank wirft einen großen Schatten über Java Analysis Studio- Dies liegt weniger an dem JASDIM sondern vielmehr an dem Java Frontend von Ob jectivityDB und an der Organisation der Datenbank- Bei H mussen  $\mathbf{u}$ werden- An dieser Stelle sind die Index und die Index und die Index und die ClusterMethoden von Ob jectivity D intensiv zur prufen- vor den dannen dans das Ob den das Ob jectivity Dimitial sollten nicht mit der Dimitial aktuellen Datenbank-Zugriffsgeschwindigkeit publiziert werden, da dies die Benutzer lediglich abschrecken wurde und die Soft ware sich nicht etablieren wurde- Optimierungen an der Datenbank sollten moglichst vor der Freischaltung fur H stattnden- Hinzu kommt da JAS bzw- JDK auf SunSolaris noch nicht stabil genug sind- Unvorhergesehene Program mabbruc he geschehen zu oft als da
 sie toleriert werden konnen-

Das Data-Warehouse-Konzept konnte von den Datenquellen bis zum Corporate-Data-Warehouse ohne große Schwierigkeiten auf den H1-Detektor und die zugehörige Datennahmeprozedur ubertragen w erden- Bei der Erstellung von DataMarts konnen Verbesserungen hinsichtlich der Organisation und des Zeitaufwandes von individuellen Analyseprozessen erzielt werden, indem Analyse-Ergebnisse von Forschern systematisch aufbewahrt und für andere Analysen wieder van die Forme gemachten werden aan die Formeerde van die Formeerde van die Formeerde schungsergebnisse in der Datenbank abgelegt werden sollen, denn es ist zu bedenken, daß

Objectivity/DB bisher für Datenqualitätsprüfungen und Analysen in kleinem Rahmen gedacht ist und deshalb nur reduzierte Ereignisse enthalt- Da die ursprunglic hen Ereignisse sich noch in flachen Dateien befinden, können diese nicht von der Datenbank aus referenziert werden da keine direkte referentielle Verbindung besteht- Die Ergebnisse von Analysen würden sich lediglich auf die Ereignisse innerhalb der Datenbank beziehen.

Es kann trotz der Datenbank-Zugriffsverbesserungen dazu kommen, daß in einigen Fällen die Datenextraktion aus DST-Beständen mit herkömmlichen Methoden schneller durchgefuhrt was der benutzer der Benutzer uberlegt was der Benutzer und der Benutzer und der Benutzer und der Benu mit JAS eine Stichprobe der gewunsc hten Ereignisdaten anzufordern und anhand dieser Probe Kriterien fur die Gesamtmenge zu bilden z-B- Schnitte oder Balkenbreite- Dieser Vorgang entspricht vollkommen dem Zweck von JAS und Objectivity/ $DB$  der qualitativ verbesserte Entwicklungsprozeß einer physikalischen Analyse.

#### $6.6$ Ausblick

An dieser Stelle wird ein Überblick über einige Ideen und Aufgaben gegeben, die im Rahmen des OOP-Projektes bei H1 in Zukunft diskutiert oder realisiert werden können.

Was das JAS-Objectivity-DIM betrifft, so ist der konzeptionelle Aufbau der Anbindung an JAS und an Ob jectivityDB getatigt und implementiert worden- Der Ausbau zur Anbindung an die Testdatenbank Version ist noch zu bewaltigen- Weitere geplante pro grammtechnische Änderungen können aus der technischen Dokumentation (siehe Anhang A- entnommen werden- Optional kann die Implementierung der Zugri e auf die Daten bank in C++ umgesetzt und in Form von nativen Funktionen in das JAS-Objectivity-DIM integriert werden.

Im Rahmen des Data-Warehouse-Modelles wäre es interessant und nützlich, Analyse-Ergebnisse in Form von Histogrammen in der Datenbank abzulegen die von Forschern als Aufsatzpunkt oder zur Orientierung dienen konnen- Um die Datenmengen in Grenzen zu halten, und um übersichtlich zu bleiben, bräuchten nur diejenigen Ergebnisse gesichert zu werden, deren Aussage von physikalischem Interesse für mehrere Forscher oder mehreren Arbeitsgruppen sind- Zum Beispiel werden bisher in Diplomarbeiten Doktorarbeiten veröffentlichten Schriftstücken oder sogar im Internet immer wieder Histogramme präsentiert- Diese konnten zusatzlich in elektronischer Form mitsamt der dazugehorigen Ereignisse in der Datenbank abrufbar gemacht werden wodurch die Reproduzierbarkeit erheblich ver

Es ist sehr empfehlenswert, die Zugriffszeiten der Objectivity-Datenbank durch organisatorische Manuel Seitenberg von de de Manuel sollten Anlauf sollten Versuche der den Anlauf der Deutsche Der innerhalb der Datenbank entwickelt sowie die Objectivity-internen Index-Funktionen miteinbezogen werden- Das Prinzip der DataMarts und einer damit verbundenen Hierarchie kann sehr vorteilhaft für H1 sein, auch wenn die entsprechenden Datenbestände als Dateien und nicht in der Datenbank als Partitionen vorliegen- in Form von Metadaten von Metadaten in Form von Metadaten<br>Daten sollten jedoch in die internationale abgelegt werden. Die in Kapitel in Kapitel verbessellten verbessellten Ve rungsvorschläge (Reclustering, Columnwise Clustered Index) sind wertvoll, bedürfen aber

aufgrund ihrer theoretischen und spezikationsintensiven Hintergrunde viel V orarbeit- Hintergrunde viel V orar<br>Historia empfiehlt es sich, zunächst die Resultate der Testimplementierungen in CERN zu beobachten und sich diese zunutze zu machen-

# Appendix A Technical Documentation

#### $A.1$ **User Documentation**

### Basic Usage in Java Analysis Studio

- Creating a new job: Once you have started JAS, you should create a new job in order to see histograms at all- Choose the JobNew Job menuitem to do so or click the appropriate toolbar icon- A dialog will show up- You might want to prefer A local job for data analysis- for a start- Choose your desired DIM and follow its further instructions- See below for a guide to using the Ob jectivity DIM- $\mathbf{r}$  and  $\mathbf{r}$  and  $\mathbf{r}$  and
- Showing histograms: After you have finished creating a new job, you can select the tree's leaves on the left- You can show data erasing previous plots or you can overlay data to existing plots- To have more than one histogram pages at a time choose a page  $\mathcal{L}_{\mathcal{A}}$  , and the File Message mention  $\mathcal{A}_{\mathcal{A}}$  . The file is the file  $\mathcal{A}_{\mathcal{A}}$  , and the file is the file is the file is the file is the file in the file is the file in the file is the file in the file shown as tabbed pages or as internal windows  $("View/Window Style"$  menuitem).
- **Manipulating histograms:** What you might not have noticed  $\rightarrow$  you can actually drag a histogram around- You can even shrink or expand its axes just by dragging them-With the mouse, grab the axes at their ends to resize the scales, or grab them in the middle to just shift them-
- Rebinning a histogram: The presently used software at H<sub>1</sub> (PAW) has to reread all events in order to rebin a histogram- This might take about minutes depending on how many events are to be read and how many cuts are applied from the kumac-In JAS, there is a rebin-slider, enabling you to rebin the histogram in realtime as you move it-select View Rebin Slider and it will show up right to the icon to the icon toolbar-Your JAS window might not be wide enough for the rebin slider to t- To solve this enlarge the window horizontally or remove the toolbar ("View/Toolbar" menuitem) to have more space.
- Multiple DIMs in one job: This feature will come in handy if you want to compare several Pawles and the compared Pawles with Objective and some and so oncan actually matrix in one in matrix in one job- and accomplished this open a job- and a job-

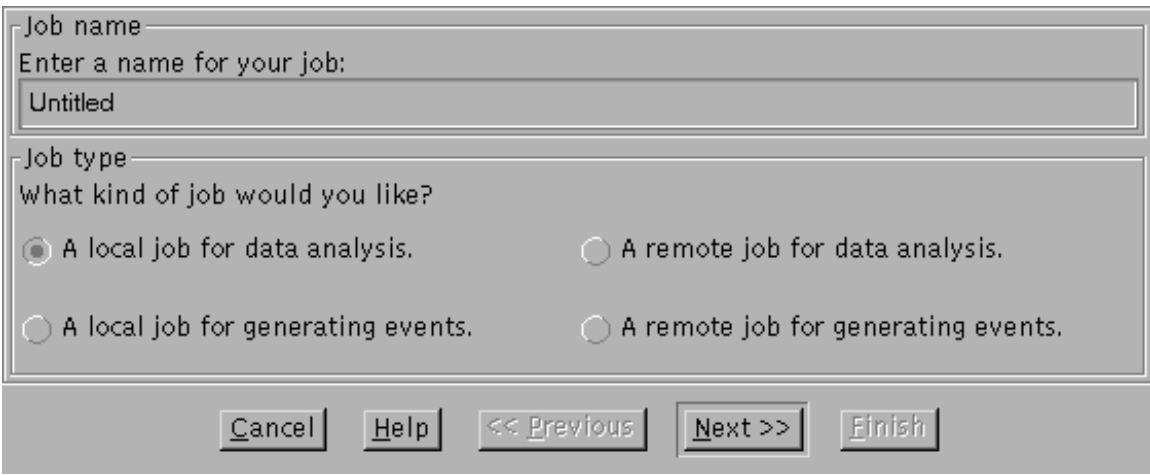

Figure A- New Job Wizard Type of Job

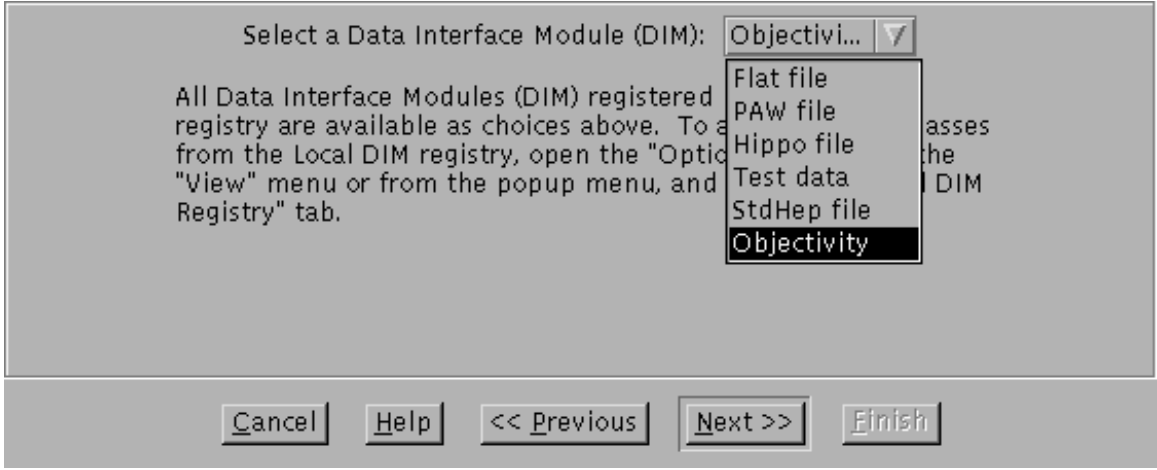

Figure A- New Job Wizard Select a DIM

DIM just as described above see Creating a new job- The tree at the JAS main window will show a hierarchy with your job name, "Data" and a name describing the DIM- Now choose Open Dataset from the Job menu- A wizard dialog appears letting you select another DIM which will be added to your job&s DIM list- You can add multiple DIMs of the same type to your job, or you can add different DIMs, too.

More information and documentation about using JAS can be found at its homepage [Johnson98].

### How to use the Objy-DIM

Proceed the following steps in order to access the Objectivity database:

```
-
 Open a new job
```
Select the "Job/New Job" menuitem, or hit the appropriate toolbar icon.

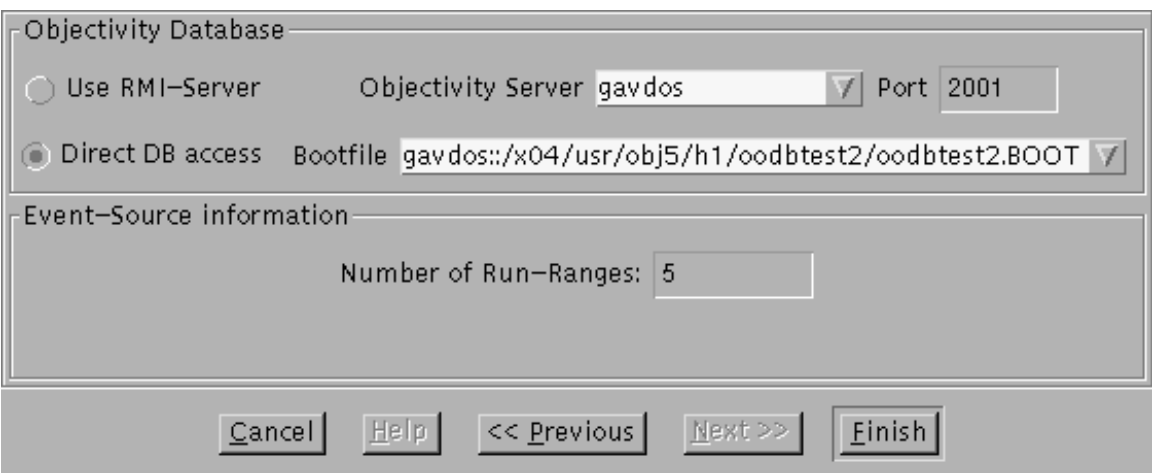

Figure A- New Job Wizard Ob jectivity DIM Settings

- Select the type ofjob you want A Local Job for Data Analysis-A remote job is not recommended- Figure A- is showing the dialog-

### - Choose the desired eventsource Ob jectivity-

As you can see in gure A- the DIM can be selected atthis page of the New Job Wizard of JAS- If it does not appear in the list you can add it by yourself Cancel the dialog then choose the OptionsView menuitem- Activate the Local DIM registry" tab, then add the following line to the existing DIMs:

jas- ja poduka ja poduka ja poduka ja poduka ja poduka ja poduka ja poduka ja poduka ja poduka ja poduka ja po

Now you should see the Objectivity DIM when creating a new job.

In gure A- you can see the settings page of the Ob jyDIM- If you decide to use the RMI server for database access, you must supply the computer name and a port number where the RMI server is running- to running- already values are already supplied- to your suppliedwant to access the database directly from JAS, give a bootfilename (there should be already a default name- The lename should be prexed with the computer name running the Ob jectivity lock server followed by a double colon- You can omit the computer name if you are running JAS on the lock server itself-

The direct-access-method is an alternative way to access the database, in case there is no RMI server available.

The number of runranges is the number of different histograms you want to create. You will be presented this many runrange treeitems at the JAS main window later on-

Now that you have setup a job you are ready to retrieve data from the database- On the left of the JAS mainless will jour will it will include the main it will it until it will be a show the Objectivity events of runs of runs of runs and a complete and  $\pi$  and  $\pi$ 

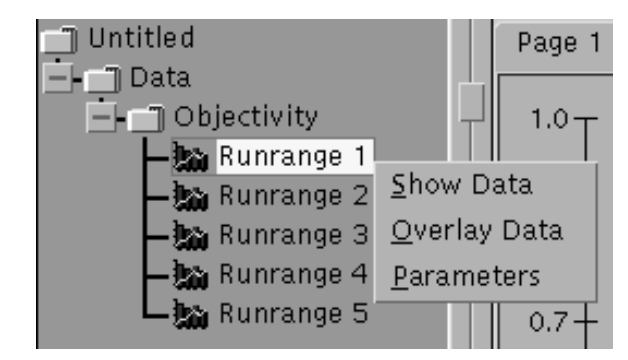

Figure A- Java Analysis Studio Selection Tree

you need more runranges please open a new job and enter your desired value when the Ob jectivityDIM displays its panel- The runranges are called Runrange n- This cannot be changed by now but that does not harm your histogram- Now you probably want to make JAS display your desired data- It must know the parameters then- Rightclick one of  $\mathbf{A}$ window will appear  $\frac{d}{dx}$  it might take longer at the first time, but it'll pop up quicker from the second time on . See figure 5.1 for a picture of the dialog. On the left you can choose your desired variable from a listview- This will be the variable for evaluation in the histogram- $\mathcal{L}$  are retrieved the run runrange  $\mathcal{L}$  retrieving data from this run runrange later  $\mathcal{L}$  runs runs run run on the DIM checks for nonexistent runs and skips to the next run immediately-

The DSTyear selection eld is currently somewhat semifunctional- The DIM always accesses DST on the year given from the input electronic from the time of the time of the time of development of the DIM, there was no clear design of the  $\text{DST/Run}$  relationships yet. Please read below about the required future changes to the DIM for more information-Finally there is a possibility to supply a predicate string- You can enter Cstyle conditions religious convergent cleared city and cleared the Contract Contract in the OKBO planet of the OKBO planet of t parameters-

By choosing "Show" from the context-menu or by double-clicking the runrange tree item the database is accessed with the corresponding parameters- Choose Overlay to add the most to gram to the current plot- if historically a current to show to grammatic control to the current with a changing its parameters the data held in memory will be used-  $\mu$  will be used-  $\mu$ not being reloaded for every display request- It will be accessed if and only if any parameter of a runrange has been changed-

You can create histograms showing any variable in any runrange- This can be advan tageous if you want to overlay more than one histograms of the same variable but different selection criteria- is the criteria poly power cannot at one run run at one runrangely at one run run at  $\sim$ zvtx on another- Give the same from and to values to each runrange and also the same DST- But then supply di erent predicate strings in order to yield two di erent histograms

<sup>&</sup>lt;sup>1</sup>This is because it accesses the database briefly if opened for the first time. The DIM remembers its data so the dialog doesn't need to access the database for subsequent user requests, so the window will open more quickly when used more than once

of the same variable-

When you have created your histogram you might want to see the legend- The legend will show you information of the histogram-binded to show up if  $\mathbb{I}$  is intended to show up if you have over at least one more histogram, in order to explain the characteristics of each histogram. However you can make the legend visible for only one histogram too- Choose Properties  $\mathbf{f}_{\mathbf{A}}$ which is set to "Automatic", making the legend show only if at least two histograms are overlayed- Change this setting to Show Legend and the legend willstay regardless of how many histograms are there.

#### $A.2$ Administrator Documentation

### Installing JAS and the Objy-Interface

First install the Java Analysis Studio package to the system- You can copy itfrom this AFS-path:

### afsslac-stanford-edupublicsoftwarejasvbeta jas
-Beta
solaris-tar-gz

Only packages for Linux, Windows $NT/W$ indows $95$  and Sun Solaris systems are available from there, but since it is a Java application, you can start the Solaris JAS installation on a SGI computer as well-made and the supplied libraries is that you cannot use the supplied interestion in the containing native code-books native come-currently JDK is used on SGI while the process native is a used on Sun computers.

after you have successfully installed to a domain to add the Observed JAS you have to a problem of  $\mathcal{S}$ JASinstallation you will nd a lib directory with all needed JAS classes in it- Copy the le sventpublicjasobjy-jar to this directory- The original batch script to launch JAS is located in the bin directory of your JAS installation- An updated starting script has been prepared and can be copied to the bin path from here:  $\sim$ svent/public/jas/bin/jas.

If you examine the JAS starting script, you might have noticed that the Java interpreter community is using the JAS main class is using the JAS main class is using the JAS main class is using the JAS main class is using the JAS main class is using the JAS main class is using the JAS main class in the JAS main recommended if the Ob jyDIM shall be usable- The Java classes supplied by Ob jectivity invoke native code which will crash the program if no native threads are used- For some reason, JDK 1.1.6 on Sun UltraSPARC Solaris computers doesn't have native threads incontrolly that is why the previous attenued at all you want to you want to change the complete the change there starting script or if you want to start JAS from another script, don't forget to add the -native command line parameter.

You can skip this paragraph if you want to use the Objy-DIM for direct connections only. Otherwise, go on reading if you want to make use of the RMI-Server system.

 $\mathcal{L}$  and starting script for the starting script for the server shall reside-server shall reside-server shall reside-server shall reside  $\mathcal{L}$ tion is the directory with the JAS script in it- Copy the le sventpublicjasbin objyserver-public to your chosen directory and rename it to objyserver- Copy the le sventpublicias para jar archive is required to the same directory-required is required to the object of the same of the same of the same of the same of the same of the same of the same of the same of the same of the same o from the RMIServer- Please edit the le objyserver you just copied- There are a few lines setting up the CLASSPATH environment variable for Java- Currently the objy-jar le is accessed from the lib directory in parallel to the bin directory from where objyserver is started- You can change the CLASSPATH variable to match your location of the objy-jar package-

The objyserver starting script has one parameter which is the port number of the RMI connection- It defaults to - The script can only be started by users who have set their ook boot environment variables whether it is being it is being launched on a set  $\sim$ SGI-IRIX or a Sun-Solaris computer, and it will abort if it is not.

If you take a look at the lines within the script where the server is started, you will see a HTTP URL leading to the author in the future the author in the future the future the future the account of the future the future the future the future the future the future the future the future the future the future author of the Ob jy $D$  is essential to install another webspace webspace webspace webspace webspace webspace for RMI access and to change this URL- Once there is an o"cially installed JASpackage with the Objy-DIM in conjunction with its RMI-Server, it is considerable to find a more sophisticated solution than the URL pointer to a person's webspace.

### A.2.3 How to update or to change the TTagEvent variables

In the future of Objectivity/DB in H1, it might be desirable to change the event-holding ob jects in the database- Usually physicists want to add one or more variables they con sider important to reside in event ob jects- To change these ob jects edit its class which is TTagEvent- The class methods are described below- TTagEvent has a list of public variables which are persistent in the database simply because they are public-database simply because they are public-database simply because they are public-database in the public-database of the public-database in the public-datab follow, but they are declared protected, that's why they are neither stored nor retrieved from the database- Now if you want to add new variables to the database schema add the the the public declared ones. The compile the public declared the new copy the new contracts the new c public location where the previous version resides- Of course you should have agreed upon the variable change with your colleagues at H1 first.

There are several types of variables in TTagEvent- Variables with elementary types such as oat or inteer are easy to add- Other more complex but still simple types are arrays-Java arrays are always dynamic- Their size is unknown atdeclaration unless combined with an expression-  $\beta$  and also charge and  $\beta$  , programs at H accessing the database  $\beta$ there is a problem of your strategic in the sizes under the solves in the solve in the solved in Java-Ob jectivityDB with the introduction of dynamic arrays within the schema- These dynamic arrays are named " $ooVArray$ " in  $C++$ , and they are mapped by the schema to Java arrays in Java programs- Supposed you want to add a new array in TTagEvent add its declaration just like the other Java arrays which are already present- You MUST add an ooVArray typed field to  $C++$  programs, otherwise these fields will not work when accessing them from Java programs.

#### JAS Updates  $A.2.4$

Java Analysis Studio is in steady development, and soon there will be a new version available-to-distributed that it will be recommended that your current starting starting starting for JAS with the  $\sim$ one supplied by the new JAS package- news the this is a topic that cannot be discussed that the cannot be discussed here simply because there is no new JAS version yet-

#### $A.3$ Developer Documentation

### Package jas-jds-module-objy

ObjyLocal

This file is loaded by the JAS program if a local job with the Objectivity-DIM is created- It extends LocalDIM so JAS knows it&ll open another wizard page- The toString-method returns the name given in the cycle-gadget which contains other types of data tool-induced and method openDataSet names, the method of the events of the events of the events explained below.

ObjyServer

This class creates an ObjyEventsource for the Java Data Server jas-jds-JDSMain-It's just there to enable people starting a JDS if they want, but this does not really make sense, since the Objy-DIM either is using its own RMI server or is accessing the database directly.

### ObjyEventsource

This is the eventsource which is instantiated by ObjyLocal and ObjyServer- Here&s a description of its important methods-

- ObjyEventSource()

Its constructor initializes a xed array of strings which are used later- In case the user chose to access the database via the RMI server (at the new job initialization procedure). ObjyEventsource sets its name (the field m name) to the computername followed by a colon and the portnumber- The name eld will be shown as dataset name in the leftside tree of JAS-is the place where  $\mathbf{f}_\text{max}$ objyRunrangeTreeAdaptor will retrieve it-

 $-$  getItems()

This method generates and array of TreeItem which is parsed by jas-item which is parsed by jas-item which is parsed by jas-item which is parsed by jas-item which is parsed by jas-item which is parsed by jas-item which is AbstractJob:setEventSource () in order to create subitems of the displayed tree- Note the type eld of these TreeItem class- It is used to calculate at runtime the name of the class which will handle mouseclicks on the tree items. see jaar swangstudio- In the extreme method and the state method getTree and the state method getTree Adaptor for code to accomplish this $-$  getItem()

This method is called from the TreeAdaptor which classname is derived from the treeitem&s type- A TreeAdaptor in JAS will call its method getAssociated Object () (which calls finally  $getItem()$  ) to get a copy of the object associated with the treestands  $\mathcal{L}(\mathcal{A})$  the Test Dim which is part of the Test Dim which is part of the JAS part of xed histograms as ob jects here- The TreeAdaptors in JAS usually call this method whenever the treeitem of its type is clicked with the mouse-

In ObjyEventsource, this method returns an instance of FakeHistogram.

ObjyRunrangeData

 $H = \frac{1}{\sqrt{2}}$  is all information stored dealing with a runrange-set  $\frac{1}{\sqrt{2}}$  is a runrange-set of set  $\frac{1}{\sqrt{2}}$ the values-dimensional desired values-set  $\mathbb{I}$ directly-title string which is the title string which is retrieved by a method-

The method isValid () returns a boolean value which is true if all run-range-variables are set to values-to values-to-values-to-values-to-values-to-values-to-values-to-values-to-values-to-values-to-

ObjyHistogram

This class implements the interface jas-hist-RebinnableDHistogramData enabling it for being shown by objyRunrangeTreeAdaptor- The constructor has two param eters a data array and runrangedata- The data array is examined to compute its minimum and maximum values which are retrieved by JAS when the histogram is displayed-in the runrangedata is examined in the method getTitle is  $\alpha$  is the method of  $\alpha$ construct the string which is displayed in the legend-

FakeHistogram

This class is no real histogram as the name might imply- It only has the purpose to de liver the database bootfilename from ObjyEventsource to objyRunrangeTreeAdaptor in case a direct database connection is desired by the user- It is generated at Objy Eventsource-getItem- All functions are without any use except getTitle which is abused to return the bootlename- Why does getItem not return the bootle name itself you might ask- The problem is that this does not work when using a JDS server-to trace objy want to trace our parameter and the complete  $\alpha$  , and the contract of object-you will come across the come across  $\alpha$  is the come and  $\alpha$ there are only specic return types allowed- That is why a pseudo histogram fake is used as the returned class.

ObjyException

A subclass of Exception and should be instantiated with a string as parameter-

#### $A.3.2$ Class jas-swingstudio-objyRunrangeTreeAdaptor

Now this class is actually the user interface of the Ob jyDIM- Every runrange treeitem in JAS' display refers to one instance of objyRunrangeTreeAdaptor (which is created when

### A.3. DEVELOPER DOCUMENTATION

 $\mathbf{A}$  the according tree temperature the rst time-temperature the name of this state  $\mathbf{A}$ class during runtime, as explained above (see ObjyEventsource).

This class is a subclass of histogramTreeAdaptor, profiting of all its methods, especially those dealing with mouseclicks- There are two methods responsible for show ing or overlaying a missing and on  $\alpha$  in  $\alpha$  and  $\alpha$  and  $\alpha$  respectively. In  $\alpha$ objyRunrangeTreeAdaptor has exactly one runrange-data field containing the information for the current histogram- If data is requested to be displayed but is not available because it has not yet been loaded from the database the properties dialog is shown- The dialog is represented by the class ObjyProperties which is included in the same source code file as objyRunrangeTreeAdaptor- It can be activated via doubleclicking the treeitem entry for the first time, or by selecting "Parameters" from the context-sensitive menu on each treeitem- If any of the data from the dialog is changed the data is selected to be reloaded at the next show- or overlay-request.

To reload Objy-DB-data, objyRunrangeTreeAdaptor must know the computer name and port where the RMIServer for Ob jy is installed- It yields this information by look ing up the tree and retrieving the name of the eventsource- This is done by the method getObjyReference- Then ObjyEventsource must have set its name accordingly which has been described within its own paragraph already- After all data have been reloaded they are stored within an instance of  $\mathsf{ObjyHistoryram}$  (see above), holding the data array until it is displayed.

### Package h1objy

ObjyAccess

This is the interface used by both the RMI-Server  $\mathbf{ObjyEngine}$ , and its client,  $\mathbf{objy}$ -RunrangeTreeAdaptor-

ObjyEngine

This class is the RMIserver for clients who wish to access Ob jectivity DB contents- It is a Javaapplication on its own- At startup it opens the database bootle given from a shell parameter- Please look up the documentation to ObjyDirect for an explanation of the methods getVarNames (), getVarTypes () and getObjyContents().

ObjyDirect

It is possible for JAS to access the database either directly or via the RMI server. This contains all methods for accessing the database-in  $\mathbf{H}$ and in objyRunrangeTreeAdaptor as well-

- ObjyDirect

The constructor opens the database specified by its bootfilename, supplied from a parameter.

 $-$  closeDatabase() closed and the closed and the closed and the closed and the closed and the closed and the closed and the closed

Closes the database.

 $-$  getVarNames()

A Vector of strings is returned containing all the variable names within the Ob jyDB- This is used by the dialog window of objyRunrangeTreeAdaptor to show a list of variables available-

 $-$  getVarTypes()

A Vector of strings is returned containing all the variable types- The Vector is guaranteed to be of the same size like the Vector returned by  $getVarNames()$ . Each entry represents the type of the variable from the same index of the Vector containing the names- Valid types are Integer and Float-

 $-$  getObjyContents()

Invoke this method to retrieve data from the database- Parameters are a runrange data field, holding the information which data to retrieve, and a string containing the username invoking this method- getObjyContents creates a new ReloadThread which then will access the DB- After the thread has successfully completed, an (often huge) array holding the results of the client's request is returned.

The rationale behind spawning a thread is as follows: Objectivity demands that a thread can have access to one session at a time on  $\alpha$  the  $\beta$  one  $\beta$  on  $\beta$ would access the DB right ahead it would lead to confusion if this method is called by multiple clients-by multiple clients-by multiple clients-by at overlapping times the method would try to open a new session while another session is still active, causing the other session to be cancelled! To avoid this, a thread is created, started, and waited

#### $A.3.4$ TTagEvent

This is the class holding all the variables being stored in  $\mathcal{L}$  is a subclass of  $\mathcal{L}$ ooObj- Its methods are invoked by ObjyEngine only- An explanation follows

• TTagEvent()

This constructor is used just to create an instance- You can then call getVarNames or getVarTypes- Do not call methods accessing DB variables' You may access these with  $getVar()$  only after having used this constructor TTagEvent (String).

• TTagEvent (String)

Use this constructor if you are about to enter a loop, retrieving a specific variable from the DB- Here TTagEvent prepares itself for retrieving the variable which name is supplied via the parameter string- Use the constructor only once just before you enter the retrieving loop not inside of it see ObjyEngine-java-

 $\bullet$  getVar()

Invoking this method is the usual way to retrieve a variable from the DB- Be sure you have called the constructor with the variable name as parameter before you call

### A.4. FUTURE CHANGES 97

optimize the number of calls to  $JDK's$  reflection package.

This method will access the variable using  $\mathbf{a}$  reection technique-social technique-social technique-social technique-social technique-social technique-social technique-social technique-social technique-social techniq this function is usable for all types and names of the variables- Since the number or the names of the variables might be changed in future (they will!), this class should be as easy to expand as possible-

• getVariableNames()

This method returns a Vector of strings representing the names of all variables stored in the DB- Arrays show up as their variable names concatenated with a hyphen and the indices-indices-indices-indices-indices-indices-indices-indices-indices-indices-indices-indices-indice variable jiob MaxLength, indicating the maximum size of all these arrays.

• getVariableTypes()

A Vector of strings is returned representing all the variables& types- They are either Integer or Float.

#### Future Changes  $A.4$

Here is a list of changes which are still to be applied on the Objectivity-DIM.

• Support for test database version 3

The Ob jyDIM has been developed for the test database version - A few months be fore completion of this diploma thesis a new test version has been created, introducing a new way to handle run information-is no time left within the left with the second within this complete with thesis to upgrade the DIM in order to handle version - This has still to be done-However, the DST-databases structure has not changed, and it should be easy to add support for the new "RunDatabase"-database.

a tech is interest that been introduced in order that the original to the order that the ooop in the ooodbate and contains information about the run-to-supply predicate strings will want to supply predicate strings will w over variables of TTAGRUn-Run-another string in the Run-another string in put elder string in the Run-another s is suggested, which should hold the predicate string being applied on TTagRun.

The test database version 3 has introduced indexing techniques supported by ObjectivityDB- This must be taken into account when applying the V changes to the Objy-DIM.

• Access correct DST and DST-year

While the DIM has been developed, the design of DSTs within the database is still  $\mathbf 1$ the database's 1997 contents (talking about version 2 of the database, oodbtest2). Meanwhile, version  $3$  of the test database (oodbtest $3$ ) introduces objects for handling run information like TTAGCONT and TTAGCONT and TTAGCONT and TTAGCONT and TTAGCONT

for accessing these- For the same reason there is no input eld for the DSTle yet  $\mathbf{f}$ 

The GUI-switch "Use latest DST" will set the year fixed to 1998 which has to be changed too- Dim shall retrieve information from the database and computer the database and computer and computer the most recent DST-

Change a runrange title

The runrange properties dialog window has a string field for the runrange title, which main window- Once its items are set they cannot be changed except initializing the entire tree again which would collapse it and so disturb users- Perhaps a future version is joint will support dynamic trees items- and discuss the eld cannot the reen

 $\bullet$  Enhanced predicate input field

Currently the runrange properties dialog window supports a predicate string in one with input line only-the input line only-the too complex here it is advantaged be too complex here it is advantaged be too complex here it is advantaged be too complex here it is advantaged be too complex here it is advant visable to expand the input eld- It is suggested to replace the Javatexteld with a multiplier eld-should cope with  $\mathbf{I}$ such a way that users still see them in a convenient presentation.

# Anhang B

# Literaturhinweise

#### $B.1$ Referenzen aus der Teilchenphysik

- [ArdShi99] Eva Arderiu, Jamie Shiers: "Very Large Object Databases: from Terabytes to Petabytes", VLDB '99, Edinburgh, Scotland, September 1999
- Babar The BaBar Homepage httpwww-slac-stanford-eduBFROOT
- Blobel Volker Blobel The BOS System Dynamic Memory Management th No vember 1983 – Partie de la construction de la construction de la construction de la construction de la construction de la construction de la construction de la construction de la construction de la construction de la const
- **[Bunn98]** Julian Bunn: "Building a  $\sim$ 1 TByte database of CMS Events Using Java for Event Viewing and Analysis — The GIOD Project (Globally Interconnected Object Databases), A Joint Project between Caltech (HEP and CACR), CERN and Hewlett Packard RD Workshop October aan ar aan die beskryf word in die stadium van die heerste gewone het die ste stadium van die verwaarde van die giodppframe-htm
- [Collab 93] H 1 Collaboration: "The H 1 Detector at HERA", DESY preprint 93–103, July ar and the property of the contents of the contents of the contents of the contents of the contents of the contents of the contents of the contents of the contents of the contents of the contents of the contents of the con
- [Collab 99] H Collaboration: "Computing now and into the HERA 2000 Era", Hamburg, 19th January 1999, httpwwwh-desy-dehiwwipublicationsint notes list-shtml
- Dullmann Dirk Dullmann Petabyte Databases Ob ject Databases as Data Sto res for HEP", Proceedings of the 1999 ACM SIGMOD, International Conference on Management of Data, Philadelphia, Pennsylvania.
- Feach Fortran Package for Input Feach Manual Version Input Feach Manual Version Input Feach Manual Version In httpwwwh-desy-deicasimanualsfpackfpack-v-manuals-html
- H-PHAN H Physics Analysis Package Version - May httpwwwh-desy-deicasimanualshphan--txt
- H-REC HREC The H Reconstruction Program httpwwwh-desy-deicasimanualshrechrechrec-html
- To a physical Box Holes Analysis Town Box 2014 httpwwwh-desy-deicasimanualshtox-html
- [Hadig98a] Thomas Hadig: "An Object Oriented Database For  $H1$  Feasibility of Tools, Time Scale, Design", October 1998, rith and design and the contract of the contract of the contract of the contract of the contract of the contract of the contract of the contract of the contract of the contract of the contract of the contract of the contra
- [Hadig98c] Thomas Hadig: "An Object Oriented Database For Physics Analysis, Report  $III - Program Design and Status$ <sup>"</sup>, October 1998, metricial designed in the contract of the contract of the contract of the contract of the contract of the contract of the contract of the contract of the contract of the contract of the contract of the contract of the cont
- Hadig Thomas Hadig J- P- Phillips A Tag Database for H Draft httpwwwh-desy-dehadigob jproposal-ps-gz
- [HoltBunn98] Koen Holtman, Julian Bunn: "Scalability to Hundreds of Clients in HEP Object Databases", September 1998, CHEP '98 httphome-cern-chkkholtmanwww
- [Holtm 98] Koen Holtman: "Data Management in High Energy Physics Applications". Eindhoven University of Technology, 7th May 1998, CWI database colloquium httphome-cern-chkkholtmanwww
- Hoschek Wolfgang Hoschek Ob jyJava for Online Analysis of NA Event Tags Talk on the October of the October of the October of the October of the October of the October of the October o references to the change of the change of the change of the change of the change of the change of the change of
- [HSW98] Koen Holtman, Peter van der Stok, Ian Willers: "Automatic Reclustering of Objects in Very Large Databases for High Energy Physics", July 1998, IDEAS '98 httphome-cern-chkkholtmanwww
- Itterb Heiko Itterbeck Techniques and Physics of the Central-Trigger System of the H1-Detector at HERA", Dissertation at RWTH Aachen, 1997, httpmozart-physik-rwthaachen-deDiplomDoktor-html
- [Johnson98] Java Analysis Studio by Tony Johnson/SLAC, ers prij in die de eerste slachte de eerste en die gewone deur die eerste kommende van die stand op de eerste
- Johnson Tony Johnson Pro jektleiter von JAS Vortrag am Januar bei DESY, Persönliches Gespräch
- [Keuker97] Claus Keuker: "The Central Muon Data Acquisition of the H1 Experiment and its Application", Dissertation at RWTH Aachen, December 1997, httpmozart-physik-rwthaachen-deDiplomDoktor-html
- [Kleinw99] Gespräch mit Claus Kleinwort (H1 Oracle-DB Administrator) am 14. April 1999
- [Levoni99] S. Levonian: "L4 Event Classification and Rates", 12-Apr-1999,  $http://www-h1.desy.de/itrigger/L4Farm/data/l4_rates_99.html$
- [Nicholls97] T. Nicholls, M. Charlet, J. Coughlan, E. Elsen, D. Hoffmann, H. Krehbiel, H.-C. Schultz-Coulon, J. Schütt, F. Sefkow: "Concept, Design and Performance of the Second Level Triggers of the H1 Detector", IEEE 1997 Nuclear Science Symposium, Albuquerque, New Mexico, USA, November 1997, IEEE Trans. Nucl. Sci., Vol 45, No. 3 (1998) 810. http://www-h1.desy.de/trigger
- [PAW99] Physics Analysis Workstation, http://wwwinfo.cern.ch/asd/paw/index.html
- [POMC99] "Persistent Object Manager Choices", white paper, CERN/RD45/99/01, January 1999, http://wwwinfo.cern.ch/asd/rd45/recommendations.htm
- [Quarrie96] David R. Quarrie: "BaBar: Requirements & Plans for Data Storage and Access", February 1996, http://www.slac.stanford.edu/BFROOT/www/Computing/Offline/Databases/ Event/Talks/20Feb96/Talk20Feb96-1Up.ps
- **[Rottk98]** Wilhelm Rottkirchen: "Weitwinkel-Bremsstrahlung und angeregte Elektronen im H1 Detektor", Mai 1998, Diplomarbeit an der RWTH-Aachen, Physik I
- [Sefkow94] F. Sefkow, E. Elsen, H. Krehbiel, U. Straumann: "Experience with the First Level Trigger of H1", 1994 Nuclear Science Symposium, Norfolk, Virginia, USA, October 1994, IEEE Trans. Nucl. Sci. Vol. 42, No. 4 (1995) 900.  $http://www-h1.desy.de/trigger$
- [Shiers98] Jamie Shiers: "Building a Database for the LHC the Exabyte Challenge", CERN Geneva 1998, Switzerland, http://wwwinfo.cern.ch/asd/rd45/papers/15ieee.html

## $B.2$ **Andere Hinweise**

- [CDN94] Michael J. Carey, David J. DeWitt, Jeffrey F. Naughton: "The OO7 Benchmark", Technical Report, 21st January 1994, Computer Sciences Department, University of Wisconsin-Madison
- [Chaudhri93] Akmal B. Chaudhri: "Object Database Management Systems: An Overview", BCS OOPS Newsletter. No. 18 (Summer 93), pp. 6–15, http://www.soi.city.ac.uk/ $\sim$ akmal/html.dir/home.html
- Chaudhri Akmal B- Chaudhri An Annotated Bibliography of Benchmarks for Ob ject Databases SIGMOD Record Vol-Databases SIGMOD Record Vol-Databases SIGMOD Record Vol-Databases SIGMOD Record Vol-Databases SIGMOD Record Vol-Databases SIGMOD Record Vol-Databases SIGMOD Record Vol-Databases SIGMOD Rec ac-epertitive contract productionally accounting account that the contract of the contract of the contract of
- , a mal boundary performance of the Malmada a collection of the Malmada and Malmada and the Malmada and Malmad jor Commercial Ob ject and Ob jectRelational DBMSs GemStone O- Ob jectivi ty/DB, ObjectStore, VERSANT ODBMS, Illustra, Odapter and UniSQL", Technical Report, 27th August 1996, The City University, London
- Codd E- F- Codd A Relational Model of Data for Large Shared Data Banks Com munications of the ACM voltages of the ACM volume  $\mathcal{L}_{\mathcal{A}}$
- DM W- H- DeLone E- R- McLean Information systems success The quest for the dependent variable- Information Systems Research -
- [Fowler98] Martin Fowler, Kendall Scott: "UML Distilled", Addison-Wesley, 9th Printing 1998
- gunda Virey and An Introduction to Data Warehousing System System System System System System System System System System System System System System System System System System System System System System System System Sy Corporation, August 1997. httpsystemservices-comdwintro-htm
- $\text{H}$ eckner Mannes Heckner: "Das neue JDK 1.2 Ein Uberblick, Java Spektrum, Ausgabe
- Horstm Cay S- Horstmann Gary Cornell Core Java Band Grundlagen pp- $19-27$ , 1999 Prentice Hall
- [Hoschek99] Wolfgang Hoschek: "Partial range searching in OLAP data warehouses", 25th VLDB Conference Edinburgh-Scotland-UK 1999, aan programme van die beste van die gewone van die gewone van die gewone van die gewone van die gewone van die
- Inmon W- H- Inmon Building the Data Warehouse Second Edition John Wiley ( Sons, 1996
- [Jarke99] Matthias Jarke, Maurizio Lenzerini, Yannis Vassiliou, Panos Vassiliadis: "Fundamentals of Data Warehouses", Springer-Verlag 1999
- [Kim90] Won Kim: "Architectural Issues in Object-Oriented Databases", Journal of objectoriented Programming MayJune  Vol- No-
- [Kimbal196] Ralph Kimball: "The Data Warehouse Toolkit", John Wiley & Sons, 1996
- , and the stephen McHenry Robert Information and the product information  $\mathcal{S}$ nagement Systems", Software Institute Report for Autofact, 08th November 1993
- MKP Barry L- Myers Len A- Kappelman Victor R- Prybutok A Comprehensive Model for Assessing the Quality and Productivity of the Information Systems Func tion: Toward a Contingency Theory for Information Systems Assessment" httpwww-year-unt-edukappelmaframisrc-htm
- Ob jy Ob jectivity Inc- httpwww-ob jectivity-com
- [ODMG97] Object Data Management Group, The Standard for Storing Objects, httpwww-odmg-org
- [StJa96] Martin Staudt, Matthias Jarke: "Incremental Maintenance of Externally Materialized Views", Proceedings of the 22nd International Conference on Very Large Data Bases (VLDB), 1996
- Wade Andrew E- Wade Hitting the relational wall White Paper Ob jectivity Inc- 1998.

ANHANG B. LITERATURHINWEISE

## Abbildungsverzeichnis

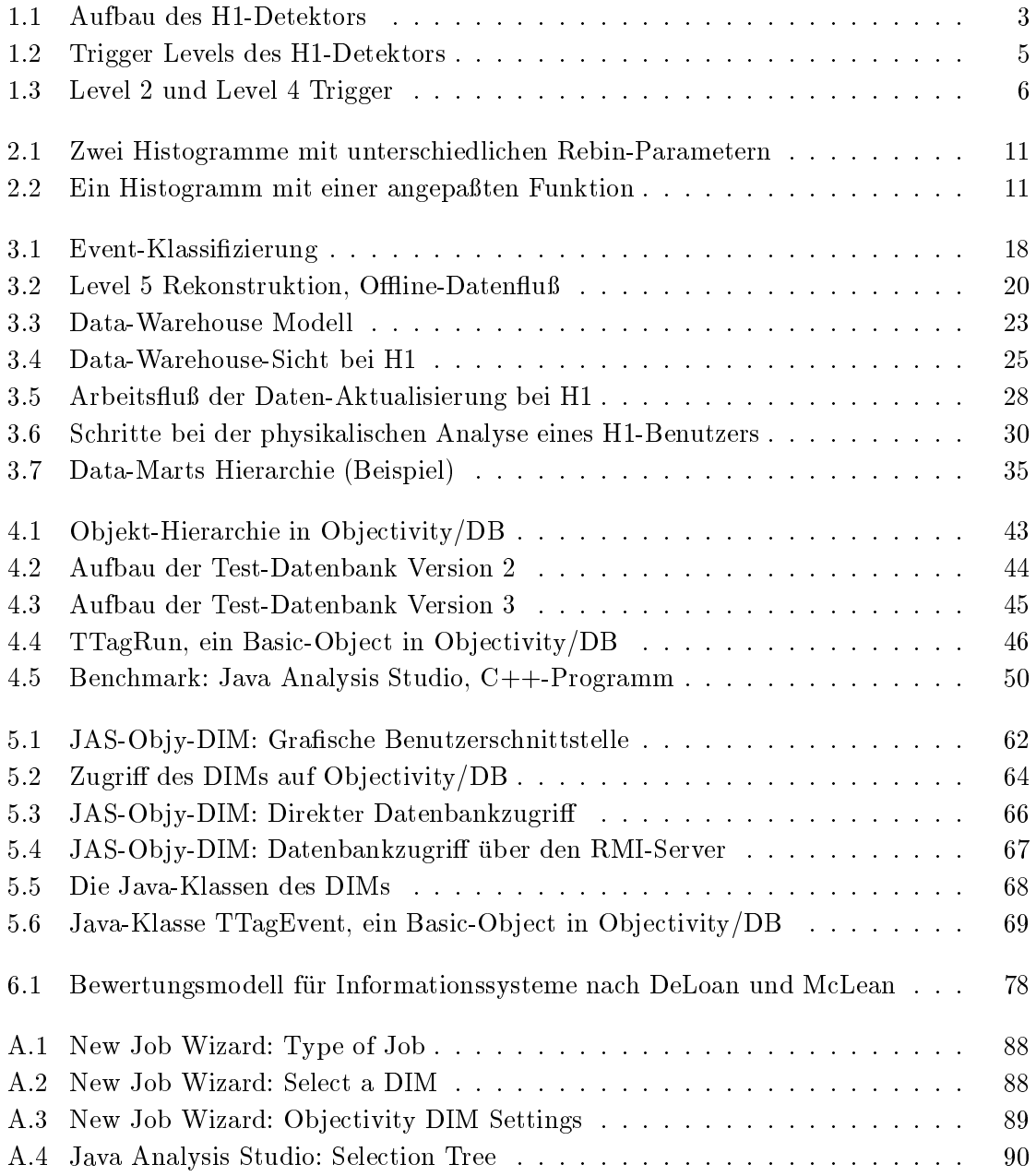

## ABBILDUNGSVERZEICHNIS

## Tabellenverzeichnis

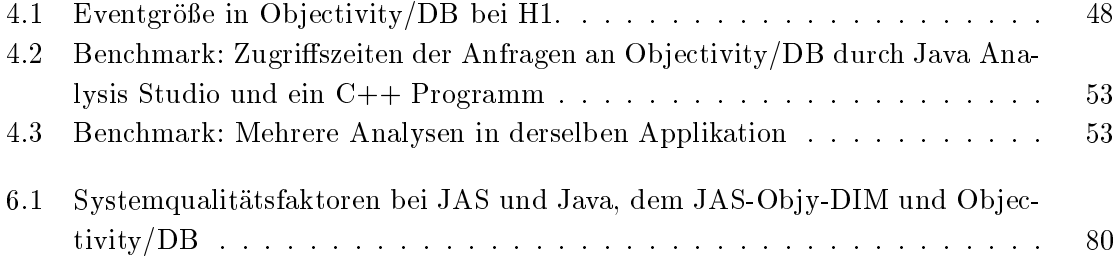